### POLITECNICO DI TORINO

Corso di Laurea Magistrale in Ingegneria Meccanica

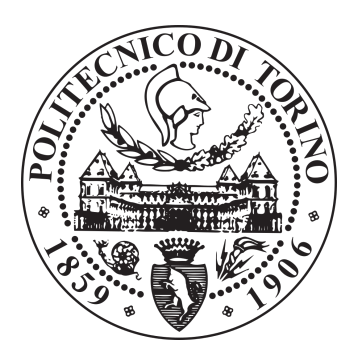

### Tesi di Laurea Magistrale

### Calcolo della risposta forzata di componenti per motori aeronautici in presenza di contatti per attrito

Relatore: Candidato: Prof. Christian Maria Firrone Eleonora Caponio

Correlatore: Ing. Giuseppe Battiato

25 Ottobre 2018

Calcolo della risposta forzata di componenti per motori aeronautici in presenza di contatti per attrito

Eleonora Caponio

#### Ringraziamenti

Giunta alla fine di questo lavoro di tesi colgo l'occasione per ringraziare le persone che sono state fondamentali per il raggiungimento di questo traguardo.

Ringrazio il Prof. Christian Firrone per la disponibilità e il supporto mostratomi durante il mio lavoro di tesi, ringrazio il mio correlatore Ing. Giuseppe Battiato, per aver risposto a tutte le mie domande con pazienza e avermi insegnato tantissimo durante questo periodo di collaborazione, per avermi supportato anche nei periodi no sempre con un sorriso e con la sua ironia. Vorrei ringraziare anche l'Ing. Marco Moletta, l'Ing. Paolo Calza che mi hanno dato l'opportunità di svolgere questo percorso, così come tutti le persone in azienda che mi hanno aiutato e supportato durante il mio lavoro.

Ringrazio i miei amici di sempre con i quali nonostante la lontananza ci si ritrova sempre come se non fosse passato un giorno Martino e Peppe. Ringrazio i miei nuovi amici Alessandro, Luigi, Arianna, Mattia, Edoardo, Hilde che mi hanno aiutato e fatto imparare molto in università come nella vita.

Ringrazio di cuore il mio amico/fratello Aldo che ha sopportato me e i miei fratelli per cinque anni di vita.

Un abbraccio è riservato ai miei fratelli che nonostante tutta una vita passata insieme non hanno ancora capito cosa mi passa per la testa, ma gli va bene lo stesso. Vi voglio bene e vi ringrazio per tutti quei piccoli gesti, per me grandissimi,  $che$  mi hanno aiutato a superare i momenti di difficoltà.

Grazie mamma e papà per tutti i sacrifici che avete fatto per me senza i quali io no sarei qui. Grazie per essermi stati vicino e per avermi sempre supportato.

#### Sommario

La progettazione dei componenti di motori aeronautici quali sono ad esempio i bladed disks, o i vane segments di una turbina non è una facile missione a causa della presenza di una grande varietà di sorgenti di stress quali la forza centrifuga, le alte temperature o le distribuzioni di pressioni dovute al flusso dei gas che entrano all'interno del motore. In particolare i fenomeni di maggior rilevanza sono le forzanti dinamiche che possono generare vibrazioni tali da determinare il danneggiamento o la rottura del pezzo considerato. Per ridurre tali fenomeni vibratori si utilizza l'attrito (dry friction) tra parti vibranti in modo da dissipare energia e ridurre così le ampiezze in gioco. In questo contesto diviene importante riuscire a modellare il fenomeno non-lineare del contatto in modo da sviluppare dei software, che devono essere validati da dati sperimentali, in grado di predirre in modo più o meno accurato la realtà fisica.

Il software Policontact, sviluppato all'interno di una collaborazione tra il Politecnico di Torino e GE AVIO Aero, ha lo scopo, infatti, di calcolare la risposta forzata non-lineare di componenti di turbina in presenza di vari tipi di contatto. Il lavoro di tesi presentato ha contribuito allo sviluppo, al consolidamento e alla validazione del software Policontact (programmato in MATLAB), in grado di calcolare la risposta forzata della palettatura di rotori e statori in presenza di uno o più contatti di tipo non-lineare. In particolare il software è stato testato per più modelli di pala di turbina preparati in modo opportuno tramite Patran - MSC Software. I risultati ottenuti sono stati confrontati con quelli sperimentali forniti dall'azienda. Parallelamente a tale lavoro l'interfaccia grafica è stata ideata e sviluppata in modo da agevolare l'approccio dell'utente al software.

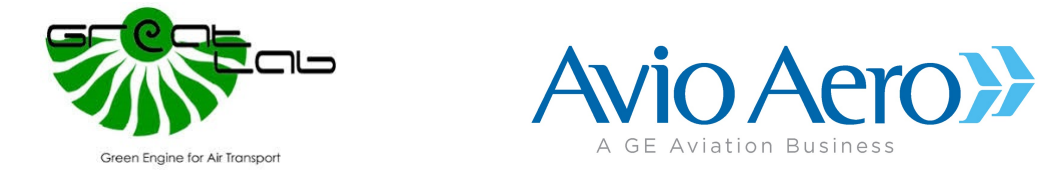

Tale lavoro si inserisce all'interno di un progetto di ricerca più vasto che è il Great2020 (Green Engine for Air Traffic 2020). Si tratta di un progetto che ha l'obiettivo di raggiungere gli obiettivi strategici sviluppati dalla Commissione Europea e da ACARE (Advisory Council for Aviation Research and Innovation in Europe) miranti a ridurre sensibilmente l'impatto ambientale legato al trasposto aereo civile, con lo sviluppo di nuove tecnologie per motori aeronautici di prossima generazione. Esso si basa sulla collaborazione tra le molte aziende presenti sul territorio, centri di ricerca all'avanguardia e il Politecnico di Torino, ed è guidato da GE AVIO Aero, leader nello sviluppo e ricerca in sistemi di propulsione aerospaziale. In particolare si mira al dimezzamento delle emissioni di $\mathit{CO}_2,$ alla riduzione dell'80 % delle emissioni di ossidi di azoto e alla diminuzione di 10 dB del rumore percepito rispetto alle tecnologie in uso all'anno 2000.

## Indice

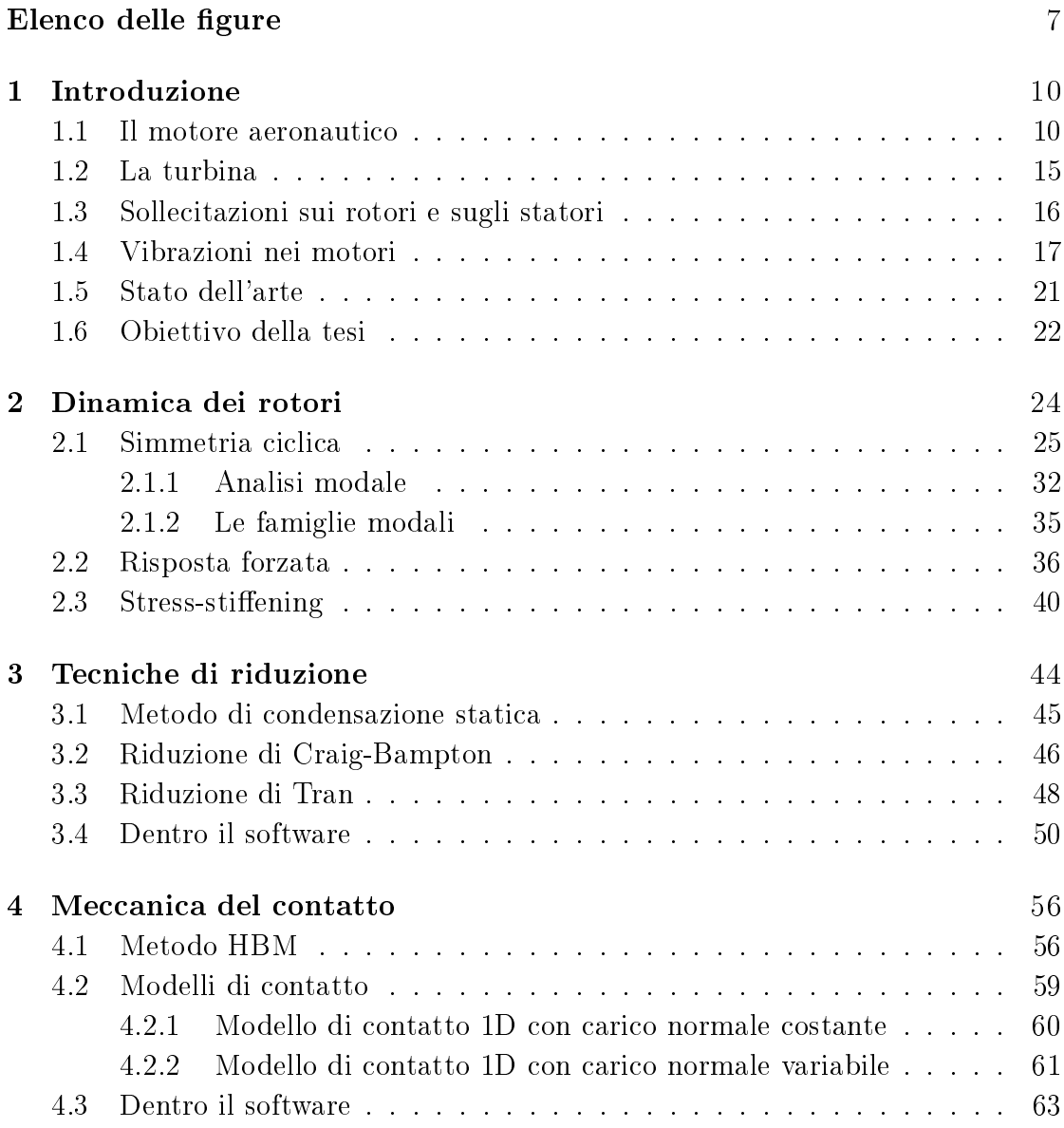

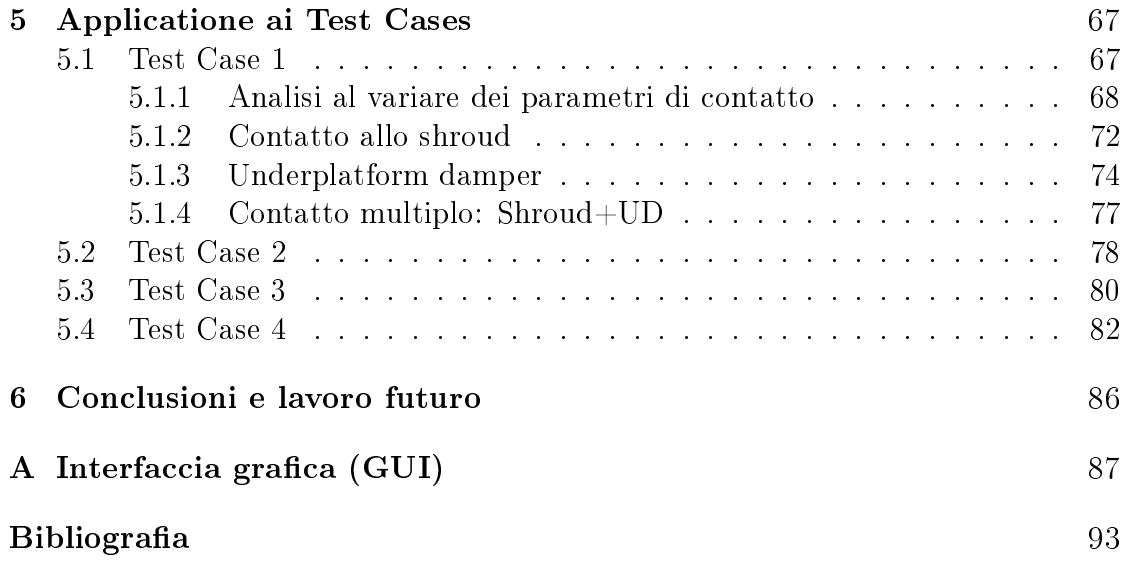

## <span id="page-9-0"></span>Elenco delle figure

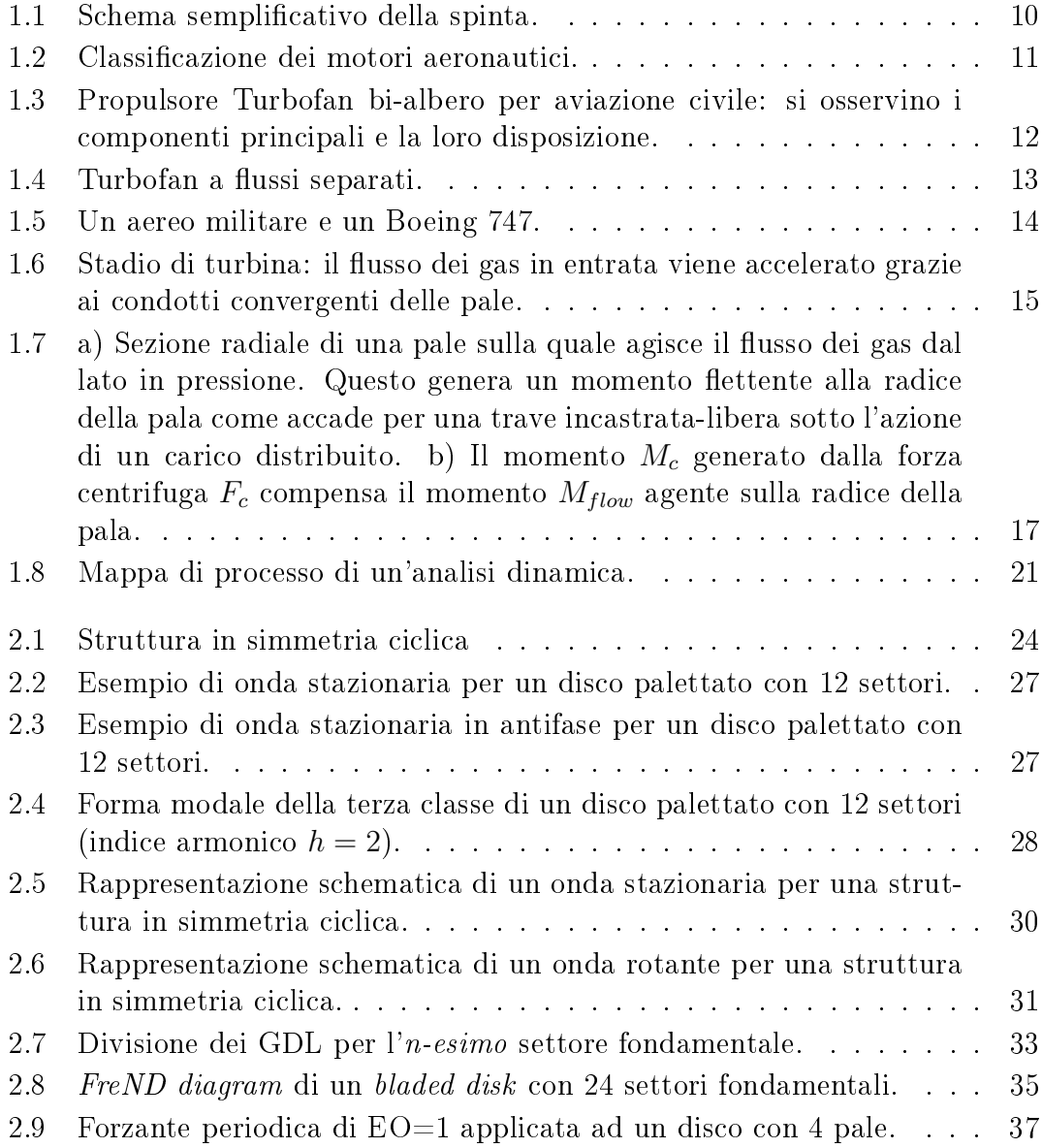

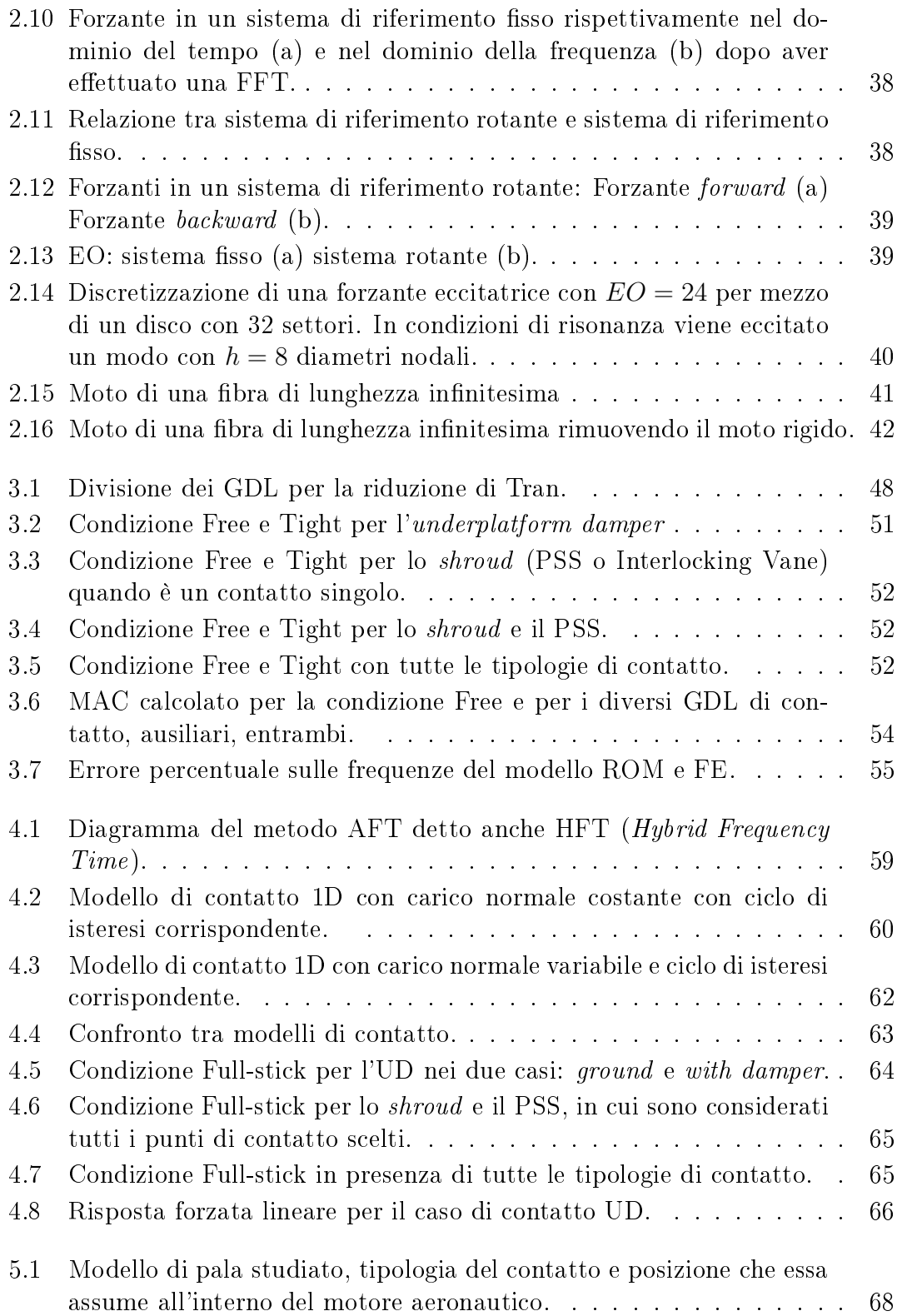

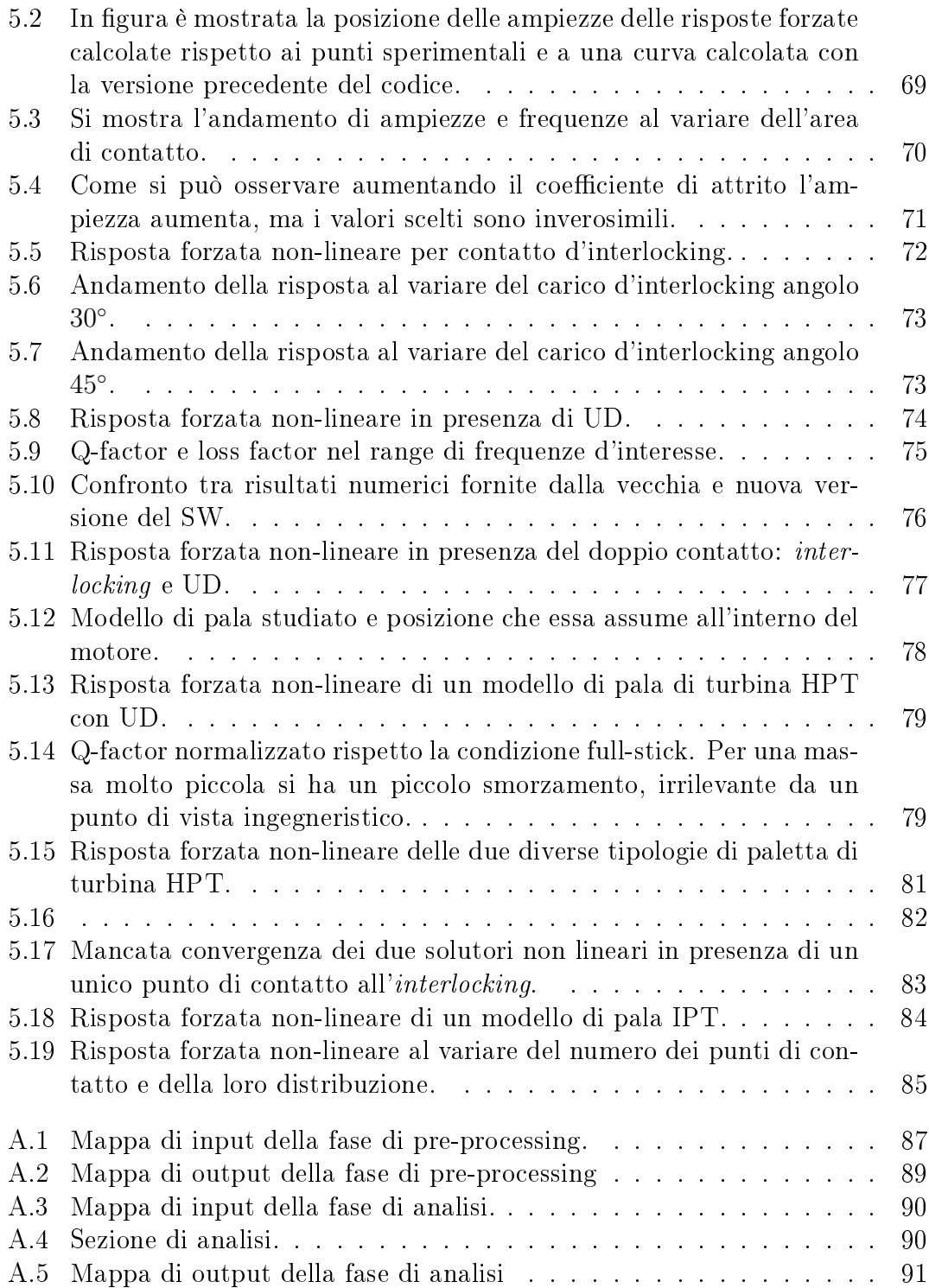

## <span id="page-12-0"></span>Capitolo 1 Introduzione

In questo capitolo si fornisce una descrizione generale di un motore aeronautico e si illustrano i principali problemi a cui si va incontro nella progettazione e costruzione di tali dispositivi. Si dà inoltre una panoramica non esaustiva delle principali soluzioni adottate e dei principali software in via di sviluppo in aziende e università.

#### <span id="page-12-1"></span>1.1 Il motore aeronautico

La propulsione a getto è un'applicazione pratica della terza legge di Newton: "Per ogni forza che agisce su un corpo esiste una reazione uguale e contraria". Per la propulsione aerospaziale il "corpo" è l'aria atmosferica che viene accelerata passando attraverso il motore. La forza richiesta per far questo ha un uguale effetto nella direzione opposta. La spinta perciò si ottiene come risultato dell'incremento della quantità di moto del fluido propulsivo [\[17\]](#page-96-0).

<span id="page-12-2"></span>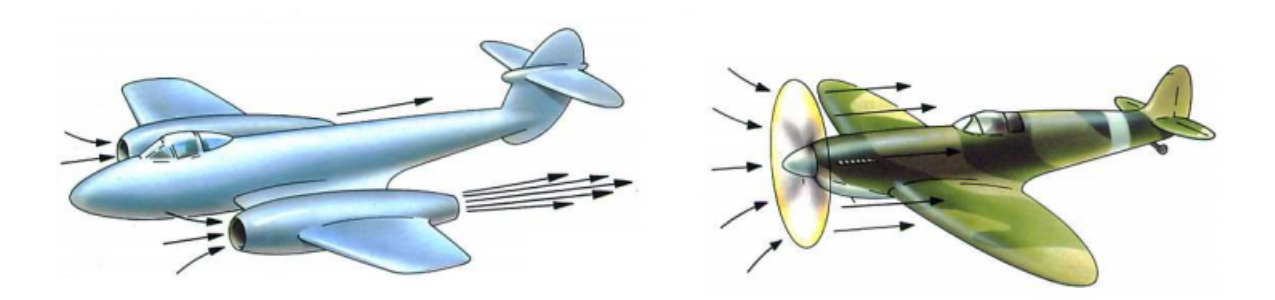

Figura 1.1: Schema semplicativo della spinta.

Il modo in cui ciò avviene dipende dal tipo di motore che si vuole utilizzare.

<span id="page-13-0"></span>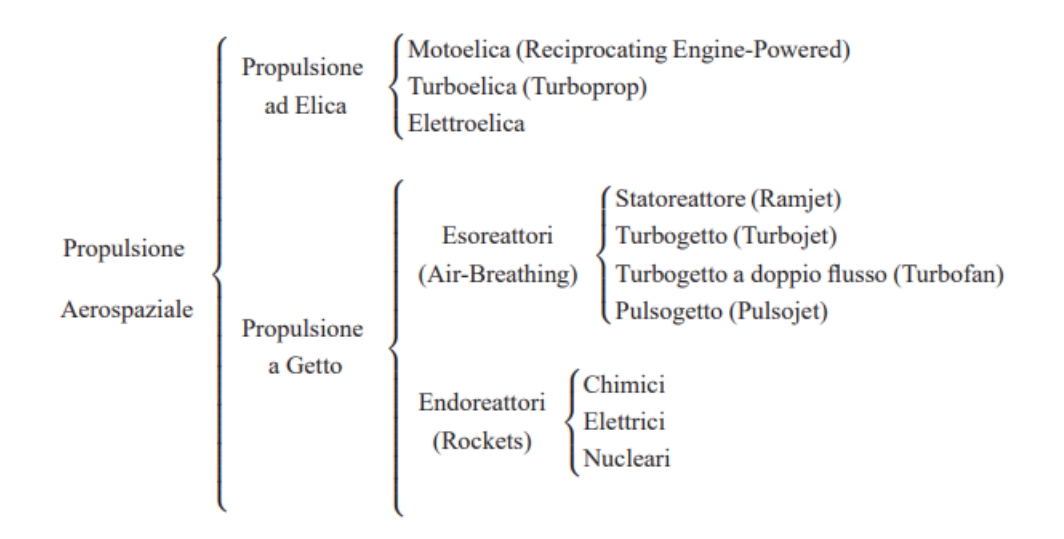

Figura 1.2: Classificazione dei motori aeronautici.

I sistemi di propulsione impiegati in campo aerospaziale si dividono innanzitutto in due famiglie (Fig. [1.2\)](#page-13-0). La prima è quella dei motori ad elica in cui la spinta è generata dall'incremento della quantità di moto dell'aria ottenuta attraverso la rotazione di un'elica. Oggi l'impiego della motoelica è limitato a piccoli aerei da turismo. La seconda famiglia è quella dei propulsori a getto. Con questo nome si indicano tutti quei propulsori in cui almeno parte della spinta è ottenuta mediante l'espulsione di massa stivata a bordo dal veicolo. Nell'ambito della propulsione a getto bisogna poi subito distinguere tra i motori che sfruttano almeno in parte l'atmosfera come fluido propulsivo (si tratta degli esoreattori o *air-breathing engi* $nes$ ) e quelli invece in cui tutto il fluido propulsivo è stivato a bordo del veicolo (si tratta degli endoreattori o rockets). Questi ultimi sono i soli motori in grado di fornire una spinta al di fuori dell'atmosfera [\[7\]](#page-95-1).

La gran parte dei veivoli militari e civili utilizzano esoreattori turbogetto. La Fig. [1.3](#page-14-0) rappresenta un Turbofan a doppio albero in cui sono visibili i seguenti componenti base:

- Sistema di aspirazione dell'aria (air intake): il flusso di aria atmosferica passa attraverso il sistema di aspirazione situato a monte del compressore a bassa pressione e in generale è divergente per decelerare il fluido (indispensabile negli aerei supersonici in cui è necessario decelerare l'aria al di sotto della velocità del suono prima che essa entri nel compressore)
- $\bullet$  Fan e compressore di bassa pressione (LPC): quest'ultimo può essere a uno o due stadi ed è costituito da una fila di palette rotanti montate su un disco

<span id="page-14-0"></span>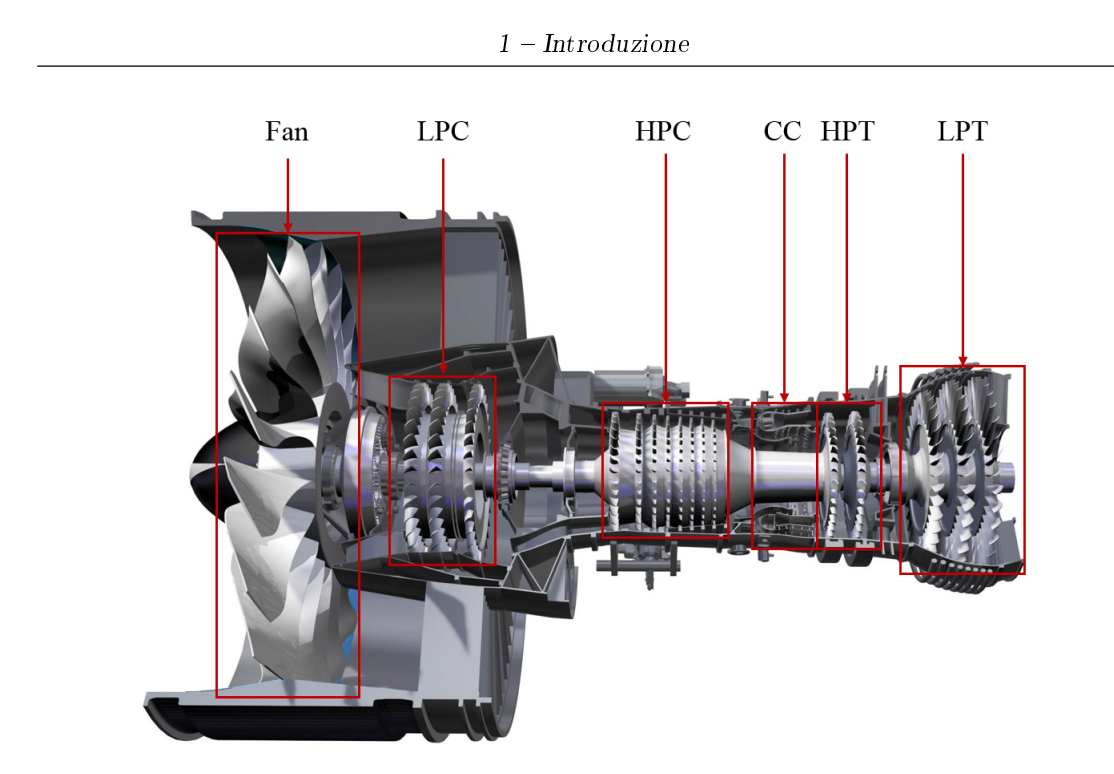

Figura 1.3: Propulsore Turbofan bi-albero per aviazione civile: si osservino i componenti principali e la loro disposizione.

seguita dallo statore. Essendo un motore a doppio albero l'LPC è calettato sull'albero di bassa pressione il cui moto è fornito dalla corrispettiva turbina di bassa pressione (LPT). La ventola a monte dell'LPC ha il compito di accelerare il fluido propulsivo contribuendo alla spinta dell'intero motore. I vani statorici sono fondamentali per reindirizzare il flusso lungo la direzione assiale e possono fornire una seconda compressione garantita da un opportuno design della palettatura statorica.

- Compressore di alta pressione (HPC): è costituito da più stadi (10-12 o più) ed è calettato sull'albero di alta pressione. Il fluido è compresso fino a un rapporto di 30 o più e di conseguenza si riscalda fino a una temperatura di circa 900 K. la sezione anulare tra carcassa del motore e albero si riduce andando verso gli stadi più alti per garantire una velocità del flusso assiale quasi costante
- Camera di combustione (CC): essa ha il difficile compito di bruciare una grande quantità di combustibile, fornito da tanti ugelli posti al suo interno, con l'aria fornita dal compressore in modo da fornire calore in maniera che il flusso di aria espanso e accelerato fornito alla turbina in tutto il range operativo sia quanto più uniforme possibile. Il rapporto aria combustibile

dipende dalle temperature che si vogliono raggiungere, le quali variano da 1100 a 1900 K (limitate dal materiale della camera e degli ugelli).

- Turbina di alta pressione (HPT): fornisce energia al compressore e agli organi accessori. E' costituito da pochi stadi, in genere 2-3, ognuno con un rotore e uno statore: il primo è fissato all'albero di alta pressione collegato al compressore che necessita di energia per comprimere l'aria, il secondo fissato alla carcassa. La forma della palettatura è tale da espandere il flusso di gas combusti. Infatti la caduta di pressione del singolo stadio in turbina è maggiore rispetto allo stadio del compressore per cui in genere si usa un solo stadio di turbina per azionare più stadi all'interno del compressore.
- Turbina di bassa pressione (LPT): garantisce il funzionamento del LPC e del Fan essendo calettata sull'albero di bassa pressione.
- Sistema dei gas di scarico (*Exhaust system*):i motori aeronautici hanno un sistema di espellere i gas di scarico ad una opportuna velocità e con un'adatta direzione in modo da garantire la spinta più ottimale. Per tale motivo il suo design influisce notevolmente sul rendimento del motore in quanto determina la temperatura e la portata del flusso entrante in turbina, la velocità e pressione del getto in uscita.

<span id="page-15-0"></span>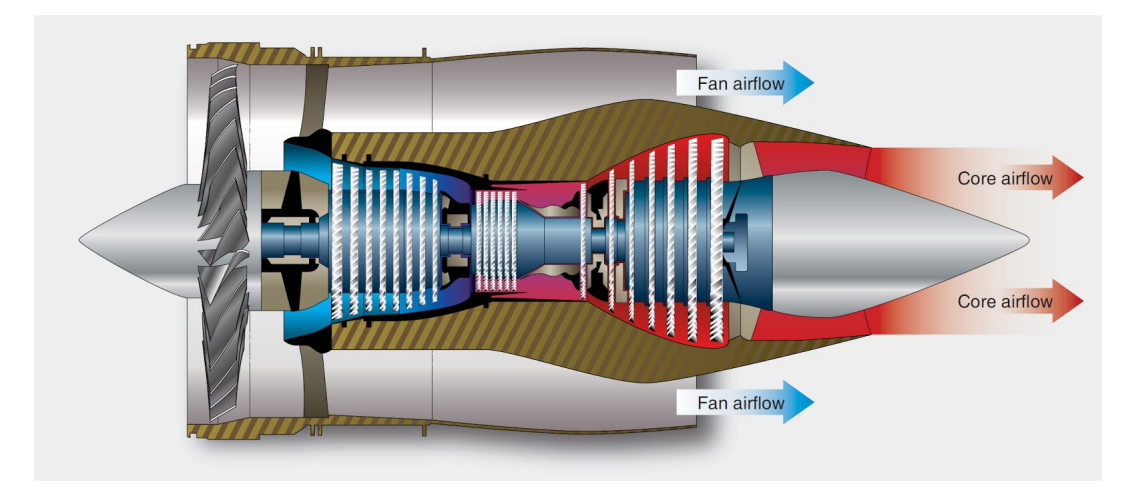

Figura 1.4: Turbofan a flussi separati.

Il turbofan detto anche turboreattore a doppio flusso utilizza due flussi separati. Uno caldo il quale prima di fornire la spinta attraverso l'ugello di scarico attraversa tutto il cuore del motore detto flusso primario. L'altro freddo in quanto una volta attraversata il fan in ingresso fornisce in uscita la spinta senza attraversare

il compressore, la camera di combustione e la turbina. Questo è detto flusso secondario. Tali flussi possono fornire la spinta separatamente e si parla di turbofan a flussi separati oppure mescolarsi prima di essere espulsi e si parla di turbofan a flussi associati.

Il turbofan è il propulsore più diffuso negli aerei da trasporto civili, grazie al basso consumo specifico e al buon funzionamento a velocità transoniche. Oltre ai parametri principali, spinta e consumo specico, un parametro tipico del turbofan è il rapporto di by-pass (BPR), e cioè il rapporto tra le portate d'aria secondaria e principale. Sulla base del BPR si distinguono due tipologie di turboreattori a doppio flusso: quelli a basso rapporto di bypass, e quelli ad alto rapporto di bypass. I primi sono caratterizzati da una portata d'aria del flusso secondario all'incirca pari, o inferiore a quella del flusso primario e sono oggi impiegati nei moderni aerei da combattimento (essi consentono anche più facilmente la postcombustione). I turboreattori a doppio flusso con BPR pari a 5 o superiore sono classificati invece come turbofan ad alto BPR. Tali propulsori, introdotti inizialmente su veicoli militari da trasporto, sono entrati nel campo delle aerolinee civili alla fine degli anni '60 con l'introduzione degli aerei ad alta capacità come il Boeing 747.

<span id="page-16-0"></span>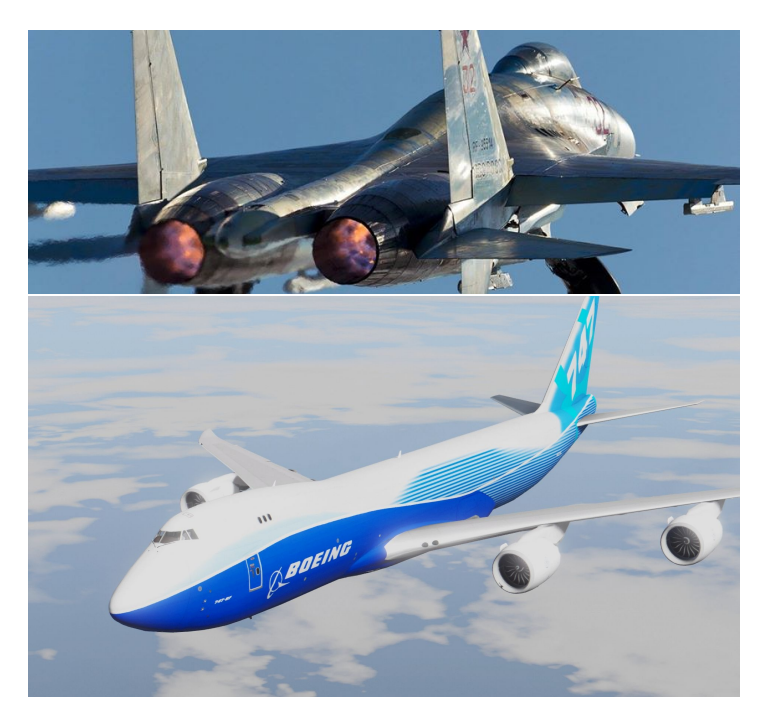

Figura 1.5: Un aereo militare e un Boeing 747.

#### <span id="page-17-0"></span>1.2 La turbina

La turbina ha il compito di trasformare l'energia potenziale dei gas in entrata in energia meccanica utile per fornire energia al compressore e agli organi accessori. Per produrre la coppia motrice, essa è costituita da più stadi ognuno costituito da una schiera di palette statoriche seguita da una schiera di pale rotoriche. Il numero di stadi dipende dall'energia richiesta dai gas, dalla velocità di rotazione e dal diametro della turbina. Il numero di alberi e quindi di stadi dipende dal tipo di motore: motori ad alto rapporto di compressione sono perlopiù costituiti da due stadi cioè alta pressione (HPT) e bassa pressione (LPT). I turbofan ad alta BPR sono provvisti di uno stadio intermedio (IPT). Per quanto riguarda la palettatura dei vari stadi è possibile osservare delle palette basse e tozze per l'HPT e delle pale snelle e alte per la LPT. Questo è dovuto a considerazioni di tipo fisico: le velocità delle HPT sono elevatissime in termini di giri al minuto (rpm) per cui è necessaria maggior resistenza da parte della palettatura. Inoltre si assiste ad un aumento di sezione durante l'espansione dei gas in turbina per la legge di conservazione della portata: infatti a parità di velocità assiale a pressioni maggiori si ha densità maggiore e quindi necessariamente sezioni (e quindi altezza pala) più piccole.

 $Q = \rho u A$ 

<span id="page-17-1"></span>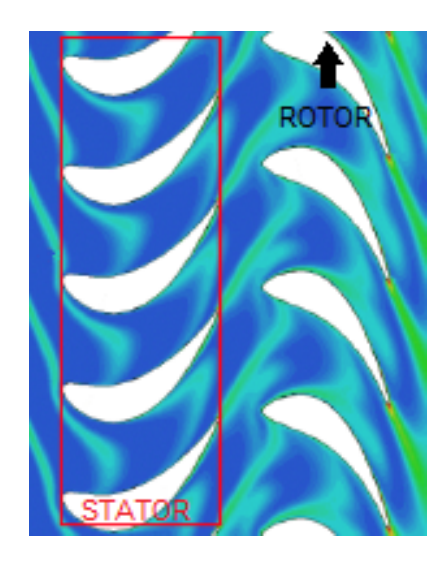

Figura 1.6: Stadio di turbina: il flusso dei gas in entrata viene accelerato grazie ai condotti convergenti delle pale.

Come si può vedere in Fig. [1.6](#page-17-1) i condotti dello statore sono convergenti al fine di deviare e aumentare la velocità assiale del flusso dei gas. Questo causa forze tangenziali che agendo sulla palettatura nel verso di rotazione del rotore trasmettono

la potenza necessaria all'albero. Anche la palettatura rotorica determina condotti convergenti che deviano e accelerano ulteriormente i gas prima di entrare nello stadio successivo.

#### <span id="page-18-0"></span>1.3 Sollecitazioni sui rotori e sugli statori

Le più importanti tipologie di sollecitazioni cui va incontro il rotore di una turbina durante il funzionamento sono:

 Carichi inerziali: a causa delle elevate velocità di rotazione è necessario tener conto della forza centrifuga nell'analisi dinamica di una palettatura statorica. Infatti provoca il fenomeno dello stress-stiffening della paletta descritto in dettaglio nel Capitolo 2. La forza centrifuga agente in una particolare sezione è data da:

$$
F_c = \int_r^R dF_c = \rho \omega^2 \int_r^R r \cdot dV = \rho \omega^2 \int_r^R r A(r) \cdot dr \qquad (1.1)
$$

dove r è la generica coordinata radiale e R è il massimo valore del raggio,  $\rho$ è la densità dei gas, ω è la velocità centrifuga e A(r) è la sezione di pala a raggio r

- Carichi termici: il flusso di ingresso in turbina ad elevata temperatura causa un espansione termica di tutti i componenti coinvolti. Poiché essi non sono liberi di espandersi come vogliono, si creano delle tensioni termiche che a lungo termine possono provocare il danneggiamento del pezzo. Per limitare gli stress termici si può scegliere un materiale più resistente oppure adottare delle tecniche di raffreddamento (ad esempio film cooling, thermal barrier coating) al fine di raggiungere elevate temperature mantenendo tuttavia un certo margine dai limiti imposti dal materiale. In questa tesi si tiene conto di un campo di temperatura variabile radialmente che viene imposto con il software Patran e che va ad agire sui valori del materiale della paletta.
- · Carichi aerodinamici: causati dalla interazione con il fluido attraverso lo scambio di forze aerodinamiche. Questi provocano un momento flettente sulla palettatura causato dai gas agenti sul lato in pressione della paletta. Per ovviare a questo si inclina la pala di 1 o 2 gradi rispetto al suo centro di gravità in modo da creare un momento flettente opposto.

Questo stress è provocato dalla parte stazionaria dei gas. La parte nonstazionaria è quella che provoca i fenomeni vibratori della paletta.

<span id="page-19-1"></span>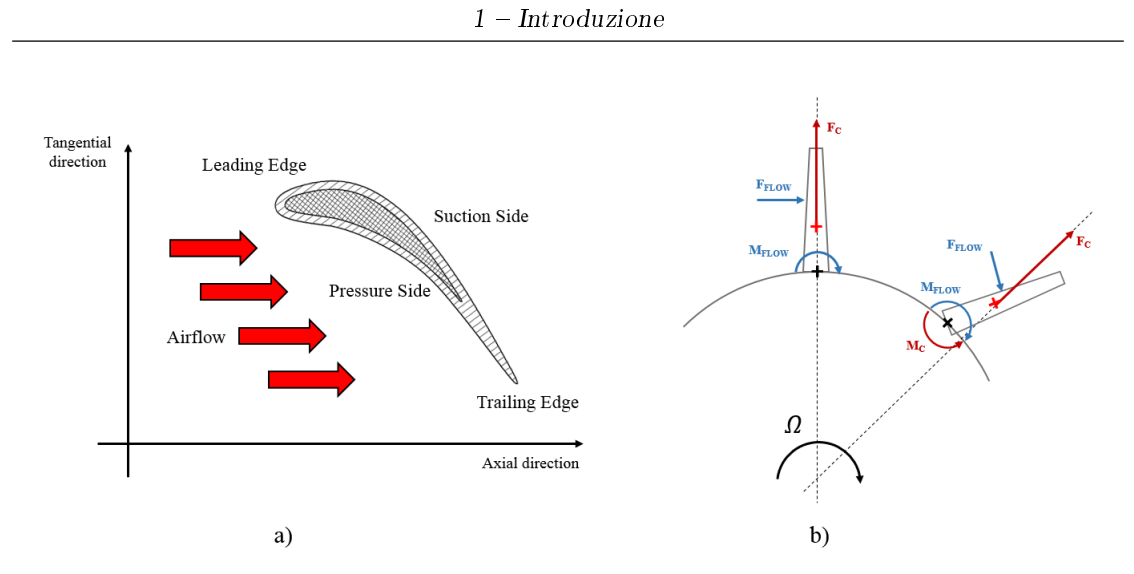

Figura 1.7: a) Sezione radiale di una pale sulla quale agisce il flusso dei gas dal lato in pressione. Questo genera un momento flettente alla radice della pala come accade per una trave incastrata-libera sotto l'azione di un carico distribuito. b) Il momento  $M_c$  generato dalla forza centrifuga  $F_c$  compensa il momento  $M_{flow}$ agente sulla radice della pala.

Per quanto riguarda gli statori, essi sono soggetti a carichi termici e aerodinamici analogamente ai rotori, ma ovviamente non c'è una forza centrifuga che provoca un pre-stress ai vane segments. Ci sono tuttavia:

**Carichi meccanici:** ascrivibili ad un eventuale sbilanciamento (unbalance) dovuto alla presenza di un inevitabile eccentricità presente all'albero che eccita un diametro nodale  $h = 1$ .

#### <span id="page-19-0"></span>1.4 Vibrazioni nei motori

Le vibrazioni nelle turbine sono ascrivibili a eccitazioni di tipo dinamico che come detto in precedenza possono essere di natura meccanica o di natura aerodinamica. Questi sono i principali responsabili della fatica ad alto numero di cicli (*High* Cycle Fatigue) considerato il problema principale all'interno dei motori aeronautici. In fase progettuale è quindi fondamentale valutare correttamente gli effetti dei carichi sul componente considerando sia gli sforzi e deformazioni agenti, sia il fenomeno della fatica: il dimensionamento deve infatti tener conto della resistenza sull'arco dell'intera vita operativa al fine di garantire il funzionamento con un certo margine di sicurezza. Quindi se da un lato la volontà è sovradimensionare il componente in modo da rispettare al meglio tali margini, dall'altro la richiesta è di componenti leggeri in modo da garantire la massima ecienza possibile. I

fenomeni vibratori diventano perciò di fondamentale rilevanza. Risulta perciò essenziale condurre analisi dinamiche su tutti i componenti del sistema propulsivo. L'analisi dinamica condotta su un rotore e statore ha come fine ultimo quello di individuare le frequenze per le quali si presentano fenomeni di risonanza, cioè fenomeni vibratori di elevata ampiezza che porterebbero il componente a rottura. Tali fenomeni vibratori si devono verificare per frequenze esterne all'intervallo di frequenze a cui il rotore sarà soggetto durante la sua vita operativa. Poiché la maggioranza delle volte ciò non succede una delle tecniche per ridurre l'ampiezza delle vibrazioni è utilizzare il fenomeno dell'attrito (dry friction) tra parti vibranti in modo da dissipare energia. In particolare i vari tipi di contatto che si possono avere sono:

 Blade shroud: la palettatura del rotore può essere caratterizzata dalla presenza di un contatto tra pale adiacenti nella zona di massimo raggio, chiamata comunemente tip shroud (Fig. [??\)](#page-20-0): il contatto funge sia da tenuta per evitare perdita di pressione verso l'esterno, sia da irrigidimento complessivo della palettatura dello stadio. Il vincolo che si crea nella zona dello shroud viene chiamato interlocking. tipicamente essi hanno una forma ad 'S' in modo da garantire un contatto interfaccia-interfaccia ottimale per uno smorzamento efficiente  $(z$ -notch interlocking).

<span id="page-20-0"></span>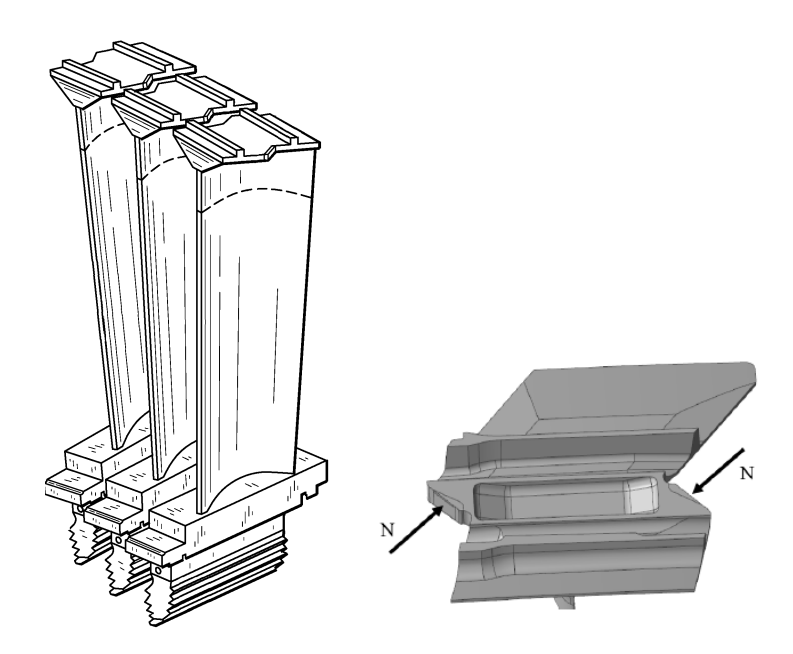

 Underplatform damper (UD): è un altro dispositivo che utilizza l'attrito per smorzare le vibrazioni. In particolare è un pezzo in metallo, che può assumere varie forme, che viene pressato conto le piattaforme di due pale

adiacenti grazie all'azione della forza centrifuga. La maggiore efficienza si raggiunge quando le due pale vibrano con un ritardo di fase di π.

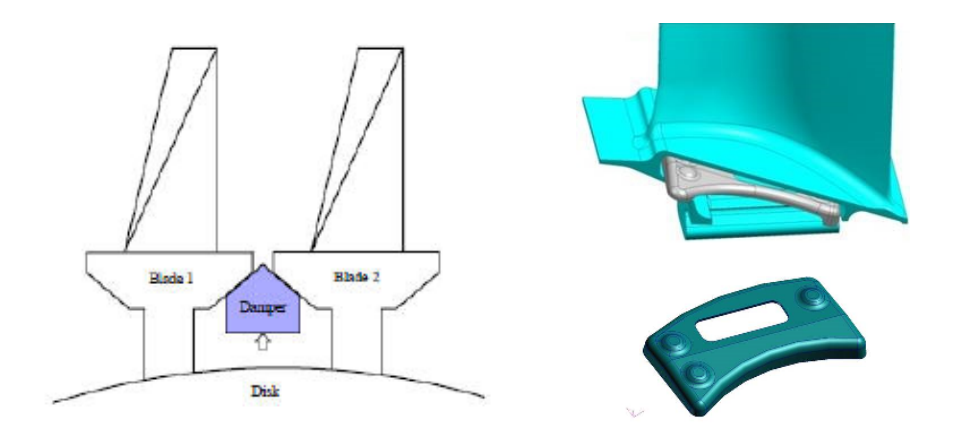

 $\bullet$  Mid-span shroud (or Part Span Shroud (PSS)): è analogo allo *Shroud*, ma in questo caso il vincolo di interlocking si ha ad un altezza non massima dell'airfoil. Viene anche detto snubber.

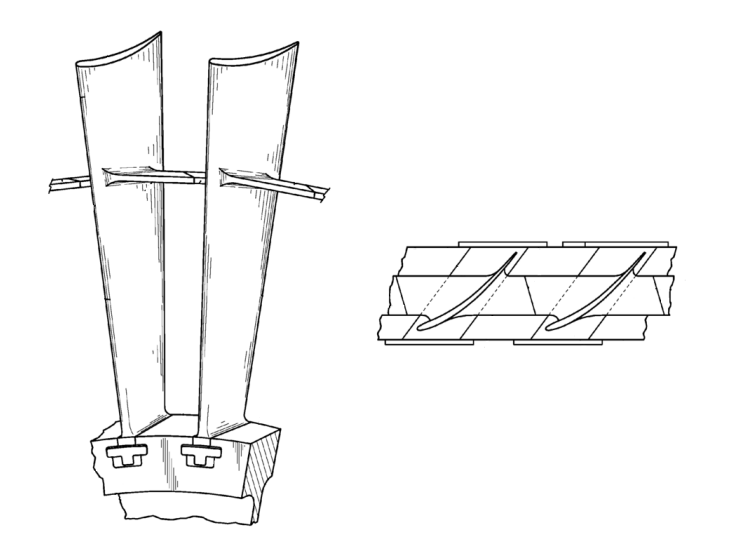

 Blade root joint: è il così detto attacco pala, ovvero corrisponde al giunto che collega disco e paletta. Assume un importanza particolare in quanto è la zona più sollecitata a causa dell'azione della forza centrifuga. La radice della pala che deve entrare nello slot del disco può assumere varie forme (firtree or dovetail roots). Anche qui si può avere dissipazione per attrito, ma in questo

contesto il software Policontact non simula tale tipo di contatto: si assume infatti che disco e pala sia vincolati saldamente tra di loro (la dissipazione che si ha in questa tipologia di contatto è trascurabile rispetto ai contatti studiati).

**Interlocking vane:** anche i vane segments dello statore (costruiti con più airfoil di paletta appartenenti allo stesso settore fondamentale) possono avere una zona di contatto simile al blade shroud che determina un vincolo di interlocking.

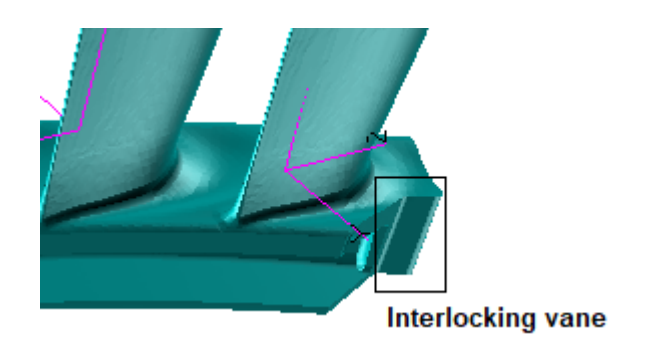

 Hook: è il giunto di collegamento tra casing e vane segment. Dal nome si intuisce che è una sorta di uncino a cui si appende il settore fondamentale dello statore. A differenza del contatto pala-disco, la dissipazione di energia dovuta a questa configurazione è analizzata nel corso di questa tesi.

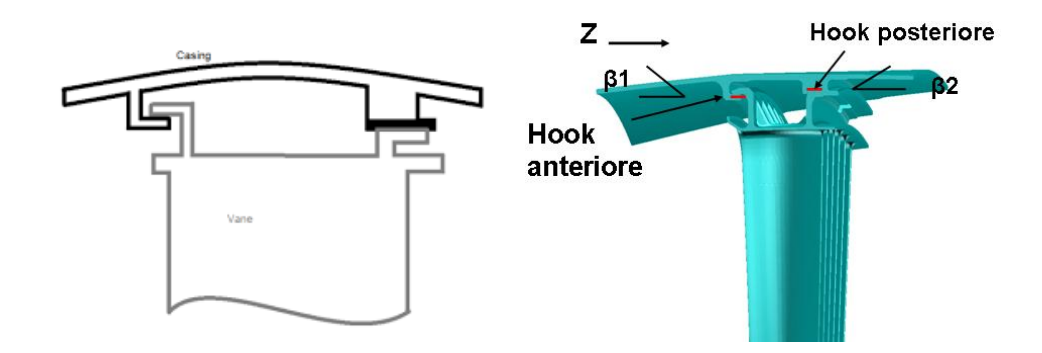

#### <span id="page-23-0"></span>1.5 Stato dell'arte

L'analisi di risposta forzata si inserisce nell'ambito del processo di progettazione di una pala rotorica/statorica in cui si possono distinguere 3 parti fondamentali: progettazione, analisi e testing.

In questo contesto risulta evidente che la maggiore difficoltà risiede nella creazione di un modello matematico più o meno accurato che è in grado di descrivere la dinamica del problema. Per cui modellare la risposta forzata non-lineare in presenza di contatti per attrito non è facile. L'analisi di Forced Response si rende necessaria ogni qualvolta risulti difficoltoso se non impossibile rimuovere una risonanza che non rispetta i requisiti di margine in frequenza sul diagramma di Campbell. Con la Forced Response è possibile stimare la risposta dinamica del sistema per tali modi in risonanza, riuscendo così a giudicare se può essere accettata o no e soprattutto a calcolare il margine ad HCF per tale condizione.

<span id="page-23-1"></span>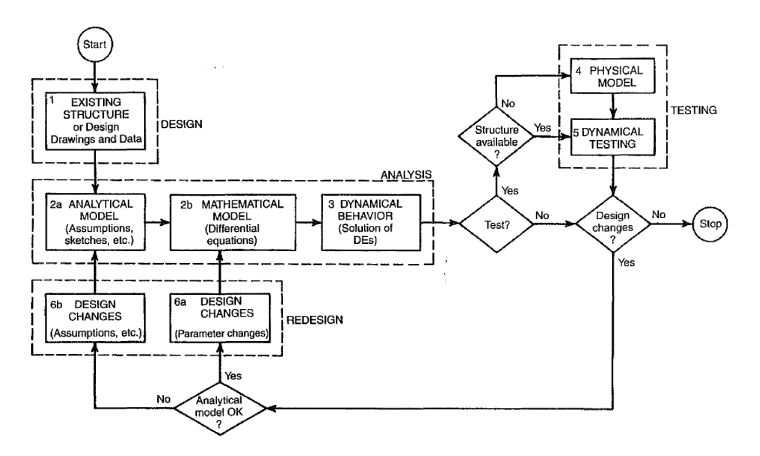

Figura 1.8: Mappa di processo di un'analisi dinamica.

Numerose ricerche sono state svolte in questo ambito nella comunità scientica. Come risultato sono stati sviluppati codici in grado di predire la risposta lineare e non-lineare di una paletta rotorica/statorica, in modo da poter migliorare il processo di progettazione. All'interno di questi codici si cerca di modellare al meglio il contatto e di sviluppare delle tecniche di riduzione in modo da ridurre i gradi di libertà del problema e velocizzare così i tempi di calcolo. Per poter essere usati con una certa sicurezza in ambito industriale è necessario che i risultati numerici siano coerenti da un punto di vista fisico, e devono essere validati con i dati sperimentali. Un'ampia campagna di validazione può evitare che in seguito ci siano discrepanze tra i dati reali e quelli simulati e guidare lo sviluppatore nelle correzioni del codice. Generalmente differenze tra evidenza sperimentale e risultato numerico sono dovute ad un modello matematico non sufficientemente accurato, per cui l'unico modo per assicurare la sua ecienza è il confronto sperimentale.

Tuttavia, la validazione sperimentale di codici di questo tipo risulta essere un arduo compito per varie ragioni: per esempio, le misurazioni devono essere effettuate sui componenti più critici del motore, ma la risposta forzata è inevitabilmente in fluenzata della presenza di molti altri componenti con quindi evidenti difficoltà nel modellare la dinamica complessiva; le alte temperature di esercizio impediscono l'utilizzo di alcuni sistemi di misurazione (per esempio gli estensimetri che devono essere in contatto con la pala). Per questo motivo in genere si preferisce ideare ambienti di sperimentazione in grado di misurare solo il fenomeno dinamico voluto. Una volta garantita l'efficienza del codice è possibile utilizzarlo in fase progettuale.

Il software OrAgL, sviluppato da una collaborazione tra Leibniz Universität Hannover e l'Università di Stuttgart, nel quale sono implementati il metodo di riduzione CMS (Component Mode Synthesis) e il metodo HBM per la risoluzione dell'equazione non-lineare, presentato alla TurboEXPO nel 2018, in Norvegia, è uno tra i codici sviluppati all'interno della comunità scientica internazionale [\[12\]](#page-96-1). FORSE (FOrced Response SuitE) è invece il programma sviluppato all'Imperial College Vibration UTC dal 2000.

#### <span id="page-24-0"></span>1.6 Obiettivo della tesi

Policontact, sviluppato in seguito ad una collaborazione tra il Politecnico di Torino e GE Aviation, è stato sviluppato con lo scopo di integrare la dinamica lineare con modelli di contatto che permettono di simulare gli effetti dinamici non lineari dovuti a diverse tipologie di smorzamento per attrito: UD, z-notch interlocking, snubbers, interlocking vane e hooks. Mentre un normale codice commerciale come Nastran può valutare la dinamica di un modello FE in condizioni lineari, per esempio nel caso di interlocking loose o tight mediante una modellizzazione opportuna, Policontact permette di valutare la risposta dinamica del modello in esame in tutte le condizioni di contatto riscontrabili nella realtà. Il fine è poi tracciare delle curve di performance in funzione di alcuni parametri di input (massa del damper, precarico d'interlocking) per determinare la condizione di risposta ottima e fornire indicazioni in sede di progetto delle pale.

Questo lavoro di questa tesi ha lo scopo di presentare tale software e di mostrare alcuni output che è in grado di fornire Policontact. Il lavoro di tesi ha avuto lo scopo di contribuire nello sviluppo stesso del software e nel suo test per quattro diversi casi studio in grado di coprire tutte le tipologie di contatto non-lineare che possono essere analizzate. Il codice non lavora sull'intero modello FE, ma su un sottoinsieme di gradi di libertà fisici e modali del medesimo. I dati del modello da fornire al codice vanno, quindi, adeguatamente preparati mediante una procedura di riduzione dinamica. La prima parte del lavoro si è occupata appunto di questo: per tutti i modelli è stato necessario fare due tipi di analisi modale in modo da poter produrre dei report files che il SW Policontact è in grado di processare. Lo scopo è quello di verificare che la riduzione fatta in parte con Patran e in parte con Policontact sia effettivamente andata a buon fine calcolando i MAC tra il modello FE e il modello ROM. Inoltre è necessario creare dei particolari gruppi di nodi che devono poi essere letti dal codice: essi corrispondono ai nodi master del modello ridotto e in particolare sono i nodi d'interfaccia destra e sinistra del contatto (devono essere creati rispettivamente 2, 4, 6 gruppi a seconda che si hanno 1, 2, 3 damper), i nodi d'interfaccia del disco destra e sinistra e i nodi accessori dove deve essere letta la risposta.

Una volta ridotti i modelli, con l'ausilio di un'interfaccia grafica, è possibile fare le analisi inserendo i parametri necessari per il funzionamento del codice Policontact. Sono state fatte delle analisi di sensibilità su un unico modello e successivamente sono stati analizzati tutti i modelli forniti in modo da testare il funzionamento del codice.

Parallelamente è stata completamente riprogrammata un'interfaccia grafica in modo da facilitare l'utilizzo del codice da parte dell'utente.

# <span id="page-26-0"></span>Capitolo 2 Dinamica dei rotori

I dischi palettati (bladed disk) sono strutture circolari che godono della proprietà di simmetria ciclica, cioè il disco può essere diviso in un numero finito di settori uguali tra loro che si ripetono lungo la circonferenza, in genere pari al numero di pale. E' pertanto caratterizzato dall'avere particolari forme modali e caratteristiche che verranno discusse in questo capitolo. In particolare verrà discussa la dinamica dei rotori e le possibili forzanti esterne che provocano le vibrazioni tanto indesiderata.

<span id="page-26-1"></span>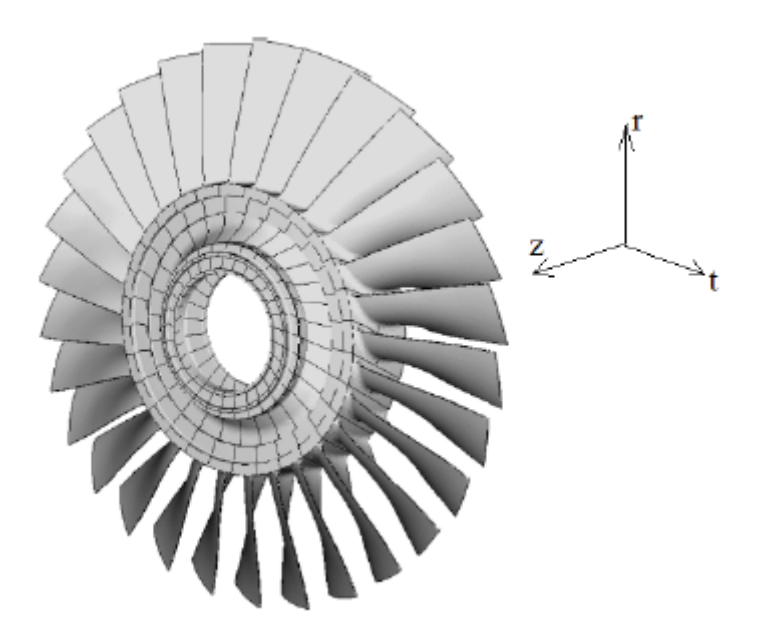

Figura 2.1: Struttura in simmetria ciclica

#### <span id="page-27-0"></span>2.1 Simmetria ciclica

La valutazione delle frequenze naturali e delle forme modali è effettuata attraverso il FEM, cioè discretizzando il componente in elementi in modo da trasformare un modello continuo in uno discreto per trovare le matrici di massa  $M$  e rigidezza K del problema.

L'equazione generale del moto può essere scritta come:

<span id="page-27-1"></span>
$$
\mathbf{M}\ddot{\mathbf{x}}(t) + \mathbf{K}\mathbf{x}(t) = \mathbf{f}(t) \tag{2.1}
$$

dove  $x(t)$  è il vettore dei gradi di libertà (GDL) che rappresenta gli spostamenti modali del problema, mentre  $f(t)$  è il vettore delle forze esterne. Detto  $n_n$  il numero di GDL risultante dalla discretizzazione della struttura le dimensioni delle matrici nell'Eq. [2.1:](#page-27-1)

$$
\mathbf{M} \in \mathbb{R}^{3n_n \times 3n_n} \qquad \mathbf{K} \in \mathbb{R}^{3n_n \times 3n_n}
$$
\n
$$
\mathbf{x}(t) \in \mathbb{R}^{3n_n \times 1} \qquad \mathbf{f}(t) \in \mathbb{R}^{3n_n \times 1} \tag{2.2}
$$

Per strutture circolari di questo tipo è utile scrivere le equazioni in un sistema di riferimento cilindrico in cui l'asse z coincide con l'asse di rotazione e ordinare i GDL in modo che i GDL  $n_s$  di un settore sia seguiti dai GDL  $n_s$  del settore successivo. Sotto queste ipotesi le matrici assumono la seguente forma:

$$
M = \begin{bmatrix} M_0 & M_1 & M_2 & \ldots & M_2 & M_1 \\ M_1 & M_0 & M_1 & \ldots & M_3 & M_2 \\ M_2 & M_1 & M_0 & \ldots & M_4 & M_3 \\ \vdots & \vdots & \vdots & \ddots & \vdots & \vdots \\ M_2 & M_3 & M_4 & \ldots & M_0 & M_1 \\ M_1 & M_2 & M_3 & \ldots & M_1 & M_0 \end{bmatrix} \qquad K = \begin{bmatrix} K_0 & K_1 & K_2 & \ldots & K_2 & K_1 \\ K_1 & K_0 & K_1 & \ldots & K_3 & K_2 \\ K_2 & K_1 & K_0 & \ldots & K_4 & K_3 \\ \vdots & \vdots & \vdots & \vdots & \vdots & \vdots \\ K_2 & K_3 & K_4 & \ldots & K_0 & K_1 \\ K_1 & K_2 & K_3 & \ldots & K_1 & K_0 \end{bmatrix}
$$

$$
x = \begin{bmatrix} x_1 \\ x_2 \\ x_3 \\ \vdots \\ x_{N-1} \\ x_N \end{bmatrix} \qquad f = \begin{bmatrix} f_1 \\ f_2 \\ f_3 \\ \vdots \\ f_N \end{bmatrix}
$$
(2.3)

dove M e K hanno una struttura simmetrica a blocchi, dove i blocchi  $M_h$  e  $K_h$  $(h = 0, \ldots, \text{int}(N/2)$  se N è pari o  $h = 0, \ldots, \text{int}((N-1)/2)$  se N è dispari) sono matrici simmetriche aventi dimensioni pari al numero di GDL  $n_s$  di ogni settore. E necessario specificare che questa struttura si ottiene solamente se i GDL omologhi di ciascun settore sono posizionati nella stessa posizione all'interno del subvettore  $x_n$  ( $n = 1, \ldots, N$ ). Una struttura simmetrica può essere considerata come un intero disco in cui ogni settore è fisicamente vincolato all'altro. Da un punto di vista matematico questo è garantito da elementi non nulli fuori dalla diagonale principale.

L'autoproblema da cui derivare frequenze e forme modali può quindi essere scritto come:

$$
(\boldsymbol{K} - \omega_i^2 \boldsymbol{M})\boldsymbol{u}_i = \boldsymbol{0} \qquad i = 1, \dots, Nn_s \tag{2.4}
$$

dove  $\omega_i^2$  e  $u_i$  sono l'i-esimo autovalore e autovettore rispettivamente.

Assumendo la partizione dei GDL già discussa l'i-esimo autovettore può essere scritto come:

$$
\boldsymbol{u}_i = \left[ (\boldsymbol{u}_{1_i})^T \ (\boldsymbol{u}_{2_i})^T \ \dots \ (\boldsymbol{u}_{N_i})^T \right]^T \tag{2.5}
$$

dove  $u_{n_i}(n=1,\ldots,N)$  è un vettore di dimensione  $n_s$  contenente gli spostamenti modali dell'n-esima sottostruttura quando vi è l'i-esima forma modale.

Come accade per le strutture assialsimmetriche, anche per le strutture simmetriche ciclicamente si trova che la gran parte dei modi di vibrare sono ortogonali a coppie. Infatti per le strutture assialsimmetriche è chiaro che se una forma modale mostra la massima deflessione in un punto della struttura, una rotazione della stessa di un angolo arbitrario non cambia la corrispondente frequenza di vibrazione. La stessa cosa accade nelle strutture a simmetria ciclica, dove la rotazione che lascia il modo identico a se stesso è un multiplo intero dell'angolo di settore.

Come conseguenza, i possibili modi di una struttura di questo tipo possono essere raggruppati in tre classi, che dipendono dal moto relativo tra i singoli settori [\[9\]](#page-95-2):

1. tutti i settori vibrano con identica fase, cioè punti corrispondenti in settori diversi si sposteranno in modo identico e, nello stesso istante, occuperanno posizioni identiche lungo il disco:

$$
\boldsymbol{u}_{n_i} = \boldsymbol{u}_{(n+1)_i} \qquad \forall \ n \tag{2.6}
$$

Dato che la forma modale dell'intera struttura può essere espressa come  $\bm{u}_i\ =\ \left[ (\bm{u}_{1_i})^T\ \left(\bm{u}_{1_i})^T\ \ldots\ \left(\bm{u}_{1_i}\right)^T\right]^T$ , è chiaro che ruotare la forma modale di un numero arbitrario di settori lascia il modo inalterato. Questa forma modale viene descritta attraverso un singolo autovalore e autovettore e si parla di modo o onda stazionaria (Fig. [2.2\)](#page-29-0).

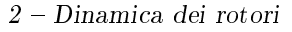

<span id="page-29-0"></span>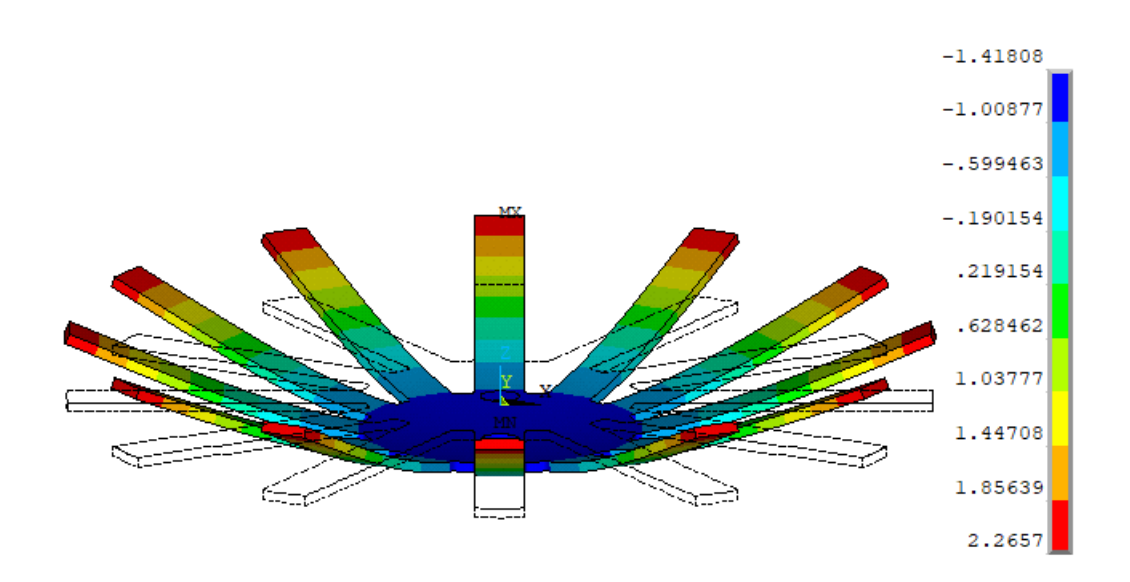

Figura 2.2: Esempio di onda stazionaria per un disco palettato con 12 settori.

<span id="page-29-1"></span>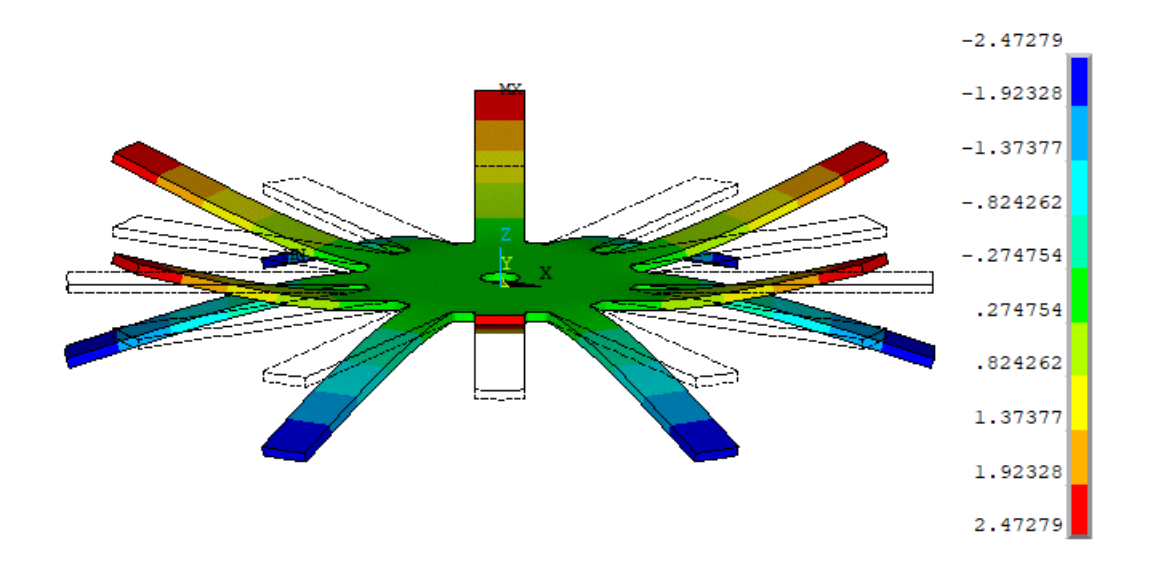

Figura 2.3: Esempio di onda stazionaria in antifase per un disco palettato con 12 settori.

2. Ogni settore ha la stessa forma modale del precedente o successivo, ma vibra in opposizione di fase, cioè quando lo spostamento di un punto di un settore è massimo, lo spostamento del punto corrispondente del settore vicino è minimo:

$$
\boldsymbol{u}_{n_i} = -\boldsymbol{u}_{(n+1)_i} \qquad \forall \ n \tag{2.7}
$$

Per questa seconda classe la forma modale dell'intera struttura può essere scritta come:  $\boldsymbol{u}_i = \left[(\boldsymbol{u}_{1_i})^T \; -(\boldsymbol{u}_{1_i})^T \; (\boldsymbol{u}_{1_i})^T \; \ldots \; (\boldsymbol{u}_{1_i})^T \; -(\boldsymbol{u}_{1_i})^T \right]^T$ . Per cui ruotare la forma modale di un numero pari di settori lascia il modo inalterato, invece ruotarla di un numero dispari di settori fa si che i modi siano uguali a  $-\boldsymbol{u}_i$ . Questo non rappresenta un nuovo modo, ma solo un cambiamento di fase di  $\pi$  nella vibrazione. Come nel caso precedente il modo è stazionario e può essere espresso con un singolo autovalore e autovettore (Fig[.2.3\)](#page-29-1).

3. per le restanti forme modali i singoli settori si muovono in modo sfasato rispetto a quelli vicini. Ciascuna di queste forme modali viene descritto da una coppia di autovettori ortogonali corrispondenti al medesimo autovalore.

$$
\boldsymbol{u}_{n_i} \neq \boldsymbol{u}_{(n+1)_i} \qquad \boldsymbol{u}_{n_i} \neq -\boldsymbol{u}_{(n+1)_i} \qquad \forall \ n \tag{2.8}
$$

La loro combinazione determina un *onda o modo rotante* (Fig. [2.4\)](#page-30-0).

<span id="page-30-0"></span>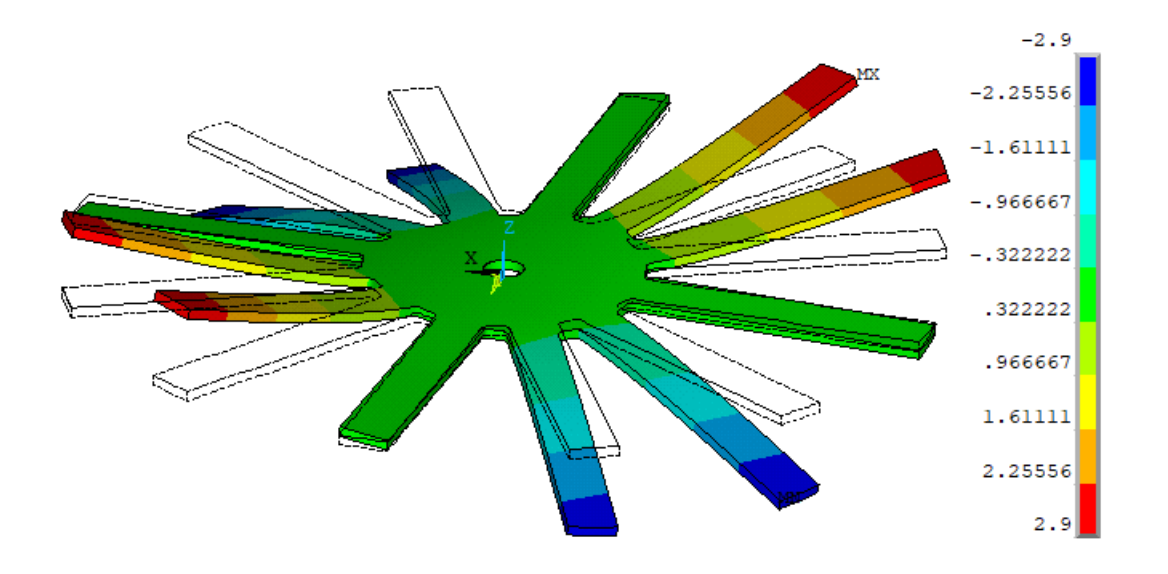

Figura 2.4: Forma modale della terza classe di un disco palettato con 12 settori (indice armonico  $h = 2$ ).

La terza classe merita ulteriori considerazioni. Dato che tutti i settori sono identici, quando la forma modale  $u_i$  è ruotata di un angolo  $\alpha_n$ , si ottiene un nuovo modo  $\boldsymbol{u}'_i$  dello stesso autovalore. Può quindi essere espresso come combinazione lineare di  $\boldsymbol{u}_i$  e  $\bar{\boldsymbol{u}}_i$ :

<span id="page-30-1"></span>
$$
\mathbf{u}'_i = c\mathbf{u}_i + s\bar{\mathbf{u}}_i \qquad c, s \in \mathbb{R} \tag{2.9}
$$

dove  $\bar{\bm{u}}_i$  è un autovettore ortogonale a  $\bm{u}_i$  dello stesso autovalore  $\omega_i^2$ :

$$
\mathbf{u}_i^T \bar{\mathbf{u}}_i = 0 \tag{2.10}
$$

Assumendo che  $\boldsymbol{u}_i,\,\bar{\boldsymbol{u}}_i$  e  $\boldsymbol{u}'_i$  sono normalizzati in questo modo:

<span id="page-31-1"></span>
$$
\mathbf{u}_i^T \mathbf{u}_i = 1, \quad \bar{\mathbf{u}}_i^T \bar{\mathbf{u}}_i = 1, \quad (\mathbf{u}_i^{\prime})^T \mathbf{u}_i^{\prime} = 1 \tag{2.11}
$$

è possibile dimostrare che c e s possono essere scritti rispettivamente  $cos(\varphi_h)$  e  $-\sin(\varphi_h)$ , dove  $\varphi_h$  è il generico angolo di rotazione rispetto al quale l'autovettore  $\boldsymbol{u}_i$  dovrebbe essere ruotato in modo da ottenere  $\boldsymbol{u}_i'$ . Dato che  $\boldsymbol{u}_i'$  è stato già definito come risultante della rotazione di  $u_i$  di un angolo di rotazione di un settore, considerando che l'applicazione dell' Eq. [2.9](#page-30-1)  $N$  volte lascia  $\boldsymbol{u}_i$  invariato, l'angolo  $\varphi_h$  deve assumere uno dei seguenti valori:

<span id="page-31-4"></span>
$$
\varphi_h = \pm \frac{2\pi}{N} h \tag{2.12}
$$

dove h è un intero che misura la periodicità della forma modale della struttura (Figura

In modo simile, l'autovettore  $\bar{\bm{u}}'_i$  ortogonale a  $\bm{u}'_i$ , definito ruotando l'autovettore  $\bar{\bm{u}}_i$  di  $\alpha_n,$  può essere espresso come combinazione lineare di  $\bm{u}_i$  e  $\bar{\bm{u}}_i$ :

<span id="page-31-0"></span>
$$
\bar{\mathbf{u}}'_i = -s\mathbf{u}_i + c\bar{\mathbf{u}}_i \qquad c, s \in \mathbb{R} \tag{2.13}
$$

La trasformazione che ruota entrambi i vettori  $\boldsymbol{u}_i$  e  $\boldsymbol{u}'_i$  attorno il singolo settore è ottenuta riscrivendo le equazioni [2.9](#page-30-1) e [2.13](#page-31-0) in forma matriciale:

<span id="page-31-2"></span>
$$
\begin{Bmatrix} \boldsymbol{u}'_i \\ \bar{\boldsymbol{u}}'_i \end{Bmatrix} = \begin{bmatrix} c\boldsymbol{I}_{Nn_s} & s\boldsymbol{I}_{Nn_s} \\ -s\boldsymbol{I}_{Nn_s} & c\boldsymbol{I}_{Nn_s} \end{bmatrix} \begin{Bmatrix} \boldsymbol{u}_i \\ \bar{\boldsymbol{u}}_i \end{Bmatrix} = \boldsymbol{R} \begin{Bmatrix} \boldsymbol{u}_i \\ \bar{\boldsymbol{u}}_i \end{Bmatrix}
$$
(2.14)

dove  $\boldsymbol{I}_{Nn_s}$  è la matrice identità di ordine  $Nn_s$ . La matrice  $\boldsymbol{R}$  è quindi usata per scrivere il modo di un settore rispetto all'altro:

<span id="page-31-3"></span>
$$
\begin{Bmatrix} \boldsymbol{u}_{(n-1)i} \\ \bar{\boldsymbol{u}}_{(n-1)i} \end{Bmatrix} = \boldsymbol{R} \begin{Bmatrix} \boldsymbol{u}_{n_i} \\ \bar{\boldsymbol{u}}_{n_i} \end{Bmatrix} \qquad \forall n \qquad (2.15)
$$

Secondo le Eq. [2.11](#page-31-1) e [2.14,](#page-31-2) ogni combinazione lineare di modi è un nuovo autovettore che soddisfa ancora l'autoproblema. Quindi è possibile scrivere i seguenti autovettori complessi, soluzione del problema:

$$
\boldsymbol{z}_i = \boldsymbol{u}_i + \iota \bar{\boldsymbol{u}}_i \qquad \bar{\boldsymbol{z}}_i = \boldsymbol{u}_i - \iota \bar{\boldsymbol{u}}_i \tag{2.16}
$$

Il significato fisico di autovettori reali e complessi di una struttura in simmetria ciclica è strettamente legato alla loro evoluzione temporale sulla struttura stessa.In

particolare la prima e la seconda classe sono costituite da autovettori reali che rappresentano onde stazionarie come forme modali. La deformata operativa (ODS Operative deflection shape) nello spazio di un onda stazionaria  $u_i$  ad un certo istante di tempo  $t$  è data dalla parte reale di  $\boldsymbol{u}_i e^{\iota \omega t}$  quantità complessa:

<span id="page-32-1"></span>
$$
\Re[\boldsymbol{u}_i e^{i\omega t}] = \Re[\boldsymbol{u}_i \cos(\omega t) + i \boldsymbol{u}_i \sin(\omega t)] = \boldsymbol{u}_i \cos(\omega t) \tag{2.17}
$$

Il risultato dell'Eq[.2.17](#page-32-1) mostra che tutti i GDL pulsano senza un ritardo di tempo l'uno rispetto all'altro. Infatti, assumendo a  $t = 0$  uno spostamento non nullo (in cui tutti i GDL omologhi di ciascuno settore presentano la stessa ampiezza in valore assoluto), a  $t = \pi/(2\omega)$  tutti i GDL attraversano lo zero contemporaneamente  $(\cos(\omega t) = \cos(\pi/2) = 0)$ :

<span id="page-32-0"></span>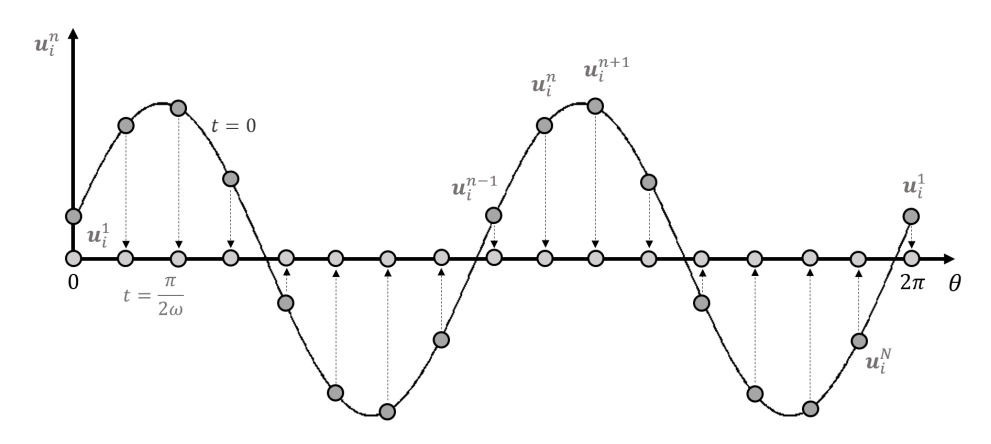

Figura 2.5: Rappresentazione schematica di un onda stazionaria per una struttura in simmetria ciclica.

Questa cosa non accade per gli autovettori complessi  $z_i$ . In questo caso la deformazione istantanea può essere trovata come la parte reale di  $\boldsymbol{z}_{i}e^{i\omega t}$ :

$$
\Re\Big[\boldsymbol{z}_i e^{\omega t}\Big] = \Re\Big[\big(\boldsymbol{u}_i + \iota \bar{\boldsymbol{u}}_i\big)\big[\cos(\omega t) + \iota\sin(\omega t)\big]\Big] = \boldsymbol{u}_i\cos(\omega t) - \bar{\boldsymbol{u}}_i\sin(\omega t) \quad (2.18)
$$

Guardando l'evoluzione temporale della forma modale si può notare che a  $t = 0$ fornisce esattamente  $\boldsymbol{u}_i,$  mentre a  $t=\varphi_h/\omega$  è uguale:

$$
\Re\Big[\boldsymbol{z}_i e^{\iota\varphi}\Big] = \boldsymbol{u}_i \cos(\varphi_h) - \bar{\boldsymbol{u}}_i \sin(\varphi_h) \tag{2.19}
$$

che è esattamente  $\boldsymbol{u}'_i$  (Eq. [2.9\)](#page-30-1). Perciò l'autovettore complesso  $\boldsymbol{z}_i$  descrive un modo di vibrazione rotante: considerato un generico GDL di un generico settore, il GDL omologo del settore successivo (o precedente se considero il vettore complesso coniugato  $\bar{z}_i$ ) avrà la stessa ampiezza dopo un intervallo di tempo  $t = \varphi_h/\omega$ :

<span id="page-33-0"></span>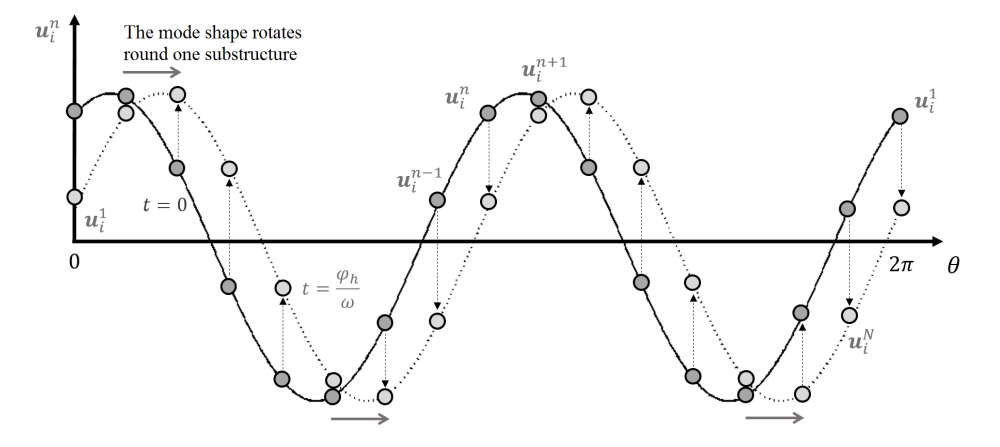

Figura 2.6: Rappresentazione schematica di un onda rotante per una struttura in simmetria ciclica.

L'autovettore complesso  $\boldsymbol{z}_i$  contiene informazioni di entrambi i modi  $\boldsymbol{u}_i$  e  $\bar{\boldsymbol{u}}_i$ . E' quindi possibile riscrivere l'Eq[.2.15](#page-31-3) come:

$$
z_i' = z_i e^{\iota \varphi_h} \tag{2.20}
$$

e isolando i GDL dell'n-esima sottostruttura si trova la seguente relazione:

$$
\boldsymbol{z}_{(n-1)i} = \boldsymbol{z}_{n_i} e^{\iota \varphi_h} \tag{2.21}
$$

Questa può facilmente essere estesa alla prima e alla seconda classe di forme modali precedentemente definite: infatti poiché non ci sono modi ortogonali  $z_i$  coincide  $\operatorname{con}$   $\boldsymbol{u}_i$ :

<span id="page-33-1"></span>
$$
\boldsymbol{u}_{(n-1)_i} = \boldsymbol{u}_{n_i} e^{\iota \varphi_h} \tag{2.22}
$$

L'angolo  $\varphi_h$  precedentemente definito prende il nome di Inter-Blade Phase Angle (IBPA) e rappresenta il ritardo di fase tra settori adiacenti.

Convenzionalmente, se si numerano i settori in senso orario, valori negativi di IBPA si riferiscono a un onda rotante in senso orario, dato che l' $(n-1)$ -esimo settore vibra con un ritardo di fase di  $\varphi_h$  rispetto il settore *n-esimo*. Valori positivi di IBPA si riferiscono ad un onda rotante in senso antiorario.

Da un punto di vista fisico, h rappresenta il numero di  $diameteri$  nodali, di una forma modale, cioè il numero di linee nodali che attraversano il centro della struttura le cui quantità modali (spostamenti, deformazioni, tensioni) sono uguali a zero. Tale numero dipende dal numero N di settori, per cui h è tale che  $0 \le h \le h$ , dove h è

definito come:

$$
\tilde{h} = \begin{cases}\n\frac{N}{2} & \text{if } N \text{ is even} \\
\frac{N-1}{2} & \text{if } N \text{ is odd}\n\end{cases}
$$
\n(2.23)

Dato h, l'IBPA  $\varphi_h$  può essere trovato con l'Eq. [2.12.](#page-31-4) Per cui le definizioni delle tre classi fornite ad inizio capitolo possono essere ampliate con i corrispondenti valori di h e  $\varphi_h$ :

- 1. La prima classe è caratterizzata dall'avere i settori che vibrano in fase perciò si ha  $\varphi_h=0$  nell'Eq. [2.22](#page-33-1) e quindi autovettori reali  $(e^{\left\langle \right.}\varphi_h)=1).$  I modi di questa classe hanno un numero di diametri nodali nullo  $(h = 0)$ .
- 2. I modi della seconda classe vibrano in opposizione di fase tra loro perciò  $\varphi_h = \pm \pi$ . Questo accade solamente se N è pari e non esiste se N è dispari. In questo caso si ha necessariamente che  $h = N/2$ . Si hanno ancora autovettori reali dato che  $e^{i} \iota \varphi_h$ ) = -1.
- 3. I modi della terza classe hanno  $0 < h < \tilde{h}$ se  $N$  è pari, o  $0 < h \leq \tilde{h}$ se  $N$  è dispari.

#### <span id="page-34-0"></span>2.1.1 Analisi modale

La particolare forma circolare e simmetrica dei bladed disk permette di utilizzare delle tecniche di riduzione (Reduced Order Modeling) che riducono drasticamente il numero di gradi di libertà, rendendo meno proibitivo il calcolo della risposta forzata. Per il calcolo della risposta è necessario conoscere i modi di vibrare del disco, che possono essere ricavati dall'analisi di un solo settore imponendo i vincoli di simmetria ciclica [\[13\]](#page-96-2)[\[4\]](#page-95-3)[\[3\]](#page-95-4). Tali vincoli vengono imposti in modo da permettere al singolo settore di poter rappresentare il comportamento dinamico dell'intera struttura. Individuato il settore fondamentale rappresentativo dell'intera geometria della struttura (Fig. 2.7), è possibile partizionare il vettore  $x_c$  dei suoi GDL come segue:

$$
\boldsymbol{x}_c s = \begin{Bmatrix} \boldsymbol{x}_L \\ \boldsymbol{x}_I \\ \boldsymbol{x}_R \end{Bmatrix} \tag{2.24}
$$

dove:

 $\bullet$   $\boldsymbol{x}_L$  sono i GDL appartenenti all'interfaccia sinistra del settore fondamentale e sono in numero pari a  $3n<sub>L</sub>$ ;

- $\bullet \; x_I$ sono i GDL interni al settore di pala pari a  $3n_I;$
- $\bullet \; x_L$  sono i GDL appartenenti all'interfaccia destra e in numero tale che 3 $n_R =$  $3n<sub>L</sub>$  (condizione fondamentale per poter imporre il vincolo di simmetria ciclica).

<span id="page-35-0"></span>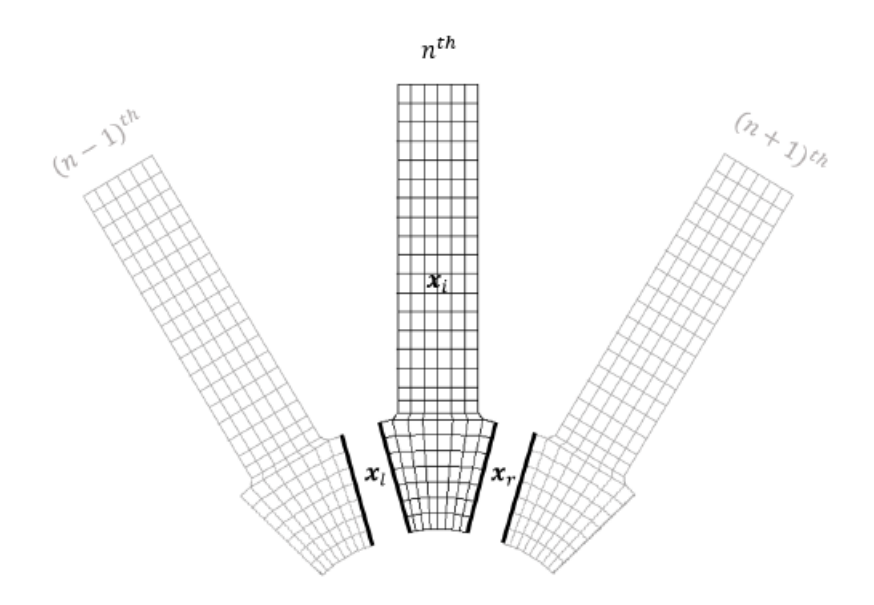

Figura 2.7: Divisione dei GDL per l'n-esimo settore fondamentale.

Allo stesso modo può essere suddiviso il vettore delle forzanti esterne:

$$
\boldsymbol{f}_{c}s = \begin{Bmatrix} \boldsymbol{f}_{L} \\ \boldsymbol{f}_{I} \\ \boldsymbol{f}_{R} \end{Bmatrix} \tag{2.25}
$$

Per cui nell'equazione del moto [\(2.1\)](#page-27-1) la matrice di massa  $M$  e rigidezza  $K$  possono essere riscritte rispettando tale suddivisione:

$$
M = \begin{bmatrix} M_{LL} & M_{LI} & M_{LR} \\ M_{IL} & M_{II} & M_{IR} \\ M_{RL} & M_{RI} & M_{RR} \end{bmatrix} \qquad K = \begin{bmatrix} K_{LL} & K_{LI} & K_{LR} \\ K_{IL} & K_{II} & K_{IR} \\ K_{RL} & K_{RI} & K_{RR} \end{bmatrix} \qquad (2.26)
$$

Le condizioni al contorno per studiare il settore fondamentale dovute al vincolo di simmetria ciclica risultano quindi:

- Continuità:  $x_{R,k} = x_{L,k+1}$ ;
- Equilibrio:  $f_{R,k} = -f_{L,k+1};$
Si è detto che a causa della particolare simmetria di un disco, quando esso oscilla in una determinata forma modale il moto di due nodi omologhi all'interfaccia è caratterizzato da un ritardo di fase IBPA la cui equazione può essere espressa da:

$$
\boldsymbol{x}_R = \boldsymbol{x}_L \cdot e^{\iota \varphi_h} \tag{2.27}
$$

dove  $x_L$  sono considerati i GDL *indipendenti* che vengono mantenuti dopo la riduzione e  $x_R$  i GDL *dipendenti*. Per quanto riguarda l'equilibrio, si ha che le forze sull'interfaccia destra sono in opposizione di fase rispetto a quelle agenti sull'interfaccia sinistra  $(k + 1)$ :

$$
\mathbf{f}_R = -\mathbf{f}_L \cdot e^{\iota \varphi_h} \tag{2.28}
$$

Il vettore  $x_c$ s diventa quindi:

$$
\boldsymbol{x}_{c}s = \begin{Bmatrix} \boldsymbol{x}_{L} \\ \boldsymbol{x}_{I} \\ \boldsymbol{x}_{R} \end{Bmatrix} = \begin{bmatrix} \boldsymbol{I} & \boldsymbol{0} \\ \boldsymbol{0} & \boldsymbol{I} \\ \boldsymbol{I}e^{\iota\varphi_{h}} & \boldsymbol{0} \end{bmatrix} \begin{Bmatrix} \boldsymbol{x}_{L}^{h} \\ \boldsymbol{x}_{I}^{h} \end{Bmatrix} = \boldsymbol{T}^{h} \begin{Bmatrix} \boldsymbol{x}_{L}^{h} \\ \boldsymbol{x}_{I}^{h} \end{Bmatrix}
$$
(2.29)

dove  $\bm{T}^h$  è la matrice di trasformazione e  $\left[(\bm{x}_L^h)^T~(\bm{x}_L^h)^T\right]^T$  è il vettore di GDL ridotto sotto il vincolo di simmetria ciclica riferita all'indice armonico h. Applicando tale trasformazione il problema agli autovalori calcolato per  $\varphi_h$  diventa:

$$
\left(\boldsymbol{K}^h - \omega_i^2 \boldsymbol{M}^h\right) \boldsymbol{z}_i^h = \mathbf{0} \tag{2.30}
$$

dove la matrice  $\boldsymbol{K}^h$  e  $\boldsymbol{M}^h$  sono calcolate come segue:

$$
\boldsymbol{K}^h = (\boldsymbol{T}^h)^T \boldsymbol{K} \boldsymbol{T}^h \qquad \boldsymbol{M}^h = (\boldsymbol{M}^h)^T \boldsymbol{M} \boldsymbol{T}^h \tag{2.31}
$$

Il problema ridotto avrà  $3(n_L + n_I)$  GDL anziché  $3(2n_L + n_I)$  agevolando notevolmente il calcolo computazionale.

Scegliere un valore di  $\varphi_h$  significa imporre un determinato sfasamento tra i settori. Per ogni valore di  $\varphi_h$  si possono quindi ricavare tutte le forme modali che presentano quel determinato sfasamento di comportamento tra i settori; infatti per ogni  $\varphi_h$  ottengo autovalori e autovettori che descrivono frequenza propria e forma modale di vibrazione. Variando  $\varphi_h$  all'interno dei suoi valori ammissibili, si ottengono tutte le forme modali della struttura, analizzando soltanto il singolo settore. I valori che  $\varphi_h$  può assumere differiscono a seconda che il numero di settori in cui è divisa la struttura completa sia pari o dispari. Se il numero di settori N è pari, i valori di  $\varphi_h$  per tutte le classi di modi saranno  $N/2+1$ :

$$
\varphi_h \in \left[ -\pi, -\frac{2\pi(\frac{N}{2}-1)}{N}, \ldots, -\frac{4\pi}{N}, -\frac{2\pi}{N}, 0, \frac{2\pi}{N}, \frac{4\pi}{N}, \ldots, \frac{2\pi(\frac{N}{2}-1)}{N}, \pi \right]
$$

Al contrario per un numero di settori dispari saranno  $(N+1)/2$ :

$$
\varphi_h \in \left[ -\frac{2\pi(N-1)}{2N}, \dots, -\frac{4\pi}{N}, -\frac{2\pi}{N}, 0, \frac{2\pi}{N}, \frac{4\pi}{N}, \dots, \frac{2\pi(N-1)}{2N}, \pi \right]
$$
  
34

#### 2.1.2 Le famiglie modali

Come descritto nei paragrafi precedenti, le forme modali di una struttura in simmetria ciclica esibiscono una periodicità in termini di IBPA. Dato che la correlazione tra forme modali e IBPA non è in genere così immediata in genere si considera la periodicità di un modo in relazione ai suoi diametri nodali h. I diametri nodali sono particolari linee passanti per il centro del disco, caratterizzate dal fatto che, i punti del disco stesso, appartenenti a tali linee, hanno spostamento nullo per un determinato modo di vibrare. Un generico campo di spostamento caratterizzato da un determinato numero di diametri nodali, si manifesta teoricamente in corrispondenza di infinite frequenze di risonanza tanti quanti sono i gradi di libertà del sistema continuo. Tuttavia per conoscere con buona approssimazione il comportamento dinamico del disco è opportuno considerare un numero limitato di modi, in particolare quelli caratterizzati da frequenze di risonanza più basse e quindi da fattori di partecipazione modale elevati. Stabilito arbitrariamente il numero di modi da considerare per ogni h, si può ricorrere ad una rappresentazione sintetica del comportamento dinamico del disco diagrammando le frequenze di risonanza in funzione del numero h di diametri nodali (FreND diagram).

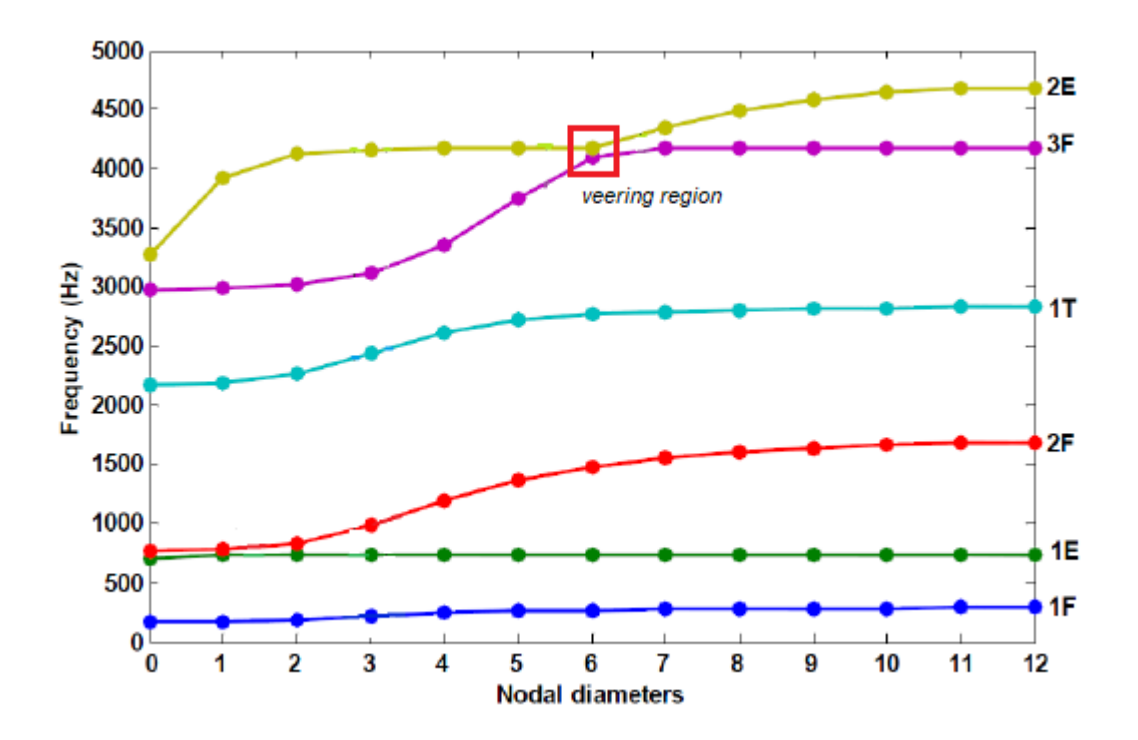

Figura 2.8: FreND diagram di un bladed disk con 24 settori fondamentali. Vengono così determinate le famiglie modali. Una famiglia modale è un insieme di

frequenze, una per ogni diametro nodale. La prima famiglia modale, per esempio, corrisponde all'insieme delle prime frequenze di ogni modo, la seconda famiglia modale è l'insieme delle seconde frequenze per ogni modo e così via. Il trend delle famiglie modali, asintotico per alti valori di  $h$ , fornisce delle indicazioni riguardanti la dinamica del disco per un determinato range di frequenza. Per bassi valori di h, queste indicano prevalentemente dei modi di disco: in altre parole il disco deformandosi trascina con se le pale indeformate. Invece per valori di h elevati si possono osservare quasi esclusivamente i modi di pala, ovvero modi per i quali solo le pale si deformano per via dell'irrigidimento subito dalla parte centrale del disco. Solitamente i modi di pala possono essere flessionali  $(1F-2F)$ , torsionali  $(1T-2T)$ , di edge-wise (1E-2E) o una combinazione di questi. Come si può osservare le curve tendono ad avere un comportamento crescente per bassi valori dei diametri nodali, mentre tendono ad assumere un comportamento asintotico per un numero elevato di diametri nodali.

Un'altra caratteristica fondamentale del diagramma delle famiglie modali è la cosiddetta zona di veering o punto di veering, in corrispondenza del quale le due famiglie modali che lo determinano si scambiano mutuamente i modi (Fig. 2.8).

### 2.2 Risposta forzata

La risposta forzata di un *bladed disk* è un problema molto comune durante la fase di sviluppo di una nuova turbina. Uno studio attento è necessario per evitare danneggiamenti e rotture della palettatura per fatica ad alto numero di cicli (HFC) causati dalle vibrazioni che in condizioni di risonanza possono superare i livelli di resistenza del materiale. I modi propri di qualsiasi struttura vengono eccitati in condizioni di risonanza quando la frequenza della forzante esterna che sollecita la struttura stessa coincide con quella naturale dei modi. Nel caso dei dischi di turbina la distribuzione delle forzanti eccitanti può dipendere da una distribuzione irregolare delle pressioni del flusso che investe le pale. Un esempio pratico di quanto detto può essere dovuto alla presenza di un combustore che permette il passaggio del flusso fluido configurandolo come una serie di scie. Queste agiranno sulla turbina come una distribuzione di impulsi equispaziati circonferenzialmente ed il loro numero è un intero denominato Engine Order (EO) definito come il rapporto tra la pulsazione della forzante stessa e la velocità di rotazione del disco. Pertanto si ha che le frequenze delle forzanti per cui si verifica la condizione di risonanza sono multiple della velocità di rotazione del disco.

Per semplicità si supponga di avere un disco con 4 pale equidistanziate lungo la circonferenza, eccitato da una forza armonica  $f(t)$  del tipo:

$$
\begin{cases}\nf_{\theta^*}(t) = F_0 \cos(\omega t) = F_0 \cos(N\Omega t) \\
f_{\theta \neq \theta^*}(t) = 0\n\end{cases}
$$
\n(2.32)

dove  $\omega$  rappresenta la frequenza della forzante, N il numero di pale e  $\Omega$  la velocità di rotazione del disco.

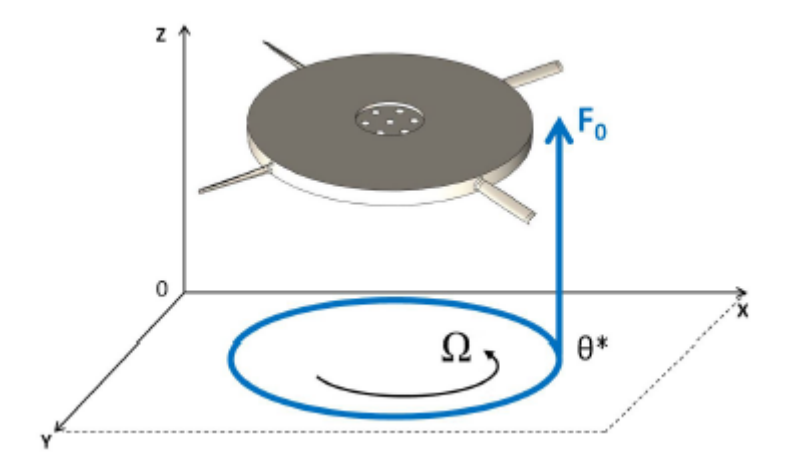

Figura 2.9: Forzante periodica di EO=1 applicata ad un disco con 4 pale.

La forzante in quanto periodica può essere scomposta in serie di Fourier nell'angolo giro come somma di infiniti contributi armonici:

$$
f_{\theta}(t) = \frac{F_0}{\pi} \sum_{h=0}^{+\infty} \cos[h(\theta - \theta^*)] \cos(\omega t)
$$
 (2.33)

dove h rappresenta il generico indice armonico.

Questa scrittura vale in un sistema di riferimento fisso, mentre in uno rotante come quello in Fig. [2.11](#page-40-0) è opportuno operare un cambiamento di variabile del tipo  $\theta = \theta_R + \Omega t$  e si ottiene il seguente sviluppo in serie:

$$
f_{\theta,R}(t) = \frac{F_0}{2\pi} \sum_{h=0}^{+\infty} \{ \cos[(\omega - h\Omega)t] \cos(h\theta_R) + \sin[(\omega - h\Omega)t] \sin(h\theta_R) + \\ + \cos[(\omega + h\Omega)t] \cos(h\theta_R) - \sin[(\omega + h\Omega)t] \sin(h\theta_R) \}
$$
(2.34)

In virtù di quanto ottenuto si può concludere che ciascuna pala vede nel sistema di riferimento rotante due forze eccitanti rotanti aventi frequenza:

 $\bullet \omega_f = \omega - h\Omega$  è la forzante *forward* con verso concorde alla velocità di rotazione del disco;

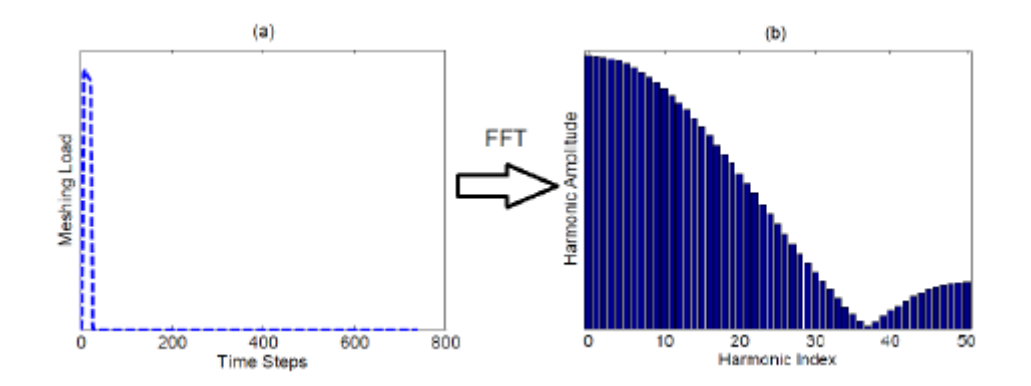

<span id="page-40-0"></span>Figura 2.10: Forzante in un sistema di riferimento fisso rispettivamente nel dominio del tempo (a) e nel dominio della frequenza (b) dopo aver effettuato una FFT.

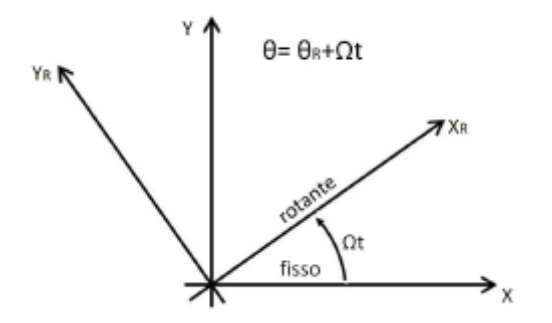

Figura 2.11: Relazione tra sistema di riferimento rotante e sistema di riferimento fisso.

 $\bullet \omega_f = \omega + h\Omega$  è la forzante *backward* con verso opposto a quello della velocità di rotazione del disco.

La rappresentazione delle due forzanti rotanti è riportata in Fig. [2.12.](#page-41-0) Pertanto le frequenze di eccitazione possono essere riscritte in funzione di  $\omega$ , N e l'indice armonico h come segue:

<span id="page-40-1"></span>
$$
\begin{cases} \Omega_f = \omega(N - h) \\ \Omega_b = \omega(N + h) \end{cases} \tag{2.35}
$$

Infine, l'EO che eccita la struttura si calcola come:

$$
\begin{cases}\nEO_f = \frac{\Omega_f}{\omega} = (N - h) \\
EO_b = \frac{\Omega_b}{\omega} = (N + h)\n\end{cases}
$$
\n(2.36)

<span id="page-41-0"></span>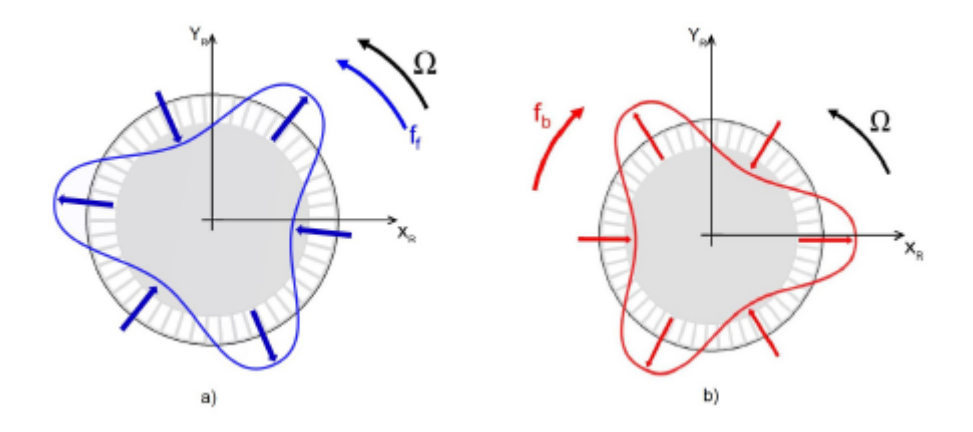

Figura 2.12: Forzanti in un sistema di riferimento rotante: Forzante forward (a) Forzante backward (b).

In riferimento all'esempio considerato si ha  $N = 4$ , e supponendo  $h = 1$  si trovano rispettivamente  $EO_f = 3$  e  $EO_b = 5$  forzanti eccitatrici nel sistema di riferimento rotante.

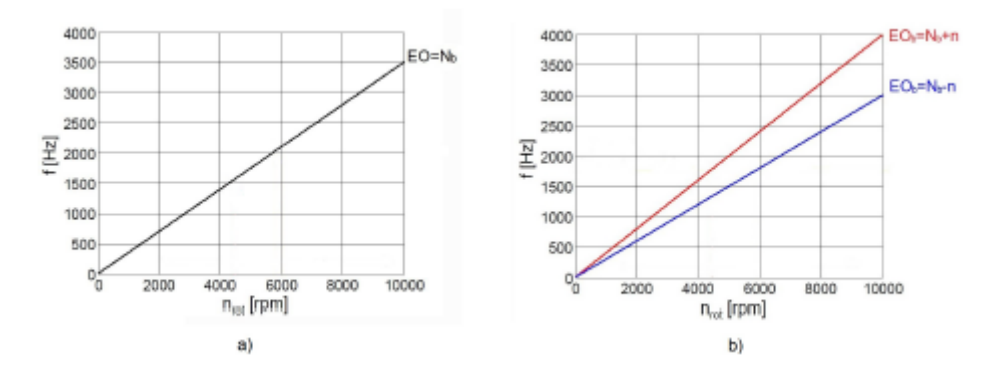

Figura 2.13: EO: sistema fisso (a) sistema rotante  $(b)$ .

In generale l'Eq. [2.35](#page-40-1) si riassume nella formula:

$$
EO = z \cdot N \pm h \qquad \forall \ z \in \mathbb{N}^* \tag{2.37}
$$

Per  $z = 0$  l'EO è uguale al numero di diametri nodali h della forma modale: da un punto di vista fisico può essere spiegato dal fatto che la forma della forzante rotante si adatta esattamente alla deformata modale, di conseguenza si ha la massima amplicazione della risposta quando la frequenza di eccitazione coincide con la frequenza naturale del modo. Se ad esempio si considera una forzante caratterizzata da  $EO = 1$  con frequenza prossima alla frequenza naturale, allora questa potrà eccitare in risonanza modi che presentano un solo diametro nodale. Tutti gli altri modi caratterizzati da  $h \neq 1$  non possono essere eccitati. Matematicamente questo trova spiegazione nell'ortogonalità fra la forma della forzante ed il modo: la proiezione della forza fisica sul modo, ovvero la forza modale, è nulla. Meno intuitiva è la condizione per  $z \neq 0$ : in questo caso infatti il modo ad un dato h è eccitato in risonanza in modo critico dalla forzante rotante di dato EO a causa del fenomeno dell'Aliasing: la forma della forzante rotante viene "campionata" in modo scorretto dalle pale della turbina e viene vista esattamente come un  $EO = h$ . Un esempio è riportato in Fig. [2.14](#page-42-0) [\[8\]](#page-95-0).

<span id="page-42-0"></span>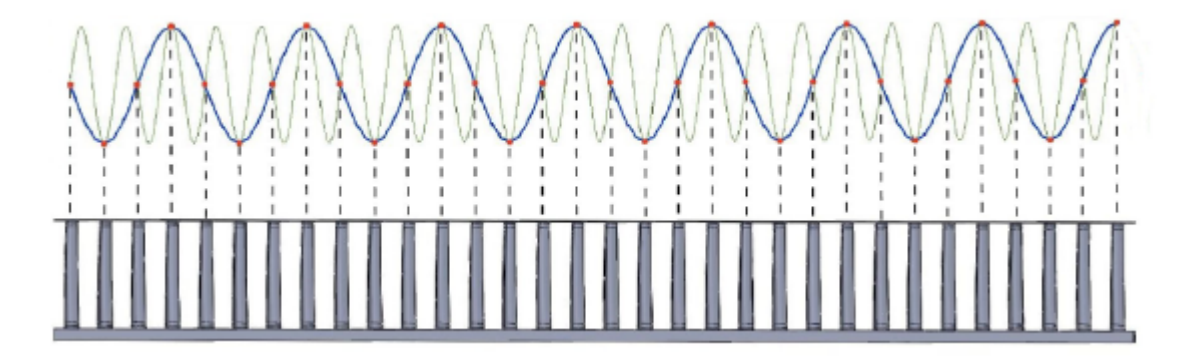

Figura 2.14: Discretizzazione di una forzante eccitatrice con  $EO = 24$  per mezzo di un disco con 32 settori. In condizioni di risonanza viene eccitato un modo con  $h = 8$  diametri nodali.

### 2.3 Stress-stiffening

Si è già detto come una delle più importanti sollecitazioni a cui va incontro una paletta di turbina sia dovuta alla forza centrifuga a causa delle elevate velocità a cui va incontro. Tuttavia in una semplice analisi modale non si riesce a tenere in conto tale contributo in quanto il problema agli autovalori ha bisogno solo della matrice di massa  $M$  e della matrice di rigidezza  $K$ .

In seguito ad osservazioni anche molto recenti si è visto che le frequenze risultavano essere leggermente superiori a quelle calcolate in quanto la velocità centrifuga determina un irrigidimento della paletta che in un'analisi modale di questo tipo non si riesce a considerare. Per tale motivo, operativamente parlando, si preferisce in primo luogo effettuare un'analisi statica in cui è possibile tener conto della velocità centrifuga e in seguito, utilizzando i risultati ottenuti, si effettua un'analisi modale. Tutto questo in Patran si effettua con una SOL 114 seguita da una SOL 115 (con questi comandi si tiene conto della simmetria ciclica della struttura).

Nel caso di contatto di interlocking bisogna tener conto della presenza del settore successivo anche al contatto per cui si impone il vincolo di simmetria ciclica anche all'interfaccia dello shroud (PSS o Interlocking Vane) oltre che al disco. Questo simula la condizione TIGHT SP con la quale verificare la bontà della riduzione (vedi Capitolo 3).

Nelle analisi effettuate nel corso di questa tesi si è scelto di utilizzare un tipo di prestress Single Point (SP), cioè si è scelto di vincolare un unico nodo al centro dell'area di contatto.

La matrice di rigidezza  $K$  è funzione degli spostamenti  $\{u\}$ . La rigidezza cambia perché cambia la forma e/o il materiale ruota. L'ipotesi alla base dello stressstiffening è che sia le deformazioni che le rotazioni sono piccole. Un'approssimazione delle rotazioni al primo ordine è usata per cogliere gli effetti non-lineari  $[1]$ .

Le equazioni di deformazione-spostamento per il moto di una fibra di lunghezza infinitesima sono derivate di seguito. Si consideri il moto di una fibra differenziale, di lunghezza iniziale  $dS$  e poi  $ds$  dopo la deformazione.

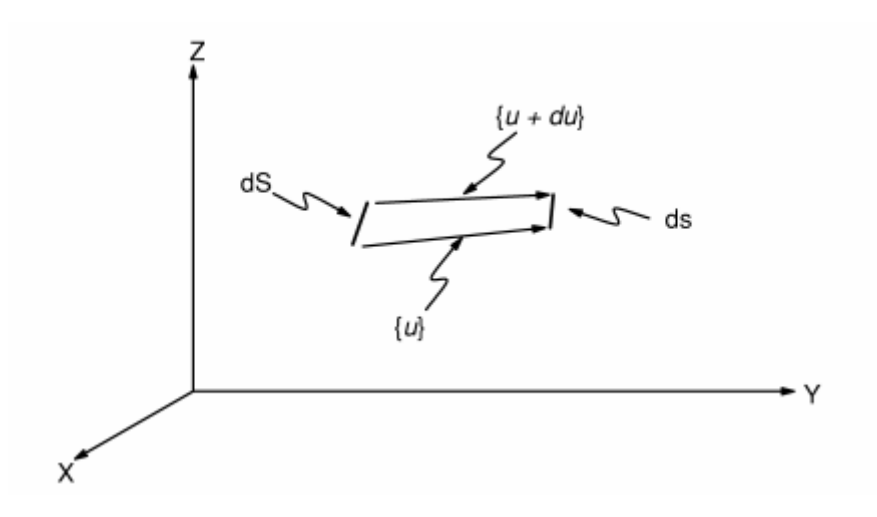

Figura 2.15: Moto di una fibra di lunghezza infinitesima

Un'estremità si muove con spostamento  $\{u\}$ , l'altra di  $\{u+du\}$ , come mostrato in figura. Il moto di un'estremità, tolto il moto rigido è  $\{u+du\} - \{u\} = \{du\}$ , il quale in forma estesa può essere scritto come:

$$
\{du\} = \begin{Bmatrix} du \\ dv \\ dw \end{Bmatrix}
$$
 (2.38)

dove  $u$  è lo spostamento parallelo alla direzione originaria della fibra.  $X,Y$  e Z rappresentano il sistema di riferimento globale, mentre x,y e z rappresentano gli assi basati sull'orientazione iniziale della fibra. Dal teorema di Pitagora:

$$
ds = \sqrt{(dS + du)^2 + (dv)^2 + (dw)^2}
$$
 (2.39)

L'allungamento  $\Lambda$ , è ottenuto dividendo ds per la lunghezza originaria dS:

$$
\Lambda = \frac{ds}{dS} = \sqrt{\left(1 + \frac{du}{dS}\right)^2 + \left(\frac{dv}{dS}\right)^2 + \left(\frac{dw}{dS}\right)^2}
$$
\n(2.40)

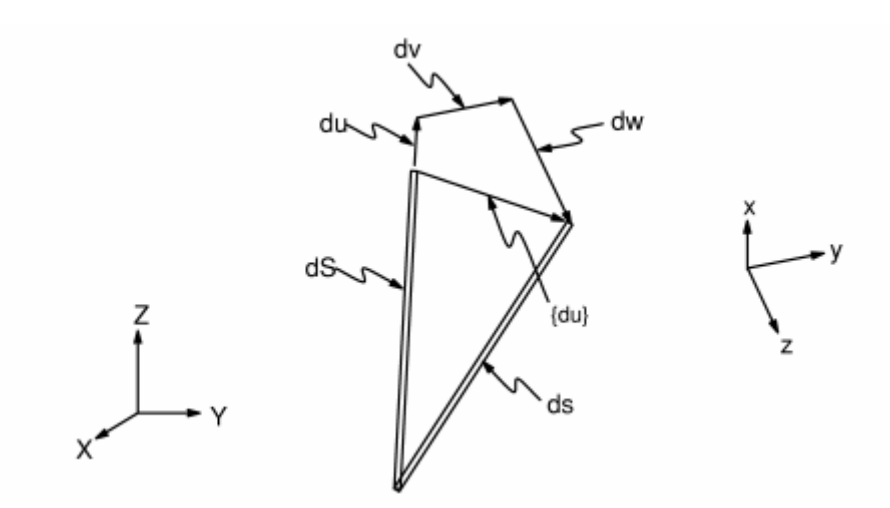

Figura 2.16: Moto di una fibra di lunghezza infinitesima rimuovendo il moto rigido. Dato che dS è lungo l'asse locale x possono riscrivere l'allungamento Λ:

$$
\Lambda = \sqrt{\left(1 + \frac{du}{dS}\right)^2 + \left(\frac{dv}{dS}\right)^2 + \left(\frac{dw}{dS}\right)^2}
$$
\n(2.41)

Poi, espandendolo e passando alla notazione parziale:

<span id="page-44-1"></span>
$$
\Lambda = \sqrt{1 + 2\frac{\partial u}{\partial x} + \left(\frac{\partial u}{\partial x}\right)^2 + \left(\frac{\partial v}{\partial x}\right)^2 + \left(\frac{\partial w}{\partial x}\right)^2}
$$
\n(2.42)

Il teorema binomiale dice che:

<span id="page-44-0"></span>
$$
\sqrt{1+A} = 1 + \frac{A}{2} - \frac{A^2}{8} + \frac{A^3}{16} \dots \qquad A^2 < 1 \tag{2.43}
$$

Usare un numero limitato di termini di questa serie signica restringere il problema per piccole rotazioni e piccole deformazioni. I primi due termini di [2.43](#page-44-0) sono usati per espandere l'eq. [2.42:](#page-44-1)

$$
\Lambda = 1 + \frac{\partial u}{\partial x} + \frac{1}{2} \left( \left( \frac{\partial u}{\partial x} \right)^2 + \left( \frac{\partial v}{\partial x} \right)^2 + \left( \frac{\partial w}{\partial x} \right)^2 \right) \tag{2.44}
$$

La deformazione risultante è:

<span id="page-45-0"></span>
$$
\epsilon_x = \Lambda - 1 = \frac{\partial u}{\partial x} + \frac{1}{2} \left( \left( \frac{\partial u}{\partial x} \right)^2 + \left( \frac{\partial v}{\partial x} \right)^2 + \left( \frac{\partial w}{\partial x} \right)^2 \right) \tag{2.45}
$$

Le matrici dell'elemento sono ricavate dalla seguente relazione:

$$
[\bar{\boldsymbol{K}}_i] \Delta u_i = \{F\}^{app} - \{F_i\}^{nr} \tag{2.46}
$$

dove la matrice  $[\bar{\boldsymbol{K}}_i]$  ha la forma:

$$
[\bar{\boldsymbol{K}}_i] = [\boldsymbol{K}_i] + [\boldsymbol{S}_i] \tag{2.47}
$$

 $[K_i]$  è la matrice di rigidezza usuale:

$$
[\boldsymbol{K}_i] = \int_V [B_i]^T [E_i][B_i], dV \qquad (2.48)
$$

dove  $\left[B_i\right]$  è la matrice di deformazione-spostamento, basata sulle funzioni di forma e  $[E_i]$  è la matrice di sforzo-deformazione.

 $[\boldsymbol{S}_i]$  è il contributo dovuto allo stress-stiffening:

$$
[\boldsymbol{S}_i] = \int_V [G_i]^T [\tau_i][G_i], dV \qquad (2.49)
$$

dove  $[G_i]$  è la matrice delle derivate delle funzioni di forma e  $[\tau_i]$  è la matrice che rappresenta gli sforzi (reali) di Cauchy  $\{\sigma_i\}$  nel sistema cartesiano Globale. Quest'ultima viene calcolata considerando le deformazioni non-lineari descritte nell'eq. [2.45](#page-45-0) della fibra infinitesima.

Il residuo di Newton-Rapson è dato dalla forza  $\{F_i\}^{nr}$ :

$$
\{F_i\}^{nr} = \int_V [B_i]^T [\sigma_i], dV \qquad (2.50)
$$

# Capitolo 3 Tecniche di riduzione

Lo smorzamento di vibrazioni attraverso l'attrito è un problema non-lineare che è risolto usando dei metodi iterativi. Questi metodi richiedono un notevole sforzo computazionale. Il disco e le palette nei rotori, i vani statorici e la carcassa negli statori sono modellati dal FEM usando un numero di nodi talmente elevato che la risoluzione delle equazioni del moto nel dominio del tempo in modo diretto non è ottenibile in tempi accettabili. Una riduzione dei gradi di libertà (GDL in inglese DOF) del problema si rende necessaria in modo da ottenere un modello ridotto (ROM) senza perdere informazioni importanti durante l'analisi. Dal paragrafo (della simmetria ciclica) si è visto come è più conveniente studiare un singolo settore di una struttura in simmetria ciclica piuttosto che essa nel suo insieme. E' quindi possibile suddividere i GDL del singolo settore in principali (master DOF) e secondari(slave DOF). Un altro tipo di suddivisione è la seguente:

- GDL accessori (Accessories or active DOF): a questo set, denotato con  $x_a$ , appartengono i gradi di libertà nei quali si legge la risposta ottenuta o si applica il carico voluto;
- GDL di interfaccia (*Interface DOF*): il vettore  $\boldsymbol{x}_i$  è costituito dai GDL di confine tra una sottostruttura e l'altra in presenza di mesh conforme.
- GDL interni (Interior or exceeding DOF): sono quei nodi che non sono in comune tra le varie sottostrutture perciò sono i nodi interni e sono indicati con  $x_e$

I metodi di riduzione utilizzati all'interno del SW Policontact sono tre di seguito descritti.

## 3.1 Metodo di condensazione statica

Le equazioni del modello dinamico senza tener conto dello smorzamento sono:

$$
M\ddot{x} + Kx = f \tag{3.1}
$$

dove M e K sono rispettivamente la matrice di massa e di rigidezza, mentre  $f(t)$ è il vettore delle forzanti. Essa può essere riscritta nella forma:

$$
Kx = f - M\ddot{x} = P \tag{3.2}
$$

dove  $P$  è detto vettore di carico statico equivalente (*equivalent static load vector*). Dato il vettore:

$$
\boldsymbol{x} = \begin{Bmatrix} \boldsymbol{x}_a \\ \boldsymbol{x}_i \\ \boldsymbol{x}_e \end{Bmatrix} = \begin{Bmatrix} \boldsymbol{x}_m \\ \boldsymbol{x}_s \end{Bmatrix}
$$
(3.3)

dove i nodi master comprendono sia i nodi attivi che i nodi di interfaccia mentre i nodi slave corrispondono ai nodi interni, essa può essere riscritta come:

$$
\begin{bmatrix} \mathbf{K}_{mm} & \mathbf{K}_{ms} \\ \mathbf{K}_{sm} & \mathbf{K}_{ss} \end{bmatrix} \begin{Bmatrix} \mathbf{x}_m \\ \mathbf{x}_s \end{Bmatrix} = \begin{Bmatrix} \mathbf{P}_m \\ \mathbf{P}_s \end{Bmatrix}
$$
(3.4)

Dalla seconda equazione si ottiene:

$$
\boldsymbol{x}_{s} = -\boldsymbol{K}_{ss}^{-1}\boldsymbol{K}_{sm}\boldsymbol{x}_{m} + \boldsymbol{K}_{ss}^{-1}\boldsymbol{P}_{s} = \boldsymbol{\Psi}_{sm}\boldsymbol{x}_{m} + \boldsymbol{x}_{s}^{0}
$$
(3.5)

avendo definito  $\bm{x}_s^0$  =  $\bm{K}_{ss}^{-1}\bm{P}_s$  e  $\bm{\Psi}_{sm}$  =  $-\bm{K}_{ss}^{-1}\bm{K}_{sm}$  che viene detta *matrice di* condensazione statica o matrice di Guyan. Assumendo che nei nodi interni non agiscano forze esterne, l'approssimazione di Guyan assume che le forze inerziali dei GDL slave siano trascurabili rispetto alle forze inerziali dei GDL master per cui si ha:

$$
x_s \approx \Psi_{sm} x_m \tag{3.6}
$$

Il vettore  $x$  è quindi uguale a:

$$
\boldsymbol{x} = \begin{Bmatrix} \boldsymbol{x}_m \\ \boldsymbol{x}_s \end{Bmatrix} \approx \begin{bmatrix} \boldsymbol{I}_{mm} \\ -\boldsymbol{K}_{ss}^{-1} \boldsymbol{K}_{sm} \end{bmatrix} \boldsymbol{x}_m = \begin{bmatrix} \boldsymbol{I}_m \\ \boldsymbol{\Psi}_{sm} \end{bmatrix} \boldsymbol{x}_m = \boldsymbol{R}_G \boldsymbol{q} \qquad (3.7)
$$

dove  $\boldsymbol{R}_G$  è la matrice di trasformazione e  $\boldsymbol{q}$  è il vettore di GDL ridotto. Si ottiene la seguente equazione del moto ridotta:

$$
\boldsymbol{M}_G \ddot{\boldsymbol{x}}_b + \boldsymbol{K}_G \boldsymbol{x}_b = \boldsymbol{f}_G \tag{3.8}
$$

dove

<span id="page-48-1"></span>
$$
M_G = \mathbf{R}_G^T \mathbf{M} \mathbf{R}_G = \mathbf{M}_{mm} - \mathbf{K}_{ms} \mathbf{K}_{ss}^{-1} \mathbf{M}_{sm} - \mathbf{M}_{ms} \mathbf{K}_{ss}^{-1} \mathbf{K}_{sm} + \mathbf{K}_{ms} \mathbf{K}_{ss}^{-1} \mathbf{M}_{ss} \mathbf{K}_{ss} \mathbf{K}_{sm}
$$
  

$$
\mathbf{K}_G = \mathbf{R}_G^T \mathbf{K} \mathbf{R}_G = \mathbf{K}_{mm} - \mathbf{K}_{ms} \mathbf{K}_{ss}^{-1} \mathbf{K}_{sm}
$$
(3.9)

sono le matrici di Guyan di massa e rigidezza condensate e

$$
\boldsymbol{f}_G = \boldsymbol{R}_G^T \boldsymbol{f} = \boldsymbol{f}_m - \boldsymbol{K}_{ms} \boldsymbol{K}_{ss}^{-1} \boldsymbol{f}_s \tag{3.10}
$$

è il vettore condensato delle forze generalizzate.[\[11\]](#page-95-2)

Questa riduzione è esatta se applicata in condizioni statiche, mentre si ottiene una soluzione approssimata in condizioni dinamiche in quanto si concentrano le forze inerziali solo sui GDL principali. L'accuratezza della riduzione di Guyan dipende sul numero di GDL che si lasciano nel problema ridotto. Per ottenere una migliore riduzione è opportuno:

- $\bullet$  includere in  $\boldsymbol{x}_m$  i nodi con massa più grande;
- includere nei nodi master quelli che hanno un contributo più rilevante in termini di energia cinetica e energia dissipata;
- distribuirli uniformemente lungo la struttura;
- includere i nodi sui quali agisce una forzante esterna.

# 3.2 Riduzione di Craig-Bampton

La riduzione di Guyan può essere eccessiva nella gran parte dei casi per cui si propone adesso la riduzione di Craig-Bampton (CB-CMS) che include informazioni di tipo dinamico.[\[5\]](#page-95-3) Suddividendo i GDL in master e slave si può scrivere l'equazione del moto non smorzata:

<span id="page-48-0"></span>
$$
\begin{bmatrix}\nM_{mm} & M_{ms} \\
M_{sm} & M_{ss}\n\end{bmatrix}\n\begin{Bmatrix}\n\ddot{x}_m \\
\ddot{x}_s\n\end{Bmatrix} +\n\begin{bmatrix}\nK_{mm} & K_{ms} \\
K_{sm} & K_{ss}\n\end{bmatrix}\n\begin{Bmatrix}\nx_m \\
x_s\n\end{Bmatrix} =\n\begin{Bmatrix}\nf_m \\
f_s\n\end{Bmatrix}
$$
\n(3.11)

Il vettore dei modi slave può essere pensato come somma di una parte statica e di una parte dinamica:

$$
\boldsymbol{x}_s = \boldsymbol{x}_s^s + \boldsymbol{x}_s^d \tag{3.12}
$$

 $\boldsymbol{x}_{s}^{s}$  è ottenuto ponendo a zero l'accelerazione nell'Eq. [3.11](#page-48-0) per cui si ottiene:

$$
\boldsymbol{x}_{s}^{s} = -\boldsymbol{K}_{ss}^{-1}\boldsymbol{K}_{sm}\boldsymbol{x}_{m} = \boldsymbol{\Psi}_{sm}\boldsymbol{x}_{m}
$$
\n(3.13)

dove la matrice  $\Psi_{sm}$  è costituita da  $n_m$  modi statici che rappresentano deformazione statica nei nodi  $x_s$  dovuta all'applicazione di forzanti esterne nei GDL master.

La parte dinamica  $\boldsymbol{x}_{s}^{d}$  è approssimata da un set  $n_{k}$  di modi di vibrare usando il Teorema di espansione:

$$
\boldsymbol{x}_s^d \approx \sum_{j=1}^{n_k} \phi_{s,j} \eta_j = \boldsymbol{\Phi}_k \eta_k \tag{3.14}
$$

dove le forme modali  $\phi_{s,i}$  sono ottenute risolvendo l'autoproblema per i GDL slave (ottenuto vincolando i GDL master  $\mathbf{x}_m = \mathbf{0}$ ):

$$
(\mathbf{K}_{ss} - \omega_{s,j}^2 \mathbf{M}_{ss})\phi_{s,j} = 0 \tag{3.15}
$$

Per descrivere la dinamica del problema è sufficiente considerare solo alcuni modi di tutte le forme modali  $n_s$ : i primi modi a più basse frequenze sono sufficienti a descrivere la dinamica del problema in modo più o meno accurato in quanto assorbono la gran parte della massa e della rigidezza del problema. Se si considerano tutti gli  $n_s$  modi nessuna riduzione è ottenuta, se non se ne considerano nessuno si ha la riduzione di Guyan. A questo punto il vettore dei GDL globali può essere riscritto come:

<span id="page-49-0"></span>
$$
\boldsymbol{x} = \begin{Bmatrix} \boldsymbol{x}_m \\ \boldsymbol{x}_s \end{Bmatrix} \approx \begin{bmatrix} \boldsymbol{I}_{mm} & \boldsymbol{0}_{mk} \\ \boldsymbol{\Psi}_{sm} & \boldsymbol{\Phi}_k \end{bmatrix} \begin{Bmatrix} \boldsymbol{x}_m \\ \eta_k \end{Bmatrix} = \boldsymbol{R}_{CB} \boldsymbol{q}_{CB} \tag{3.16}
$$

Applicando tale riduzione si ottengono le equazioni del moto ridotte:

$$
\begin{bmatrix} \tilde{\mathbf{M}}_{mm} & \tilde{\mathbf{M}}_{mk} \\ \tilde{\mathbf{M}}_{km} & \mathbf{I}_{kk} \end{bmatrix} \begin{Bmatrix} \ddot{\mathbf{x}}_m \\ \ddot{\eta}_k \end{Bmatrix} + \begin{bmatrix} \tilde{\mathbf{K}}_{mm} & \mathbf{0} \\ \mathbf{0} & \Omega_{kk}^2 \end{bmatrix} \begin{Bmatrix} \mathbf{x}_m \\ \eta_k \end{Bmatrix} = \begin{Bmatrix} \tilde{\mathbf{f}}_m \\ \tilde{\mathbf{f}}_k \end{Bmatrix}
$$
(3.17)

dove

$$
\tilde{M}_{mm} = M_{mm} - M_{ms} K_{ss}^{-1} M_{sm} - K_{ms} K_{ss}^{-1} M_{sm} + K_{ms} K_{ss}^{-1} M_{ss} K_{ss}^{-1} K_{sm} \n\tilde{K}_{mm} = K_{mm} - K_{me} K_{ss}^{-1} K_{sm} \nM_{km} = M_{mk}^{T} = \Phi_{sk}^{T} (M_{sm} - M_{ss} K_{ss}^{-1} K_{sm}) \n\tilde{f}_{m} = f_{m} - K_{ms} K_{ss}^{-1} f_{s} \n\tilde{f}_{k} = \Phi_{sk}^{T} f_{s}
$$
\n(3.18)

e  $\Omega^2_{kk}$  è una matrice diagonale contenente le prime  $n_k$  frequenze naturali  $\omega^2_{e,j}$ ottenute vincolando i GDL master.

Il metodo di riduzione di Craig-Bampton così come quello di Guyan conserva i GDL di interfaccia di una sottostruttura, agevolando l'assemblaggio delle sottostrutture ridotte come avviene nei normali codici commerciali FEM.

## 3.3 Riduzione di Tran

Nel Capitolo 2 sono state presentate le principali proprietà di una struttura a simmetria ciclica quali sono i bladed disks in modo da ottenere un'analisi modale nel modo più conveniente possibile. Si è visto come è conveniente ricondurre l'analisi dell'intera struttura a quella del singolo settore riducendo i GDL dell'equazione del moto per ottenere la soluzione del problema in relazione all'indice armonico scelto.Tuttavia il singolo settore può essere discretizzato con un numero di GDL ancora troppo grande per poter risolvere il problema. Per tale ragione si combina il vincolo di simmetria ciclica con le tecniche di riduzione per ottenere un numero di GDL gestibile. La riduzione di Tran combina la simmetria ciclica con la riduzione di Craig Bampton. Questa tecnica è particolarmente utile quando si ha bisogno di una sostanziale riduzione dei GDL d'interfaccia indipendenti.

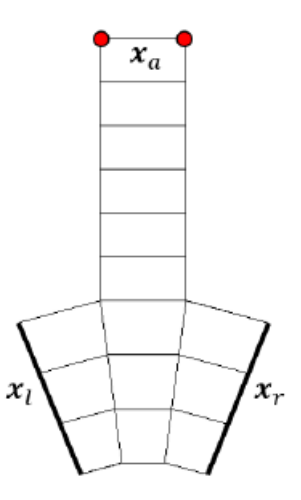

Figura 3.1: Divisione dei GDL per la riduzione di Tran.

Il primo step è considerare la partizione di GDL seguente per poter applicare la CB-CMS:

$$
\boldsymbol{x} = \begin{Bmatrix} \boldsymbol{x}_m \\ \boldsymbol{x}_s \end{Bmatrix} = \begin{Bmatrix} \boldsymbol{x}_a \\ \boldsymbol{x}_l \\ \boldsymbol{x}_r \\ \boldsymbol{x}_e \end{Bmatrix}
$$
(3.19)

dove i pedici a, l, r e e si riferiscono al vettore dei GDL accessori, di interfaccia sinistra e destra e interni rispettivamente. La trasformazione di coordinate che conduce al vettore ridotto di Craig Bampton è la stessa dell'Eq. [3.16:](#page-49-0)

$$
\begin{Bmatrix} \mathbf{x}_m \\ \mathbf{x}_s \end{Bmatrix} \approx \begin{bmatrix} \mathbf{I}_{ms} & \mathbf{0}_{mk} \\ \Psi_{ss} & \Phi_{sk} \end{bmatrix} \begin{Bmatrix} \mathbf{x}_m \\ \eta_k \end{Bmatrix} = \mathbf{R}_{CB} \mathbf{x}_{CB} \tag{3.20}
$$

dove  $n_k$  sono le forme modali d'interfaccia che si vogliono considerare. Dato che vengono conservati i GDL fisici all'interfaccia destra e sinistra del settore, a questo punto è possibile applicare il vincolo di simmetria ciclica e mantenendo i GDL sinistri dopo la riduzione:

$$
\boldsymbol{x}_{CB} = \begin{Bmatrix} \boldsymbol{x}_m \\ \eta_k \end{Bmatrix} = \begin{Bmatrix} \boldsymbol{x}_a \\ \boldsymbol{x}_l \\ \boldsymbol{x}_r \\ \eta_k \end{Bmatrix} = \begin{bmatrix} \mathbf{I} & \mathbf{0} & \mathbf{0} \\ \mathbf{0} & \mathbf{I} & \mathbf{0} \\ \mathbf{0} & \mathbf{I}e^{\iota\varphi_h} & \mathbf{0} \\ \mathbf{0} & \mathbf{0} & \mathbf{I} \end{bmatrix} \begin{Bmatrix} \boldsymbol{x}_a^h \\ \boldsymbol{x}_l^h \\ \eta_k^h \end{Bmatrix} = \boldsymbol{T}_{CB,cs}^h \boldsymbol{x}_{CB,cs}^h \qquad (3.21)
$$

A parte è possibile fare una riduzione di Guyan mantenendo come GDL master solo quelli d'interfaccia destra e sinistra del singolo settore (denominati  $x_i$ ) applicando la seguente trasformazione di coordinate:

$$
\boldsymbol{x} = \begin{Bmatrix} \boldsymbol{x}_l \\ \boldsymbol{x}_r \\ \boldsymbol{x}_s \end{Bmatrix} = \begin{Bmatrix} \boldsymbol{x}_i \\ \boldsymbol{x}_s \end{Bmatrix} \approx \begin{bmatrix} \boldsymbol{I}_{ii} \\ \boldsymbol{\Psi}_{si} \end{bmatrix} \boldsymbol{x}_i = \boldsymbol{\Psi}_c \boldsymbol{x}_i = \boldsymbol{R}_G \boldsymbol{x}_i \tag{3.22}
$$

che mi permette di ottenere le matrici di massa e rigidezza condensate usando l'Eq. [3.9.](#page-48-1) Posso di nuovo applicare il vincolo di simmetria ciclica esprimendo  $x_r$ in funzione di  $\boldsymbol{x}_l$ :

$$
\boldsymbol{x}_{i} = \begin{Bmatrix} \boldsymbol{x}_{l} \\ \boldsymbol{x}_{r} \end{Bmatrix} = \begin{bmatrix} \boldsymbol{I} \\ \boldsymbol{I}e^{i\varphi_{h}} \end{bmatrix} \boldsymbol{x}_{l}^{h} = \boldsymbol{R}_{G,cs}^{h} \boldsymbol{x}_{l}^{h}
$$
(3.23)

L'equazione del moto dopo la riduzione di Guyan diventa:

$$
\boldsymbol{M}_{G,cs} \ddot{\boldsymbol{x}}_l^h + \boldsymbol{K}_{G,cs} \boldsymbol{x}_l^h = \boldsymbol{f}_{G,cs} \tag{3.24}
$$

dove

$$
M_{G,cs} = (R_{G,cs}^h)^* M_G R_{G,cs}^h \t K_{G,cs} = (R_{G,cs}^h)^* K_G R_{G,cs}^h
$$
  

$$
f_{G,cs} = (R_{G,cs}^h)^* f_G
$$
 (3.25)

I modi di interfaccia che riducono i GDL indipendenti  $\boldsymbol{x}_l^h$  sono ottenuti dagli autovettori a più basse frequenze ottenuti risolvendo l'autoproblema:

$$
\left(\mathbf{K}_{G,cs} - \omega_j^2 \mathbf{M}_{G,cs}\right)\phi_j = \mathbf{0} \qquad \forall \ j = 1,\ldots,n_l \tag{3.26}
$$

Se si considerano  $n_u$  modi di interfaccia come colonne della matrice  $\varPhi_{lu}^h$ , è possibile ridurre ulteriormente il vettore  $\boldsymbol{x}_{CB}^h$  trovato con la  $\mathit{CB{\text{-}}CMS}$ :

$$
\boldsymbol{x}_{CB}^h = \begin{Bmatrix} \boldsymbol{x}_a^h \\ \boldsymbol{x}_l^h \\ \eta_k^h \end{Bmatrix} \approx \begin{bmatrix} \boldsymbol{I} & \boldsymbol{0} & \boldsymbol{0} \\ \boldsymbol{0} & \boldsymbol{\Phi}_{lu}^h & \boldsymbol{0} \\ \boldsymbol{0} & \boldsymbol{0} & \boldsymbol{I} \end{bmatrix} \begin{Bmatrix} \boldsymbol{x}_a^h \\ \eta_u^h \\ \eta_k^h \end{Bmatrix}
$$
(3.27)

dove

$$
\boldsymbol{x}_T^h = \begin{Bmatrix} \boldsymbol{x}_a^h \\ \eta_a^h \\ \eta_b^h \end{Bmatrix} \tag{3.28}
$$

è il vettore delle coordinate generalizzate di Tran. La riduzione si ha quando  $n_u \ll n_l$ .

### 3.4 Dentro il software

Nei normali codici commerciali è possibile fare questo "castello di riduzioni" in modo da ottenere un modello ridotto già analizzabile. Le potenze di calcolo utilizzate sono basse, tuttavia si è vincolati all'indice armonico scelto, ovvero si deve rifare la riduzione completa per un altro diametro nodale.

Utilizzando Policontact invece la riduzione di Craig-Bampton e di Guyan viene effettuata utilizzando MSC Patran (e quindi Nastran), mentre la riduzione di Tran viene implementata dal codice Policontact. In questo modo le prime due riduzioni vengono fatte una volta sola, mentre con la riduzione di Tran è possibile decidere le varie armoniche per le quali fare la riduzione. I tempi di calcolo sono di poco aumentati ma si ha una maggiore flessibilità rispetto ad una riduzione in cui si sceglie già a priori l'armonica di interesse.

Come già detto in precedenza per tener conto della presenza della forza centrifuga si fa prima un'analisi statica per poi fare la riduzione di Craig-Bampton e la riduzione di Guyan.

In questo caso si lancia in Nastran una SOL 106 in quanto al posto dei vincoli in simmetria ciclica sono stati imposti degli MPC espliciti al disco e alla superficie di interlocking (se presente) in Patran. In questo modo si simula un'analisi modale a diametro nodale zero (cioè  $x_R = x_R$ ) ciò significa che è come se si "saldasse" il nodo di un settore al nodo successivo.

Policontact richiede che il modello abbia ancora tutti i gradi di libertà giacenti sulle superfici di contatto. Per tale ragione esso deve essere ridotto in modo da conservare come nodi master :

- $\bullet$  tutti i nodi appartenenti alle superfici di contatto;
- tutti i nodi di interfaccia del disco o del casing;
- i nodi in cui viene letta la risposta o in cui viene applicato un carico.

Le forme modali di Craig-Bampton e poi di Tran costituiscono il contributo dei modi slave. La scelta se ridurre con disco/casing o senza è lasciata all'utente. In questo caso la riduzione di Guyan non viene effettuata.

Le matrici di rigidezza e di massa ridotte della pala e il vettore dei carichi esterni in forma complessa devono essere contenuti in un unico 'punch' file ottenuto tramite MSC.Nastran, mediante una procedura denita da MSC.Software. All'interno del punch file ci sono le informazioni relative a rigidezza  $K, M$  e carichi esterni  $F$ ridotti che vengono lette da Policontact.

Dal momento che esegue il calcolo in condizioni al contorno di simmetria ciclica è necessario che i GDL del modello FE siano espressi in coordinate cilindriche. Lo spostamento di ogni nodo deve essere definito in funzione di:

- $\bullet$  una componente radiale  $\rho$ ;
- $\bullet$  una componente tangenziale  $\theta$ ;
- $\bullet$  una componente assiale  $z$ .

A questo punto il SW definisce due modelli: il Modello Free e il Modello Tight. Il primo è ottenuto imponendo i vincoli di simmetria ciclica solo al disco, mentre il secondo varia a seconda della tipologia di contatto.

Nel caso di UD si vincolano a "terra" i nodi di contatto alla piattaforma (ovvero viene imposto uno spostamento nullo di tali nodi).

Nel caso di Shroud o PSS (o Interlocking Vane) si impone il vincolo di simmetria ciclica anche nel nodo all'interfaccia di contatto in cui era stato posto l'MPC esplicito.

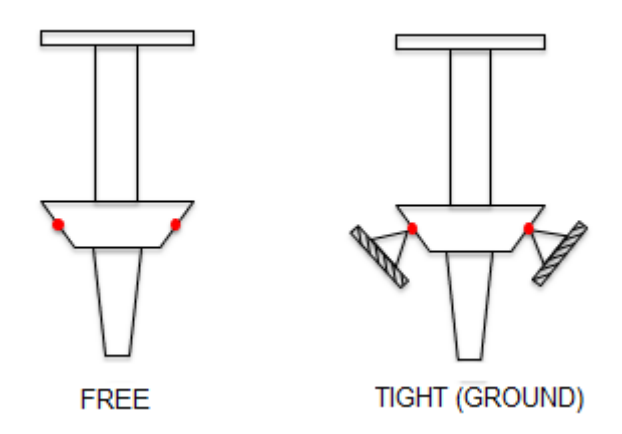

Figura 3.2: Condizione Free e Tight per l'underplatform damper .

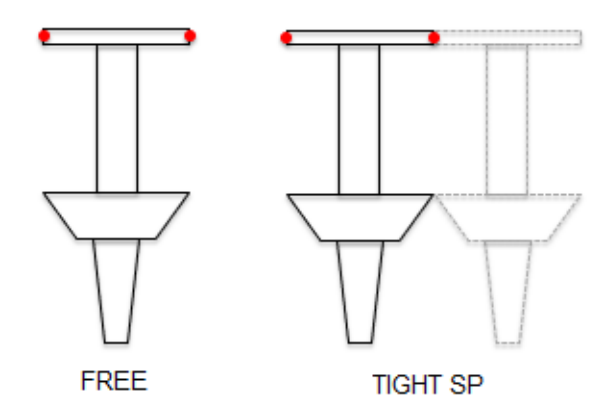

Figura 3.3: Condizione Free e Tight per lo shroud (PSS o Interlocking Vane) quando è un contatto singolo.

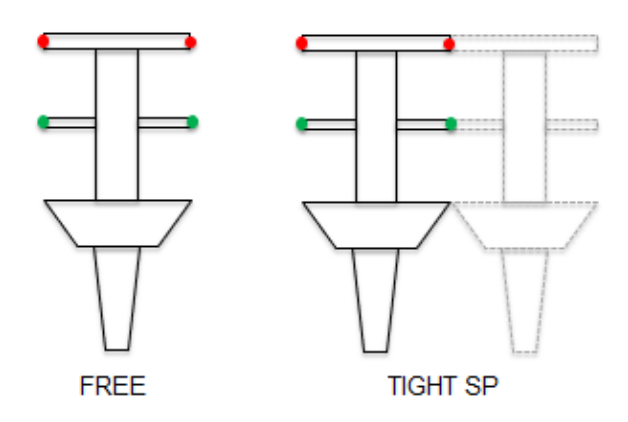

Figura 3.4: Condizione Free e Tight per lo shroud e il PSS.

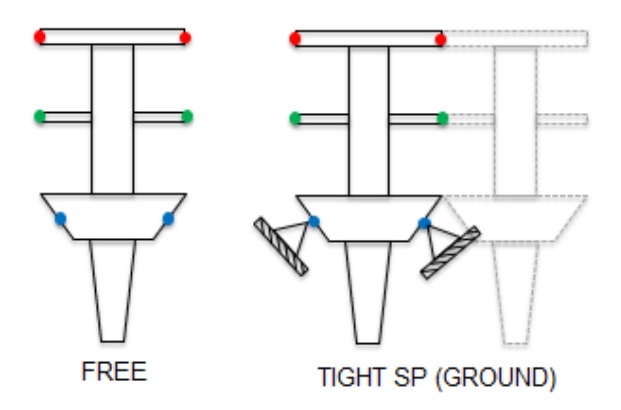

Figura 3.5: Condizione Free e Tight con tutte le tipologie di contatto. .

Il problema agli autovalori da cui derivare frequenze e forme modali può quindi essere scritto per entrambi i modelli come:

$$
(\boldsymbol{K}_F - \omega_F^2 \boldsymbol{M}_F) \boldsymbol{x}_{F,ROM} = \mathbf{0} \qquad (\boldsymbol{K}_T - \omega_T^2 \boldsymbol{M}_T) \boldsymbol{x}_{T,ROM} = \mathbf{0} \tag{3.29}
$$

Per verificare la bontà della riduzione si usa calcolare il MAC (Modal Assurance criterion) tra gli autovettori calcolati dal modello ridotto  $x_{ROM}$  e quelli ricavati dall'analisi modale in Patran  $x_{FE}$  (salvati nei report file): un'analisi free e un'analisi tight (variabile a seconda della tipologia di contatto).

Il SW legge tali report files: in essi ci sono le forme modali  $\boldsymbol{x}_{FE}$  nei nodi master di interesse ovvero i nodi di contatto e i nodi accessori (i GDL fisici rimasti nel modello ridotto insieme ai modi di Craig-BAmpton e i modi di Tran).

Vengono poi calcolati gli angoli di fase  $\varphi_{FE}$  e  $\varphi_{ROM}$  per calcolarne la differenza  $\Delta\varphi = \varphi_{FE} - \varphi_{ROM}$ . A questo punto si trova l'autovettore corrispondente  $\boldsymbol{x}_{ROM} =$  $\bm{x}_{ROM}e^{i\Delta\varphi}$  il quale viene poi confrontato con  $\bm{x}_{FE}$ . Per i modi complessi il MAC si calcola come:

$$
MAC(r, q) = \frac{\|\{\psi_{FE}\}_r^T \{\psi_{ROM}\}_q^* \|^2}{\left(\{\psi_{FE}\}_r^T \{\psi_{ROM}\}_r^*\right) \left(\{\psi_{FE}\}_q^T \{\psi_{ROM}\}_q^*\right)}
$$
(3.30)

Il SW calcola 3 MAC diversi a seconda dei GDL presi in considerazione:

- MAC solo per i nodi di contatto;
- MAC solo per i nodi accessori;
- MAC per tutti i GDL master.

Questo perché può capitare che il MAC calcolato considerando tutti i nodi può essere quasi uguale a 1, mentre se si considerano solo i nodi di contatto può assumere valori inferiori e quindi effettivamente non si stanno confrontando modi uguali. Di seguito si mostra il MAC calcolato per un unico caso studio con contatto all'UD per la condizione free.

Inoltre Policontact calcola la differenza percentuale delle frequenze tra FE e ROM: è possibile osservare come all'aumentare della frequenza l'errore percentuale aumenta in linea con l'approssimazione fatta considerando un modello ridotto.

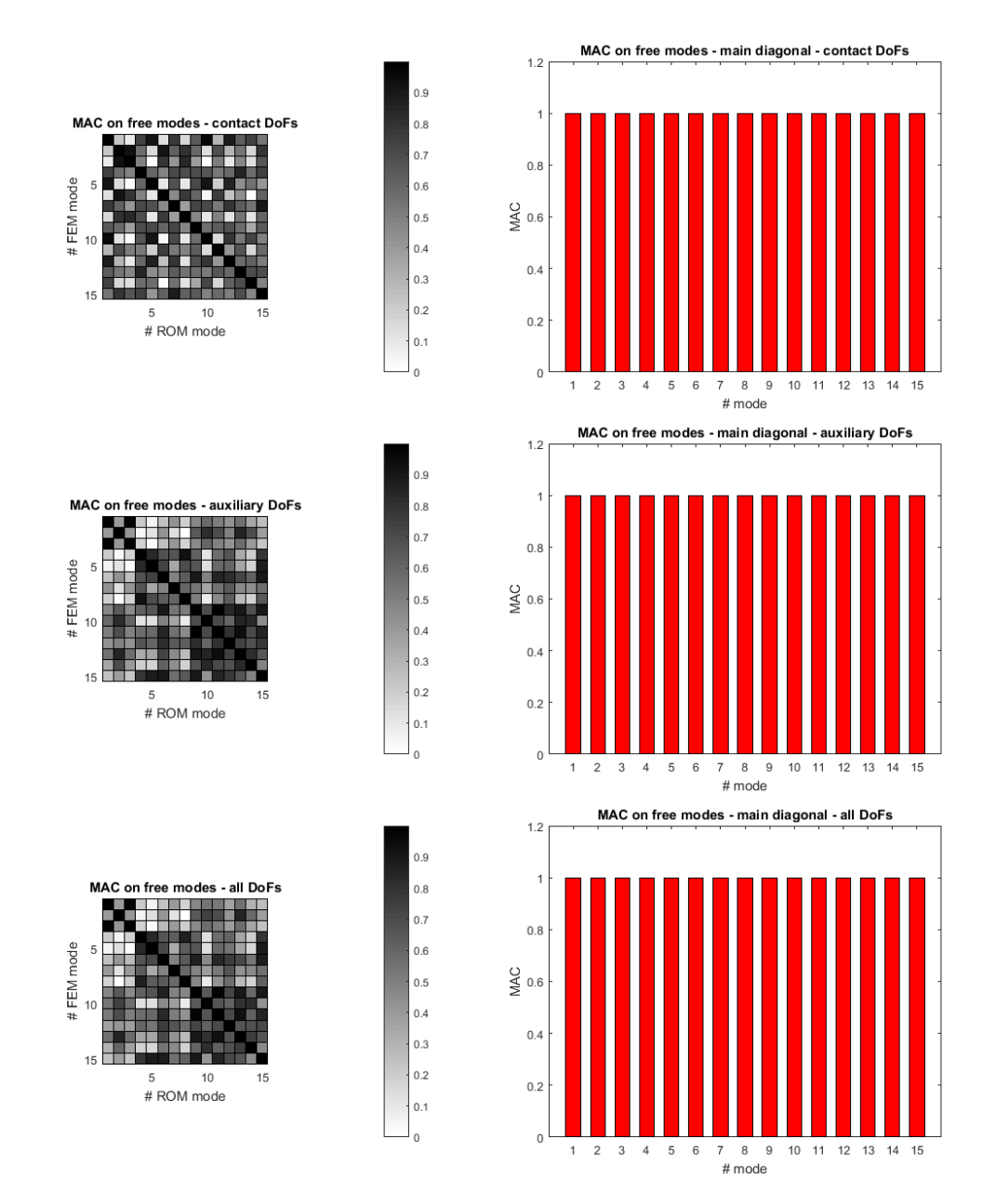

Figura 3.6: MAC calcolato per la condizione Free e per i diversi GDL di contatto, ausiliari, entrambi.

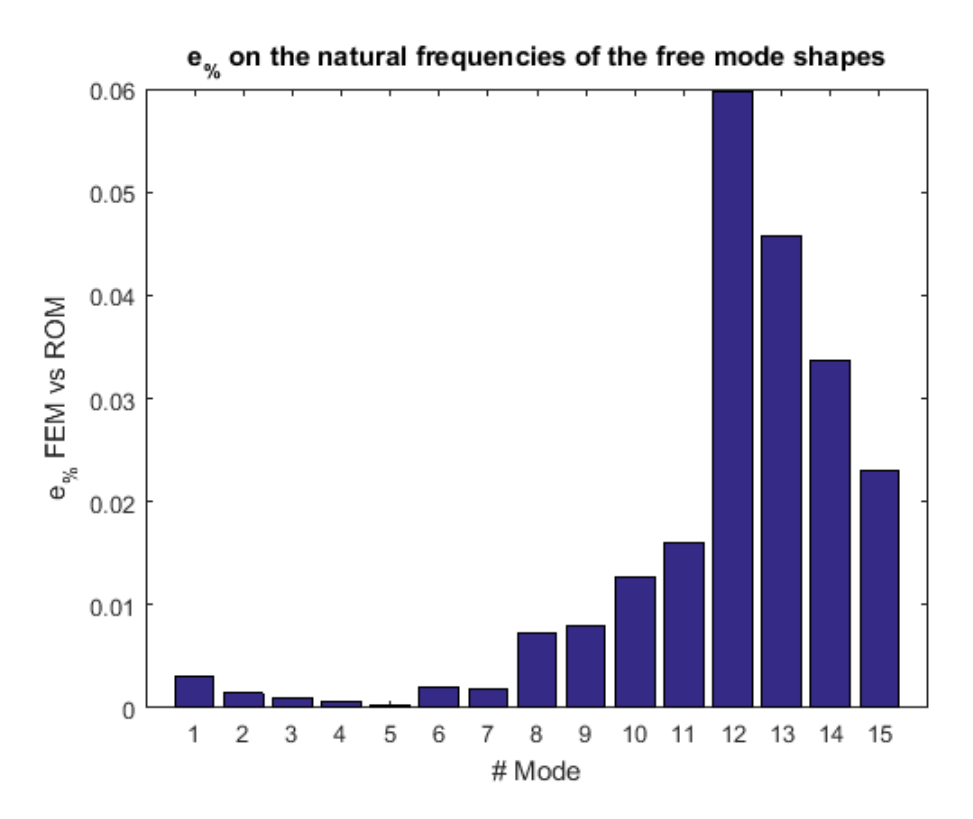

Figura 3.7: Errore percentuale sulle frequenze del modello ROM e FE.

# Capitolo 4 Meccanica del contatto

Si è già detto che in ambito aerospaziale il problema delle vibrazioni assume una importanza fondamentale, essendo legato alla necessità di avere componenti leggeri ma allo stesso tempo resistenti. Per cui introdurre dispositivi che utilizzano l'attrito per dissipare energia e quindi ridurre l'ampiezza di tali vibrazioni diviene fondamentale. Da qui si sviluppa l'interesse della comunità scientifica di sviluppare modelli matematici in grado di descrivere il fenomeno in modo da garantire una progettazione più efficiente possibile. Tali modelli sono di tipo non-lineare essendo legati alla fisica stessa del problema: nell'equazione del moto le forze di contatto che bisogna considerare dipendono dallo spostamento dei nodi di contatto considerati, da cui derivano le non-linearità. Nei codici commerciali FEM le equazioni differenziali di equilibrio vengono risolte attraverso il metodo di integrazione nel tempo (Direct Time Integration-DTI) che in questo contesto conduce alla soluzione esatta dell'equazione ma in tempi di calcolo non ragionevoli. Per questa ragione vengono sviluppati altri codici (è questo il caso di Policontact) che calcolano la risposta forzata nel dominio della frequenza. Essi si basano sul metodo HBM (Harmonic Balance Method) dove le variabili armoniche (forze e spostamenti) sono espressi in serie di Fourier e le equazioni differenziali si trasformano in un sistema di equazioni algebriche non-lineari e complesse.

## 4.1 Metodo HBM

Il punto di partenza per il calcolo della risposta forzata di sistemi meccanici in presenza di contatti per attrito è lo sviluppo di un modello agli elementi niti, le cui equazioni di equilibrio (EQM) sono espresse come:

$$
\mathbf{M}\ddot{\mathbf{x}}(t) + \mathbf{C}\dot{\mathbf{x}}(t) + \mathbf{K}\mathbf{x}(t) = \mathbf{f}_e(t) - \mathbf{f}_n(\mathbf{x}, \dot{\mathbf{x}}, t) \tag{4.1}
$$

dove  $M, C \in K$  sono le matrici di mass, di smorzamento e di rigidezza de,  $x(t)$  è il vettore dei GDL fisici,  $f_e$  è il vettore delle forzanti periodiche esterne agenti sul sistema e  $f_n$  è il vettore delle forze non-lineari di contatto, dovuto allo spostamento relativo tra i nodi di contatto.

Nel Capitolo 3 si è già detto che lavorare con un elevatissimo numero di GDL non è possibile e nel Capitolo 3 sono stati descritti i metodi di riduzione usati all'interno di Policontact. Una volta ridotto il modello, la dinamica del problema può essere espressa attraverso un set di GDL limitato per cui l'equazione da risolvere diviene:

$$
\mathbf{M}_r \ddot{\mathbf{x}}_r(t) + \mathbf{C}_r \dot{\mathbf{x}}_r(t) + \mathbf{K}_r \mathbf{x}_r(t) = \mathbf{f}_{r,e}(t) - \mathbf{f}_{r,n}(\mathbf{x}_r, \dot{\mathbf{x}}_r, t)
$$
(4.2)

dove  $M_r$ ,  $C_r$ ,  $K_r$ ,  $x_r(t)$ ,  $f_{r,e}$  e  $f_{r,n}$  sono le matrici e i vettori ottenuti in seguito alla riduzione del modello complessivo. Applicando i metodi descritti nel Capitolo 3 si ottiene un modello ridotto di pala con solo i GDL accessori e i GDL di interfaccia. Per semplificare la notazione, da qui in avanti si omette il pedice  $r e$  il modello è assunto come ridotto.

IL metodo HBM può quindi essere usato per calcolare la risposta a regime del sistema. In particolare, poiché le forzanti esterne sono periodiche, anche gli spostamenti e le forze non-lineari di contatto saranno periodiche a regime. Pertanto, è possibile esprimere il tutto in termini di parte reale di una serie finita di Fourier:

$$
\boldsymbol{x}(t) = \boldsymbol{x}^{0} + \Re\left(\sum_{f=0}^{n_{h}} \boldsymbol{X}^{f} \cdot e^{ifEOM}\right)
$$

$$
\boldsymbol{f}_{e}(t) = \boldsymbol{f}_{e}^{0} + \Re\left(\sum_{f=0}^{n_{h}} \boldsymbol{F}_{e}^{f} \cdot e^{ifEOM}\right)
$$

$$
\boldsymbol{f}_{n}(\boldsymbol{x}, \dot{\boldsymbol{x}}, t) = \boldsymbol{f}_{n}^{0} + \Re\left(\sum_{f=0}^{n_{h}} \boldsymbol{F}_{n}^{f} \cdot e^{ifEOM}\right)
$$
(4.3)

dove  $n_h$  è il numero di armoniche scelto in modo da approssimare al meglio la dinamica del sistema e  $\Omega$  è la velocità di rotazione del disco che moltiplicata per EO costituisce la frequenza fondamentale delle forzanti armoniche. Sostituendo nell'EQM ridotte si ottiene un sistema di equazioni algebriche non-lineari complesse:

$$
\mathbf{D}^f(\Omega)\mathbf{X}^f = \mathbf{F}_e^f - \mathbf{F}_n^f \qquad \forall \ f = 0, \dots, n_h \tag{4.4}
$$

dove

$$
\mathbf{D}^{f} = \mathbf{K} + if \Omega \mathbf{C} - (f \mathbf{E} \mathbf{O} \Omega)^{2} \mathbf{M} \qquad \forall \ f = 0, ..., n_{h}
$$
 (4.5)

è la matrice di rigidezza dinamica di ordine f e l'ordine 0 rappresenta l'equazione di equilibrio statica.

Dato che le forze di contatto non-lineari dipendono solo dallo spostamento relativo dei nodi effettivamente in contatto, di numero molto inferiore rispetto al numero totale di GDL, è conveniente riscrivere l'EQM suddividendo la soluzione lineare del problema da quella non-lineare. Inoltre tramite una trasformazione di coordinate che porta a considerare un vettore  $X_{(r)}$  di spostamenti relativi si può ridurre ulteriormente il numero di equazioni non-lineari da risolvere iterativamente [\[2\]](#page-95-4). Con questo scopo si scrive la matrice di ricettanza  $\boldsymbol{H}^f,$  inversa della matrice dinamica  $\boldsymbol{D}^{f},$  e le equazioni diventano:

<span id="page-60-0"></span>
$$
\mathbf{X}^f = \mathbf{X}_e^f - \mathbf{H}^f \mathbf{F}_n^f \tag{4.6}
$$

dove  $\boldsymbol{X_e} = \boldsymbol{H^f F^f_e}$  rappresenta la risposta forzata di tipo lineare, mentre il secondo termine a destra dell'equazione considera il contributo delle forze non-lineari. Il vettore degli spostamenti complessi  $X<sup>f</sup>$  può a sua volta essere suddiviso in parte non-lineare  $\boldsymbol{X}_n^f$  (GDL dove agiscono le forze di contatto) e parte lineare  $\boldsymbol{X}_l^f$  $\frac{J}{l}$  : Usando tale partizione, l'Eq. [4.6](#page-60-0) diventa:

$$
\begin{Bmatrix} \mathbf{X}_n^f \\ \mathbf{X}_l^f \end{Bmatrix} = \begin{Bmatrix} \mathbf{X}_{e,n}^f \\ \mathbf{X}_{e,l}^f \end{Bmatrix} - \begin{bmatrix} \mathbf{H}_{nn}^f & \mathbf{H}_{nl}^f \\ \mathbf{H}_{ln}^f & \mathbf{H}_{ll}^f \end{bmatrix} \begin{Bmatrix} \mathbf{F}_n^f \\ \mathbf{0} \end{Bmatrix}
$$
(4.7)

Dato che le forze non-lineari di contatto  $\boldsymbol{F}^f_n$  dipendono solo dallo spostamento non-lineare, solo la prima equazione:

$$
\mathbf{X}_n^f = \mathbf{X}_{e,n}^f - \mathbf{H}_{nn}^f \mathbf{F}_n^f \tag{4.8}
$$

è non-lineare e deve essere risolta iterativamente. Per far questo è opportuno riscrivere tale equazione in modo che possa venire calcolato un residuo sul quale imporre un valore di tolleranza assoluto o relativo:

<span id="page-60-1"></span>
$$
\boldsymbol{R}(\Omega) = \boldsymbol{X}_n^f - \boldsymbol{X}_{e,n}^f + \boldsymbol{H}(\Omega)_{nn}^f \boldsymbol{F}_n^f
$$
\n(4.9)

Per cui per ciascun valore di frequenza fΩ l'unica incognita del problema è il valore dello spostamento: per la prima iterazione il punto di partenza è il valore calcolato dalla risposta forzata lineare, poi a partire dalla seconda iterazione si considera il valore assunto dallo spostamento nel passo precedente.

Note a questo punto le forze non-lineari  $\boldsymbol{F}^f_n$  si può ottenere la risposta dei GDL lineari dalla seguente equazione:

$$
\mathbf{X}_l^f = \mathbf{X}_{e,l}^f - \mathbf{H}_{ln}^f \mathbf{F}_n^f \tag{4.10}
$$

Si osserva che le Equazioni [4.9](#page-60-1) sono accoppiate in quanto la singola componente armonica delle forze di contatto  $\boldsymbol{F}^f_n$  dipende da tutte le componenti armoniche degli spostamenti dei GDL non-lineari. Per risolvere tali equazioni si rende necessario

un modello di contatto in grado di calcolare le componenti armoniche  $\boldsymbol{F}^f_n$  delle forze di contatto periodiche dato un set di componenti armoniche  $\boldsymbol{X}_n^f$  spostamenti nodali non-lineari.

## 4.2 Modelli di contatto

Un modello di contatto è una formulazione numerica o analitica in grado di descrivere il ciclo di isteresi che si ha con un oscillazione completa di una superficie su un altra. La gran parte dei modelli disponibili in letteratura utilizzano il metodo AFT (Alternating Frequency Time), il cui flow-chart è rappresentato in Fig. [4.1](#page-61-0) e consiste nei seguenti passi:

<span id="page-61-0"></span>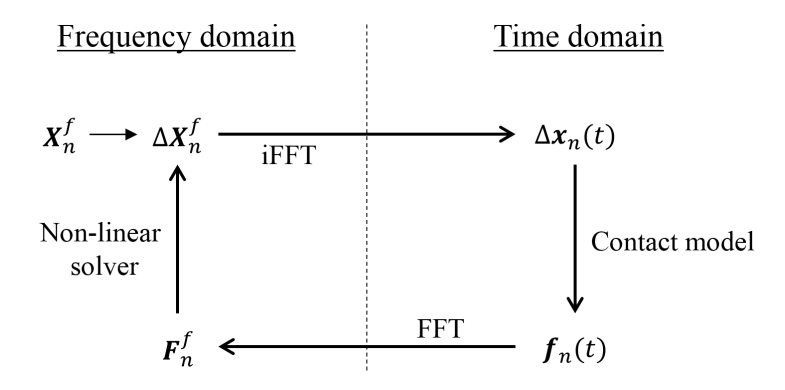

Figura 4.1: Diagramma del metodo AFT detto anche HFT (Hybrid Frequency Time).

- $\bullet$  Da un dato set di coefficienti armonici di Fourier  $\boldsymbol{X}_n^f$  che rappresentano gli spostamenti assoluti dei nodi di contatto, dalla cinematica del contatto si calcolano gli spostamenti relativi  $\varDelta\bm{X}_n^f.$
- Attraverso una IFFT (Inverse Fourier Transform) si ottengono gli spostamenti relativi nel dominio del tempo  $\varDelta\bm{X}_n^f.$
- Vengono calcolate le forze di contatto non-lineari usando la legge costitutiva del modello di contatto, sempre nel dominio del tempo (dove appunto si esplica la fisica del contatto).
- Si calcola la FFT (*Fast Fourier Transform*) di  $f_n$  per trovare le componenti armoniche  $\boldsymbol{F}^f_n$  delle forze periodiche di contatto, che sono vengono sostituite nelle equazioni del moto commentate in precedenza.

In generale i modelli di contatto disponibili in letteratura sono 4:

- modello di contatto 1D con carico normale costante;
- modello di contatto 1D con carico normale variabile;
- modello di contatto 2D con carico normale costante
- modello di contatto 2D con carico normale variabile.

In generale il primo e il terzo non vengono implementati in quanto, trascurando la variazione del carico normale, non sono in grado di modellare un *lift-off* parziale durante la vibrazione ovvero i periodi di non effettivo contatto tra le due superfici. Diversamente accade per gli altri due modelli.

#### 4.2.1 Modello di contatto 1D con carico normale costante

Questo modello (Figure [4.2\)](#page-62-0) è descritto e usato per la prima volta da Griffin in 1980 [\[10\]](#page-95-5). E' in grado di modellare uno spostamento tangenziale monodimensionale sotto l'effetto di un carico normale costante. In Figura [4.2,](#page-62-0)  $x_1(t)$  è lo spostamento relativo periodico tra i due nodi di contatto, mentre  $x_2(t)$  è lo spostamento dello slider. Si assuma un coefficiente di attrito  $\mu$  tra le due superfici in contatto, mentre una forza normale costante  $f_0$  mantiene i due corpi in contatto. La rigidezza tangenziale di contatto è modellata da una molla di costante elastica  $k_t.$ 

<span id="page-62-0"></span>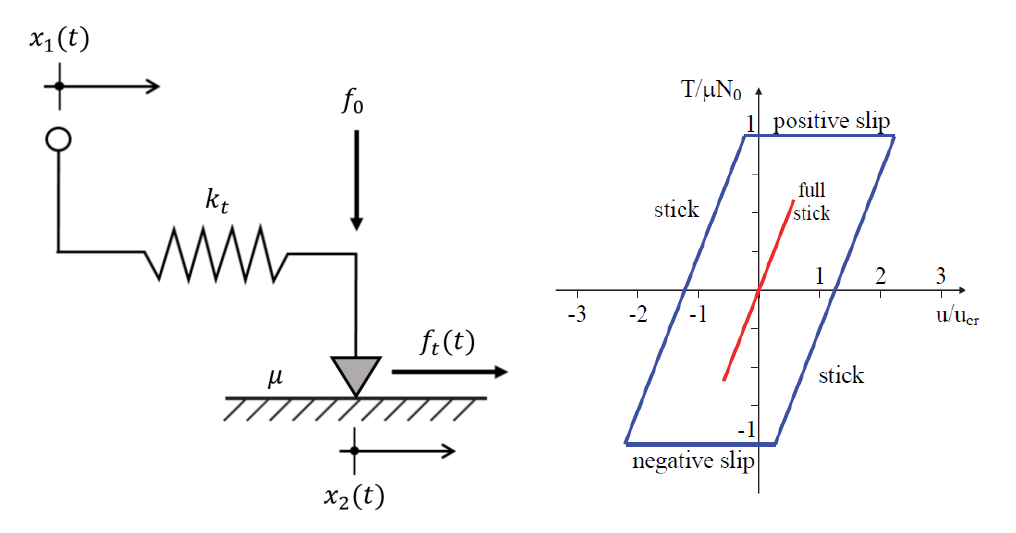

Figura 4.2: Modello di contatto 1D con carico normale costante con ciclo di isteresi corrispondente.

Solo due stati di contatto possono essere modellati: stick e slip. Quando si è in stick il contatto è elastico, non c'è nessuno slittamento dello slider e la forza tangenziale al contatto è:

$$
f_c = k_t \cdot (x_1 - x_2) \quad \text{con} \quad \dot{x}_2 = 0 \tag{4.11}
$$

Nella condizione di slittamento, il modulo della forza tangenziale è uguale al valore limite di Coulomb è il suo verso dipende dal verso della velocità di spostamento dello slider :

$$
f_t = \text{sgn}(\dot{x}_2) \cdot \mu \cdot f_0 \tag{4.12}
$$

dove sgn $(\dot{x}_2)$  è la funzione segno che assume due possibili valori:

$$
sgn(\dot{x}_2) = \begin{cases}\n-1 & \text{if } \dot{x}_2 < 0 \text{ (negative slip)} \\
1 & \text{if } \dot{x}_2 > 0 \text{ (positive slip)}\n\end{cases}
$$
\n(4.13)

<span id="page-63-0"></span>Il criterio di transizione tra i due possibili modi è mostrato in tabella [4.1](#page-63-0)

|                            | Stato del contatto   Criterio di transizione |
|----------------------------|----------------------------------------------|
| <i>Stick</i> a <i>Slip</i> | $ f_t  = \mu \cdot f_0$                      |
| Slip a Stick               | $\dot{x}_2 = 0$                              |

Tabella 4.1: Criterio di transizione dalla condizione di stick a slip e viceversa.

Quando lo spostamento relativo è al di sotto del valore critico  $\mu \cdot \frac{f_0}{k}$  $\frac{f_0}{k_t}$  si ha la condizione full-stick (curva in rosso in Fig. [4.2\)](#page-62-0) e non vi è alcuna dissipazione di energia. Quando lo spostamento supera tale valore si ottiene l'alternanza stick-slip e l'area del ciclo di isteresi viene dissipata ogni volta.

#### 4.2.2 Modello di contatto 1D con carico normale variabile

Per tener conto della condizione di *lift-off*, cioè mancanza di contatto tra le due superfici durante il ciclo, è necessario modellare la variazione del carico normale. Uno schema di questo modello di contatto è rappresentato in Fig. [4.3,](#page-64-0) dove lo spostamento relativo bidimensionale è decomposto in due direzioni perpendicolari tra loro: due componenti tangenziali nel piano rappresentati da  $x_1$  e  $x_2$ , e una perpendicolare a questo rappresentante la componente normale  $x_n$ .

Il modello di contatto monodimensionale con carico normale variabile è usato per calcolare le forze periodiche di attrito per un dato spostamento relativo tenendo presente una possibile separazione tra le due interfacce in contatto. In questo caso, tre modi sono possibili: *stick*, *slip* e *lift-off*.

<span id="page-64-0"></span>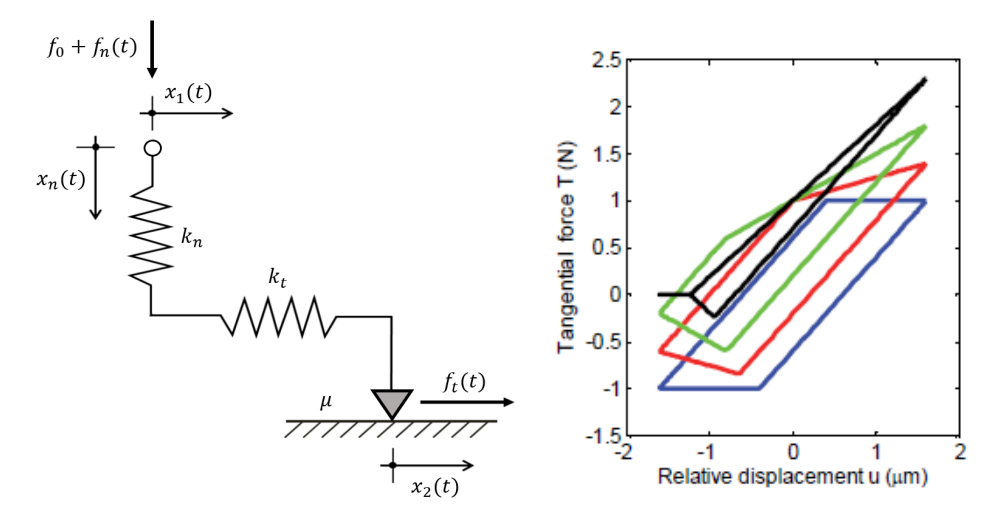

Figura 4.3: Modello di contatto 1D con carico normale variabile e ciclo di isteresi corrispondente.

I parametri del contatto sono quindi la rigidezza normale e tangenziale, modellate da due molle di rigidezza  $k_t$  e  $k_n$  rispettivamente, il coefficiente di attrito  $\mu$  e il precarico normale  $f_0$ . La forza normale di contatto è definita da:

$$
f_n = \max(f_0 + k_n \cdot x_n, 0) \tag{4.14}
$$

Se  $f_0$  è positiva, i corpi sono inizialmente in contatto prima dell'inizio della vibrazione, mentre se  $f_0$  è negativa un gap di separazione iniziale  $g_0 = -\frac{f_0}{k_x}$  $\frac{f_0}{k_n}$  esiste tra i due corpi.

Lungo la direzione tangenziale, la forza di contatto è così definita:

$$
f_t = \begin{cases} k_t \cdot (x_1 - x_2) & \text{conditione stick} \\ \text{sgn}(\dot{x}_2)\mu f_n & \text{condition slip} \\ 0 & \text{conditionedi lift-off} \end{cases} \tag{4.15}
$$

Queste tre condizioni possono alternarsi tra loro durante la vibrazione periodica, secondo il criterio di transizione descritto in Tabella [4.2.](#page-65-0)

Gli effetti sul ciclo di isteresi si osservano in Fig. [4.3](#page-64-0) in cui con posto  $x_n(t)$  uguale a zero il modello di contatto è quello descritto in precedenza (linea blu). Man mano che l'ampiezza dello spostamento normale cresce, la forma e l'area del ciclo cambiano. Quando avviene la condizione di *lift-off* parziale (linea nera), appare una linea orizzontale e il ciclo diventa un triangolo.

All'interno del SW Policontact il modello usato é quest'ultimo implementato però in due direzioni ortogonali tra loro è giacenti nel piano di contatto. In questo modo si tiene conto della bidimensionalità della traiettoria dei punti di contatto.

<span id="page-65-0"></span>

| Stato iniziale          | Stato finale   | Criterio di transizione                                                      |
|-------------------------|----------------|------------------------------------------------------------------------------|
| <i>Stick</i>            | Slip           | $ f_t  = \mu \cdot f_n$                                                      |
| <i>Stick</i>            | $L$ if t-off   | $f_n = 0 \text{ e } \dot{f}_n < 0$                                           |
| Slip                    | <i>Stick</i>   | $\dot{x}_n=0$                                                                |
| Slip                    | $L$ if t - off | $f_n = 0$ e $\dot{f}_n < 0$                                                  |
| $L$ <i>ift</i> -off     | <i>Stick</i>   | $f_n = 0, f_n > 0$ e $ f_t  < \mu \cdot  f_n $                               |
| $L$ <i>ift</i> - $of$ f | Slip           | $f_n = 0, \, \dot{f}_n > 0 \, \text{e }  \dot{f}_t  > \mu \cdot  \dot{f}_n $ |

Tabella 4.2: Modello di contatto 1D con carico normale variabile: criterio di transizione.

Il modello di contatto 2D con carico normale costante può essere implementato in questo modo oppure con un elemento di contatto 2D che tiene conto dell'accoppiamento delle due componenti dello spostamento tangenziale. Tuttavia è possibile osservare nei due grafici sottostanti come il primo modo, più facile da implementare, è quasi equivalente al modello 2D, mentre il modello 1D con carico normale costante non è sufficientemente accurato.

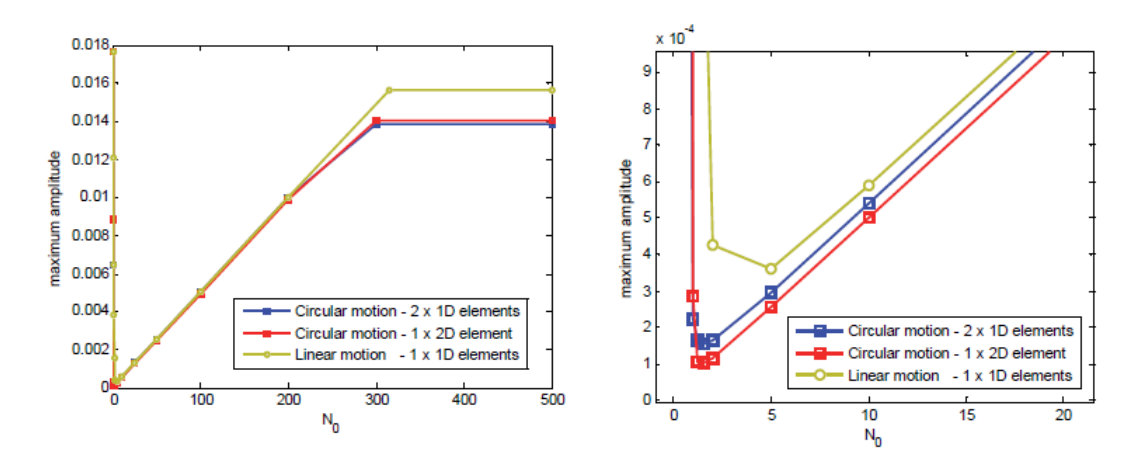

Figura 4.4: Confronto tra modelli di contatto.

## 4.3 Dentro il software

Nel Capitolo precedente si è giunti a verificare la bontà del modello ridotto. A questo punto è possibile calcolare la risposta lineare. Questa viene calcolata per 3 differenti condizioni: Modello Free, Modello Full-Stick e Modello Tight.

Il SW permette all'utente di scegliere il numero e la posizione dei punti di contatto se si sta studiando il vincolo d'interlocking: egli ha la possibilità di confermare il singolo nodo scelto fin dall'inizio oppure scegliere un altro nodo o più nodi.

In seguito viene calcolata la condizione tight come spiegato in precedenza, ma questa volta il vincolo di simmetria ciclica viene imposto in corrispondenza dei nodi di contatto scelti, oltre che al disco (viene rifatta la riduzione di Tran). Per tale motivo questa condizione può differire dalla condizione tight calcolata in precedenza in caso di interlocking, mentre coincide in caso di UD.

La condizione full-stick invece viene modellata attraverso il modello 1D con carico normale variabile descritto in questo capitolo. In questo modo è possibile immaginare una molla le cui estremità sono una vincolata al nodo di contatto e l'altra "libera". A quest'ultima viene imposto il vincolo di simmetria ciclica in caso di interlocking, oppure viene vincolata al terreno (spostamento nullo) se si considera l'UD.

In caso di UD viene calcolata anche una condizione full-stick con damper la cui risposta lineare viene calcolata usando il calcolo non-lineare e forzando la condizione full-stick (ovvero la forza di contatto  $f_t$  vale sempre  $k_t\cdot(x_1-x_2)$  anche se viene superato il valore critico di Coulomb).

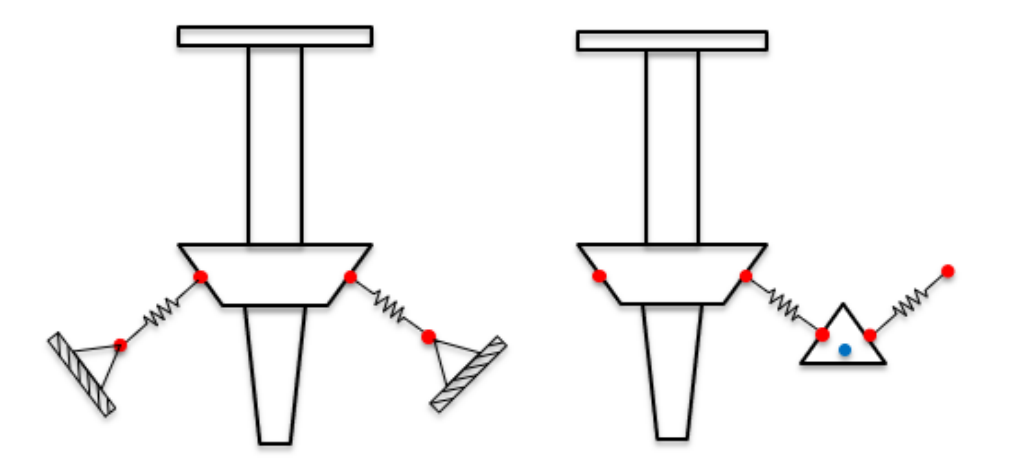

Figura 4.5: Condizione Full-stick per l'UD nei due casi: ground e with damper.

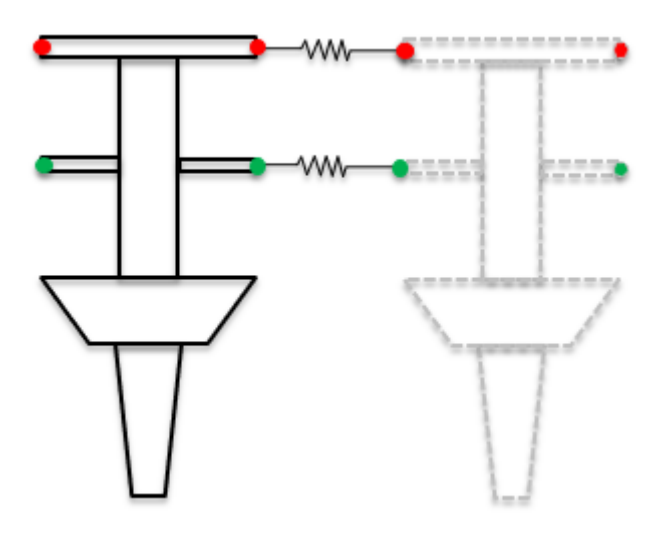

Figura 4.6: Condizione Full-stick per lo shroud e il PSS, in cui sono considerati tutti i punti di contatto scelti.

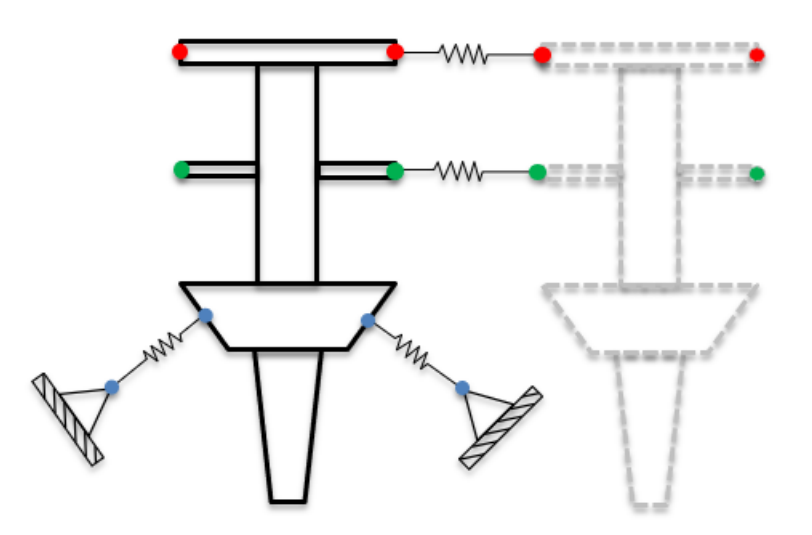

Figura 4.7: Condizione Full-stick in presenza di tutte le tipologie di contatto.

Una volta note le matrici di massa  $M$  e di rigidezza per le tre condizioni è possibile calcolare la matrice di smorzamento C in tutti e tre i casi.

La matrice di smorzamento strutturale  $C$  può essere costruita usando gli autovettori del sistema e un valore assunto di smorzamento modale ζ. In particolare, sotto l'ipotesi di smorzamento proporzionale, la matrice C può essere diagonalizzata usando la matrice modale del sistema ridotto Φ:

$$
\Phi^T \mathbf{C} \Phi = \text{diag}(2\zeta_i \omega_i) \tag{4.16}
$$

dove  $\zeta_i$  e  $\omega_i$  rappresentano lo smorzamento modale e la frequenza naturale associata all'i-esimo modo. Assumendo uno smorzamento modale ζ per tutti i modi, la matrice C ridotta può essere facilmente calcolata come segue:

$$
\boldsymbol{C} = 2\zeta (\boldsymbol{\Phi}^T)^{-1} \text{diag}(\omega_i) (\boldsymbol{\Phi})^{-1} \tag{4.17}
$$

A questo punto è possibile calcolare la risposta forzata lineare, di cui si riporta un esempio per il caso UD:

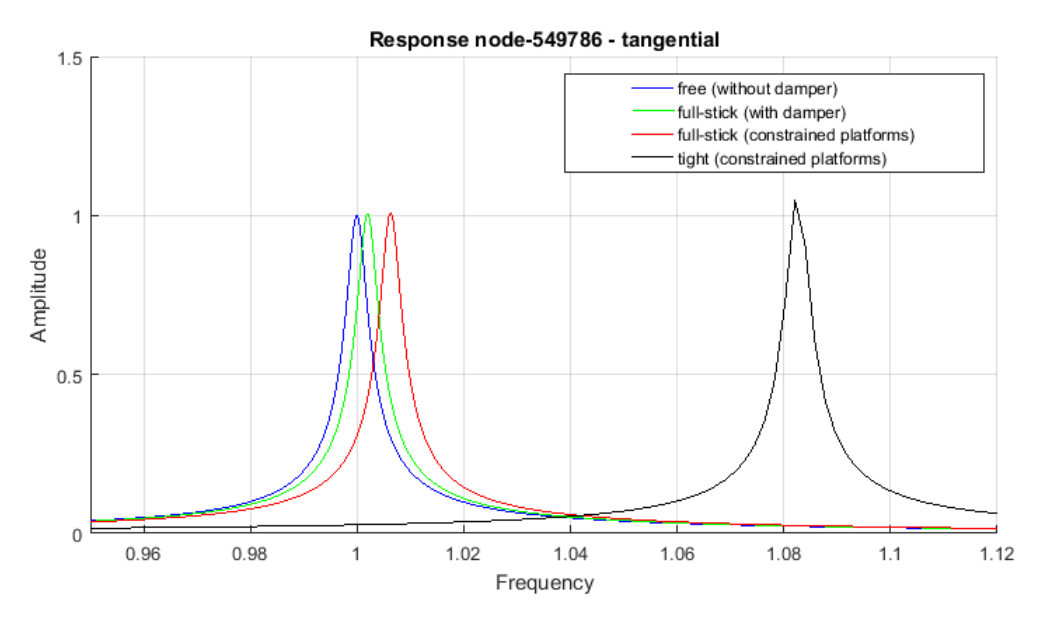

Figura 4.8: Risposta forzata lineare per il caso di contatto UD.

Come già detto la risposta forzata lineare è il punto di partenza dell'iterazione numerica per il calcolo della risposta forzata non lineare. Questa deve trovarsi necessariamente tra le due condizioni estreme: free e tight (quest'ultima valutata considerando tutti i nodi dell'area d'interfaccia a contatto). Assieme a questa, per ogni valore di frequenza dell'intervallo di interesse spaziato in modo opportuno, viene calcolato anche il loss factor, misura dell'energia dissipata nel contatto [\[15\]](#page-96-0).

# Capitolo 5 Applicatione ai Test Cases

In questo capitolo sono analizzati i casi studio usati per testare le capacità del software Policontact. Poiché esso è stato sviluppato durante il corso di questa tesi sono state effettuate analisi di primo approccio al programma in modo da valutarne la correttezza da un punto di vista fisico. In particolare i Test Cases studiati sono:

- Test Case 1 LPT Blade model
- Test Case 2 HPT Blade model
- Test Case 3 HPT Blade model S1B e S2B
- Test Case 4 IPT Blade model

Per ragioni di riservatezza i grafici riportati nella tesi sono stati normalizzati e privati dei riferimenti per tutelare il patrimonio intellettuale dell'azienda.

#### 5.1 Test Case 1

Il modello studiato qui di seguito è una pala snella appartenente ad uno stadio di turbina di bassa pressione. Tale modello è stato studiato per due valori di angolo di interlocking 30° e 45°, nella configurazione con solo underplatform damper (UD), e infine analizzato quando i due contatti agiscono contemporaneamente. Essendo il primo modello fatto studiato attraverso il SW Policontact si è fatta un'analisi di sensibiltà al variare di alcuni parametri del contatto.

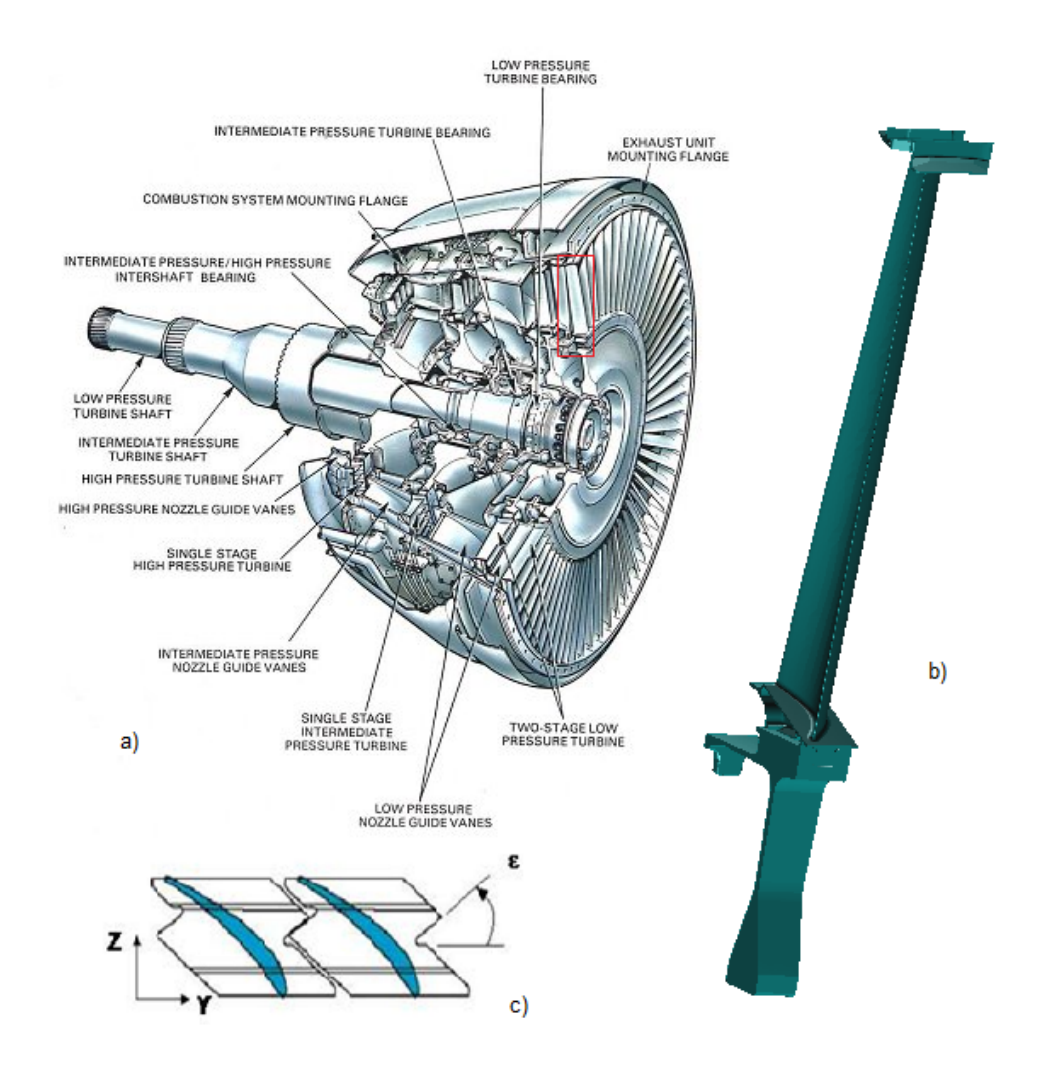

Figura 5.1: Modello di pala studiato, tipologia del contatto e posizione che essa assume all'interno del motore aeronautico.

#### 5.1.1 Analisi al variare dei parametri di contatto

Le prime analisi effettuate con il software hanno cercato di stabilire cosa succedeva al variare di alcuni parametri di seguito descritti.

• Posizione del nodo di contatto SP: come già affermato in precedenza, l'analisi del modello è stata fatta su una paletta già pre-stressata a causa della presenza della forza centrifuga. Tale prestress è di tipo Single Point (SP), ovvero si è scelto di vincolare un unico nodo, più o meno centrale dell'area di contatto dello shroud. Tale nodo non è tuttavia vincolante per la successiva scelta dei nodi che interessano il contatto tra due pale adiacenti.

Nonostante questo una prima analisi non lineare ha interessato un unico nodo di contatto e la posizione che esso assume all'interfaccia di interesse. Per cui si sono analizzati i 4 casi estremi, ovvero i quattro vertici, e il nodo in cui si è messo l'MPC esplicito in Patran per tener conto del Prestress (Fig. [5.2\)](#page-71-0).

<span id="page-71-0"></span>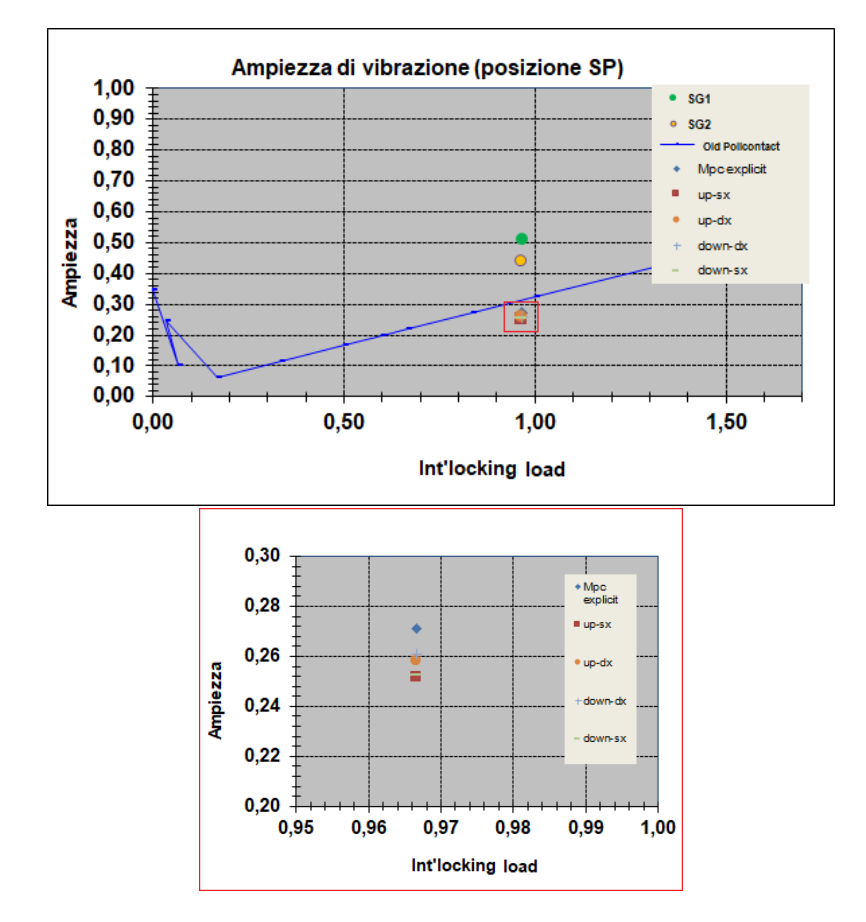

Figura 5.2: In figura è mostrata la posizione delle ampiezze delle risposte forzate calcolate rispetto ai punti sperimentali e a una curva calcolata con la versione precedente del codice.

E' evidente che la risposta forzata non dipende da tale parametro, sia in termini di ampiezza sia di frequenza. Infatti si osserva una variazione percentuale di massimo 0,2% irrilevante da un punto di vista ingegneristico. Per quanto riguarda i valori di frequenza, qui non riportati, si hanno le stesse variazioni percentuali, anche se si ha il massimo in corrispondenza del MPC esplicito. Questo può essere spiegato dal fatto che il punto centrale determina un maggior irrigidimento della struttura e conseguentemente una frequenza naturale leggermente più elevata.
Ampiezza dell'area di contatto: questa analisi ha interessato la quantità di nodi interessati nell'analisi non-lineare effettuata dal software. Infatti Policontact fornisce la possibilità all'utente di scegliere i nodi del contatto, per cui per ciascuna analisi sono stati registrati su file i valori di ampiezza e frequenza che sono riassunti nei grafici in basso. Come si può notare la variazione percentuale in termini di ampiezza e frequenza non è signicativa. Come si osserva dal grafico delle frequenze all'aumentare del numero di nodi di contatto aumenta la frequenza coerentemente da un punto di vista fisico. Il massimo si raggiunge quando è in contatto tutta la superficie.

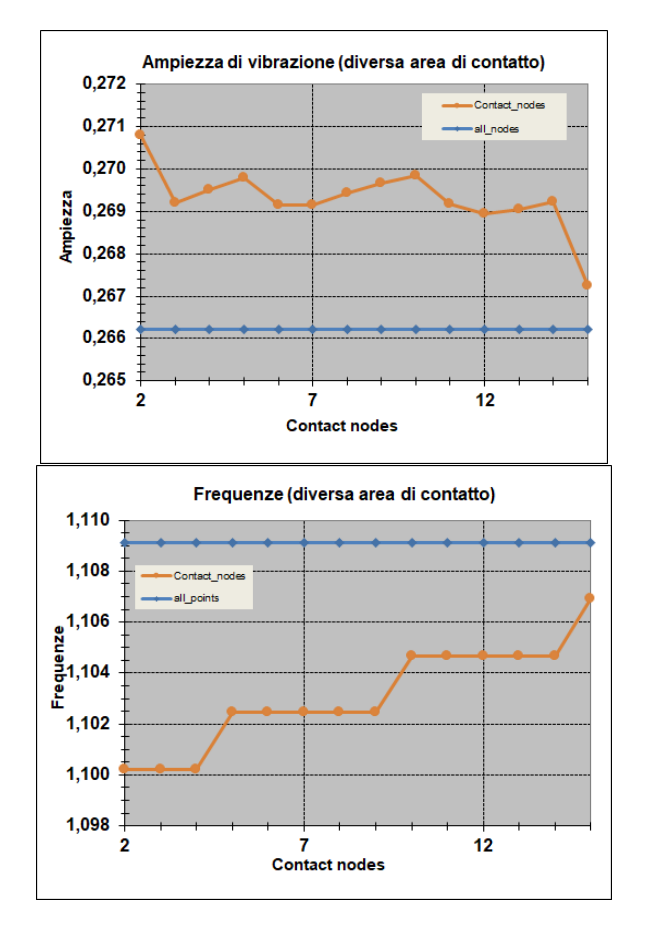

Figura 5.3: Si mostra l'andamento di ampiezze e frequenze al variare dell'area di contatto.

• Coefficiente di attrito: tale parametro, come ci si aspettava, è molto determinante nella definizione del contatto. Infatti all'aumentare del coefficiente di attrito la condizione di slip è più difficile da raggiungere: se le forze in gioco risultano identiche aumentare il coefficiente di attrito significa

allungare il ciclo di isteresi, cioè durante la vibrazione le superfici rimangono per più tempo nella condizione di adesione e meno in quella di slittamento, e si ha meno dissipazione. Le ampiezze di vibrazione aumentano. Per l'analisi sono stati usati valori inverosimili in quanto la finalità ultima era la ricerca di una coerenza fisica del calcolo computazionale effettuato dal software.

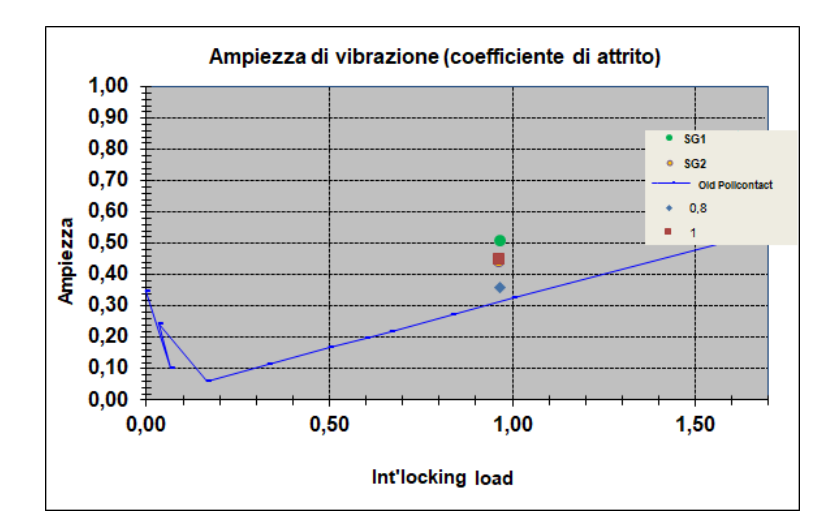

Figura 5.4: Come si può osservare aumentando il coefficiente di attrito l'ampiezza aumenta, ma i valori scelti sono inverosimili.

 Rigidezze di contatto: i valori di rigidezza normale e tangenziale sono stati scelti di valore uguale tra loro, inoltre essi sono divisi per il numero di nodi di contatto che entrano nel calcolo. Si può osservare un aumento dell'ampiezza di vibrazione all'aumentare del valore di rigidezza in quanto si dissipa meno energia.

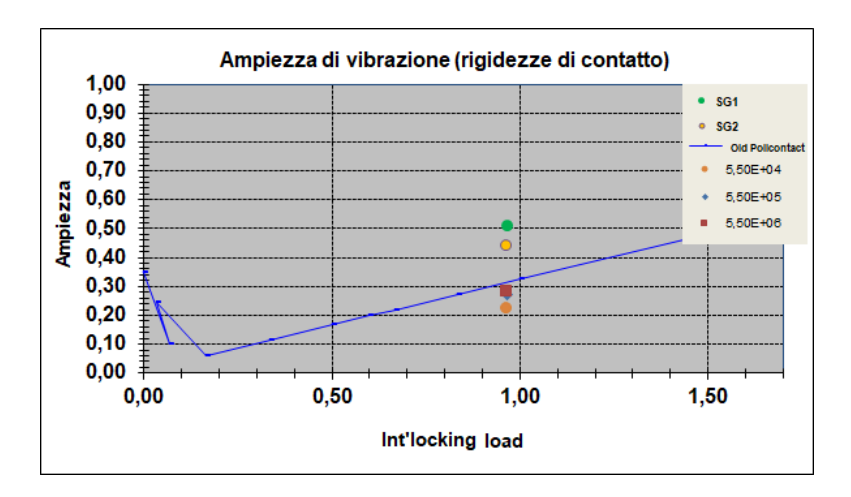

#### 5.1.2 Contatto allo shroud

L'analisi di sensibilità ha portato alla scelta di effettuare le analisi successive usando un singolo nodo di contatto (lo stesso utilizzato per il prestress), in quanto i tempi di calcolo sono notevolmente più ridotti e non si ha alcuna variazione sensibile nei risultati ottenuti. In gura è mostrato un output del software: la risposta forzata non-lineare è stata valutata per diversi valori di carico all'interlocking (normalizzati rispetto al valore utilizzato per la sperimentazione). Il grafico è stato normalizzato rispetto alla risposta free del modo studiato e si può osservare come la risposta non-lineare rimanga entro i valori di riferimento di cui si è parlato nel capitolo 4. Si osserva che all'aumentare del carico il contatto slitta meno, quindi l'ampiezza della vibrazione è maggiore a causa della minore dissipazione. Per valore di interlocking nullo (cioè non c'è il contatto) la risposta non-lineare tende alla risposta free del modo successivo.

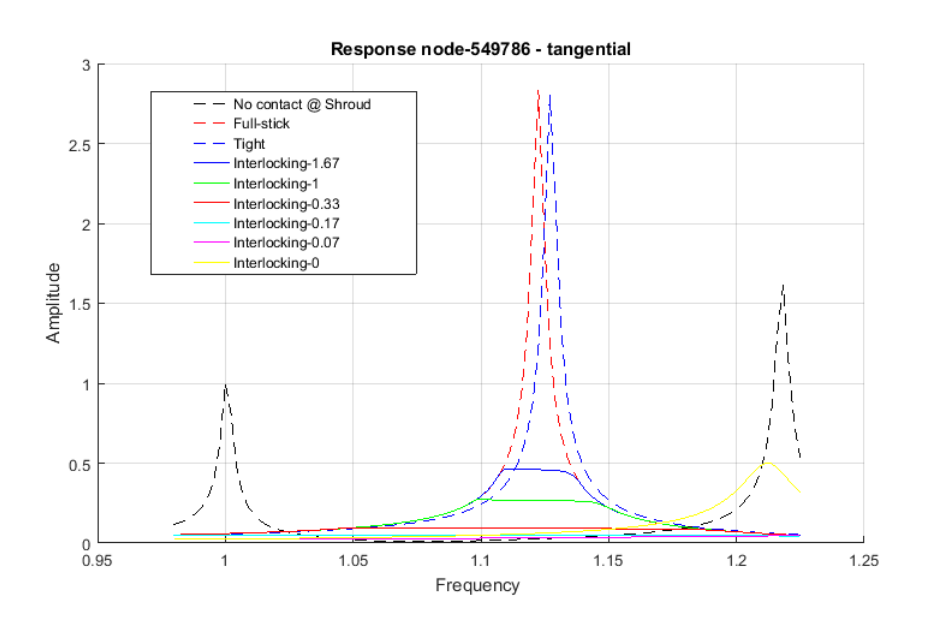

Figura 5.5: Risposta forzata non-lineare per contatto d'interlocking.

Volendo confrontare i risultati ottenuti con i dati sperimentali e con l'output di una versione precedente del software si ottengono i risultati in gura sia per il contatto a 30° che per quello a 45°.

Si osserva come i valori calcolati da software assumono lo stesso andamento dei calcoli effettuati in precedenza ma sono in difetto sia rispetto ai risultati numerici sia rispetto a quelli sperimentali. E' necessario una operazione di tuning dei dati inseriti in Policontact per riuscire ad avvicinarsi ai valori voluti, che non è contemplata all'interno di questo lavoro di tesi.

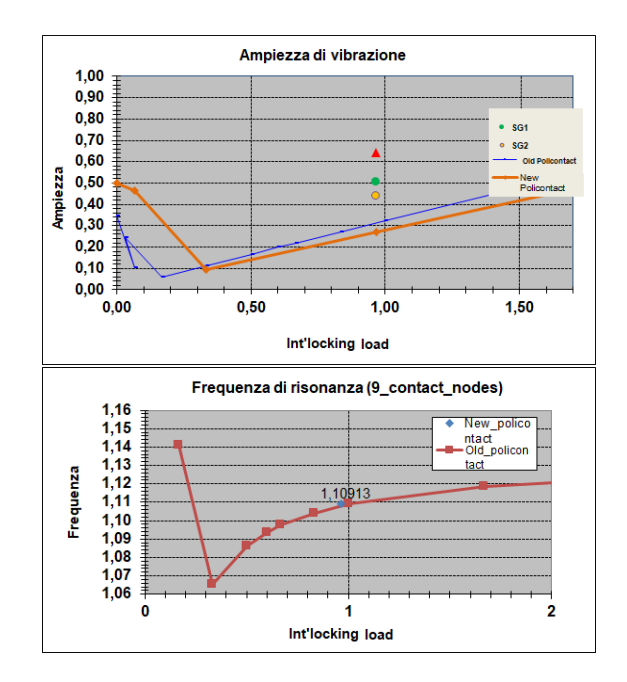

Figura 5.6: Andamento della risposta al variare del carico d'interlocking angolo 30◦ .

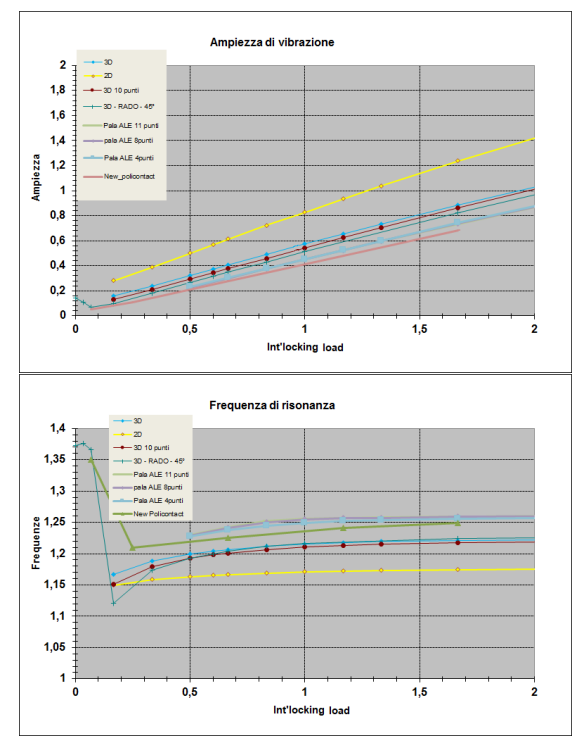

Figura 5.7: Andamento della risposta al variare del carico d'interlocking angolo 45◦ .

#### 5.1.3 Underplatform damper

Sempre usando lo stesso modello si è poi analizzato il contatto in presenza del solo underplatform damper. La risposta forzata non-lineare è mostrata in Fig. 5.8: essa è tra i due limiti free e full-stick e in particolare per alti valori di massa non sembra esserci alcun contributo dissipativo del damper e le curve si sovrappongono alla risposta lineare full-stick (condizione con damper). Questo potrebbe essere dovuto alla forza centrifuga che schiacciando il damper al di sotto della piattaforma della pala ne impedisce il movimento relativo (a causa degli elevati carichi in gioco), per cui non c'è alcuna dissipazione. Si osserva però che diminuendo la massa l'ampiezza della vibrazione diminuisce anch'essa, pertanto per valori più bassi della massa del damper si ha dissipazione. Al di sotto di un valore ottimale di massa l'ampiezza ricomincia a crescere.

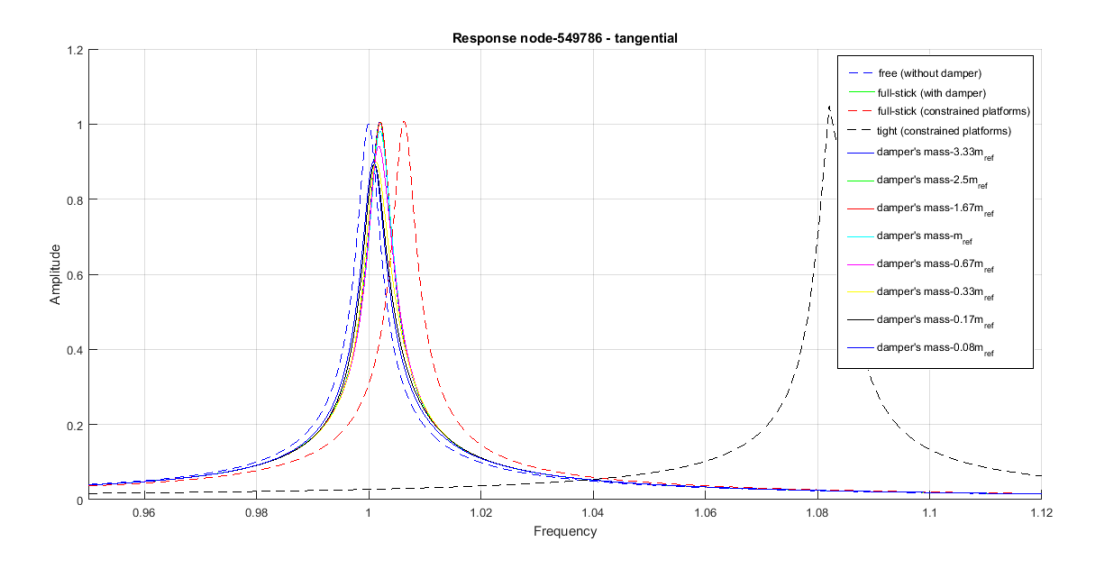

Figura 5.8: Risposta forzata non-lineare in presenza di UD.

Policontact fornisce in output anche il Q-factor e il suo inverso (loss factor): per definizione il primo è uguale a:

$$
Q = \frac{1}{2\zeta} \text{e il suo inverso } \eta = 2\zeta \tag{5.1}
$$

Questi grafici sono stati normalizzati rispetto alla condizione di assenza di smorzamento dovuto al contatto, per cui il Q-factor assume un valore dato solo dallo smorzamento strutturale imposto con il damping ratio. In presenza di smorzamento anche dovuto al contatto, il valore del Q-factor diminuisce. Viceversa accade per il loss factor.

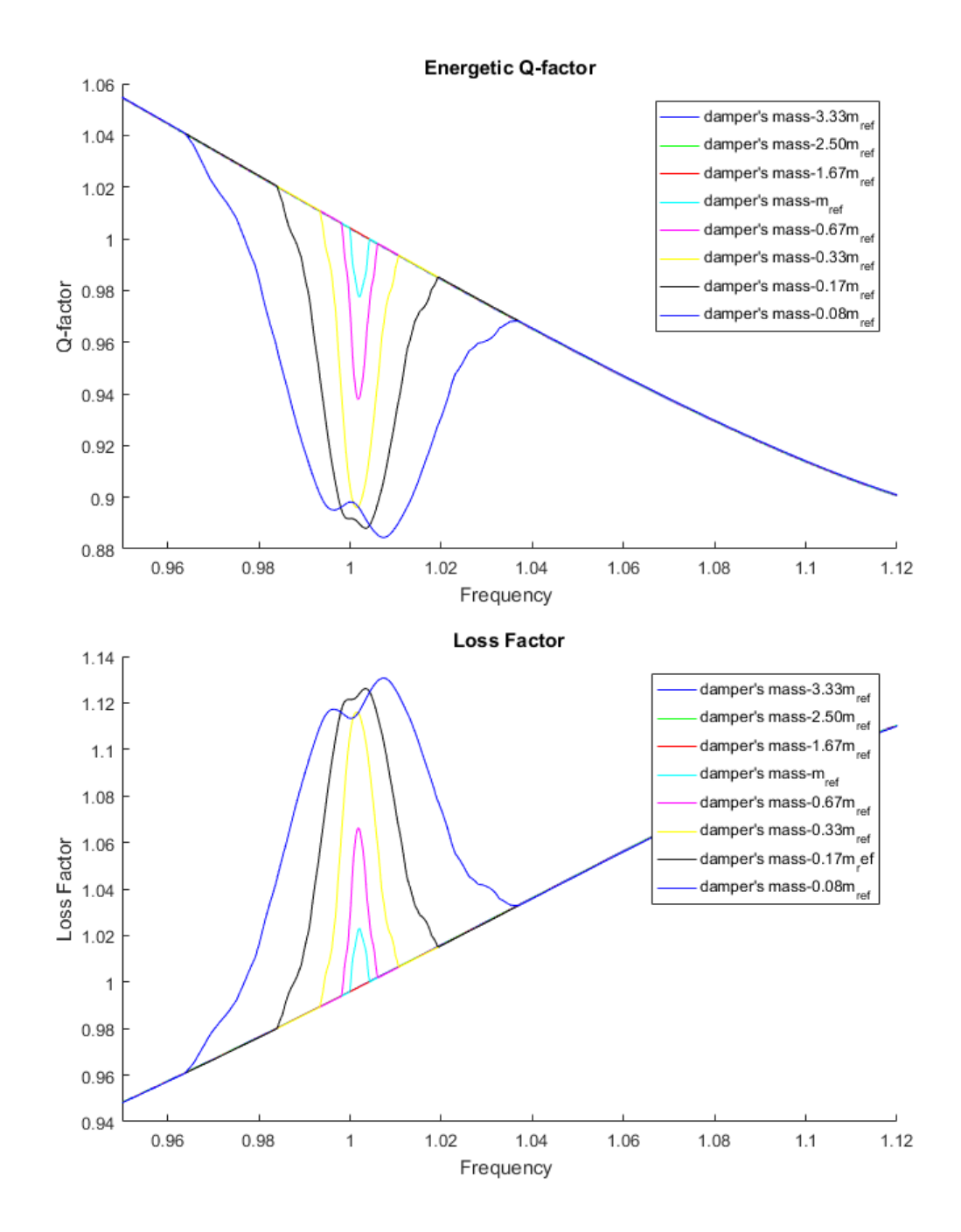

Figura 5.9: Q-factor e loss factor nel range di frequenze d'interesse.

Poiché le curve differiscono molto poco tra di loro, ciò di cui si è detto risulta più evidente riportando le grandezze analizzate in un grafico Excel:

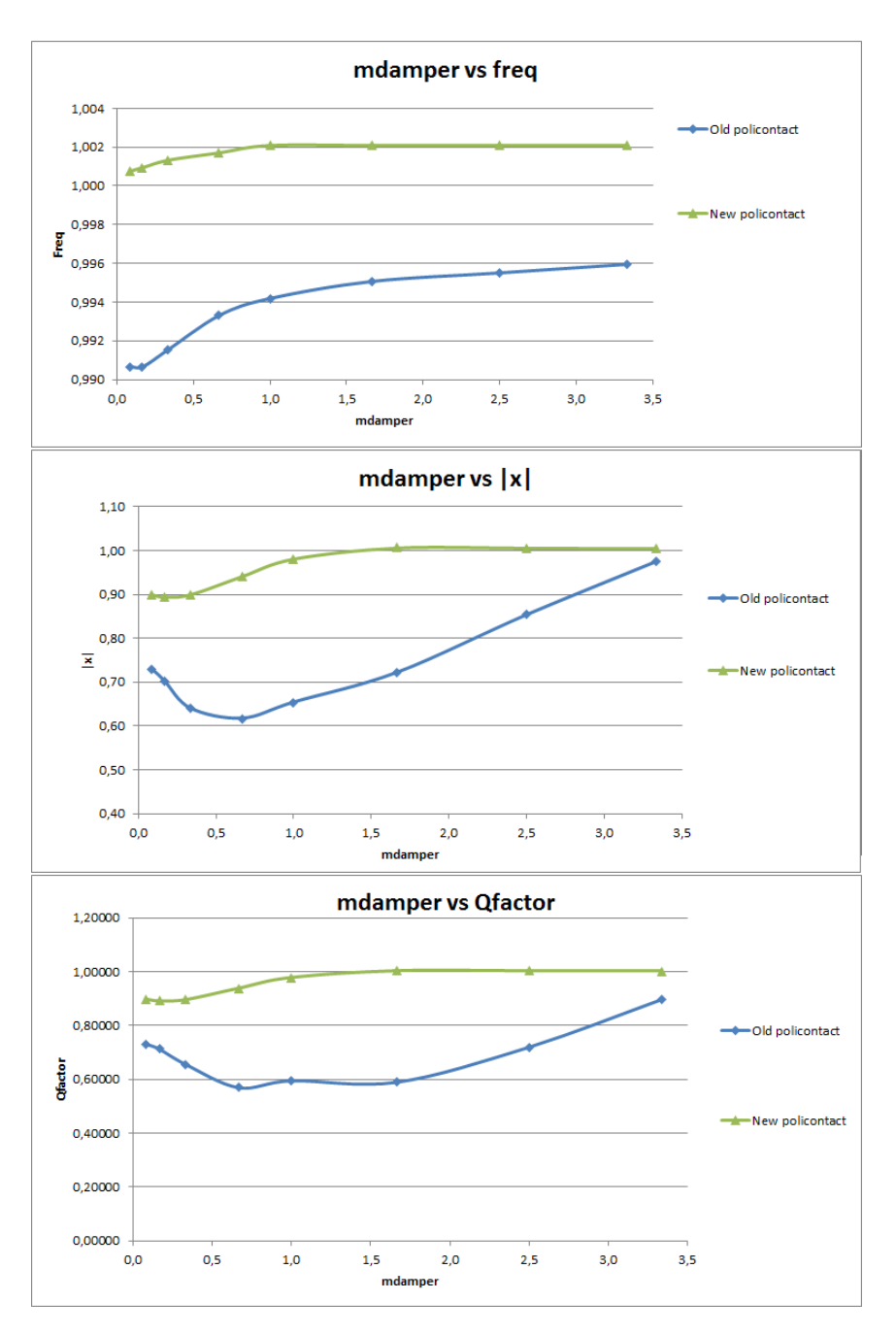

Figura 5.10: Confronto tra risultati numerici fornite dalla vecchia e nuova versione del SW.

E' possibile osservare come le frequenze in gioco risultano essere un pò più alte rispetto alle frequenze calcolate con la versione precedente di Policontact. Questo

è dovuto al fatto che il modello analizzato è prestressato a causa della forza centrifuga che irrigidisce la struttura. Per valori più alti della massa l'andamento è asintotico in quanto la frequenza si assesta al valore di full-stick. Per ciò che riguarda l'andamento delle ampiezze, si osserva come esista un valore di massa per il quale si ha il massimo smorzamento ottenibile (il minimo della curva di ampiezza) che identifica il valore ottimale di massa del damper. Infine per quanto riguarda il Q-factor è necessario dire che il massimo valore ottenibile è in assenza di smorzamento che non sia di tipo strutturale: infatti se la risposta è più smorzata il valore di ζ è maggiore e di conseguenza il Q-factor deve diminuire. Il suo andamento rispecchia quello dell'ampiezza. Rispetto alla precedente versione di Policontact si osserva un valore più basso di massa del damper ottimale.

#### 5.1.4 Contatto multiplo: Shroud+UD

Si è già detto che Policontact è in grado di analizzare contatti multipli. Per testare il SW è stato utilizzato il modello di pala di cui si è discusso finora con entrambi i contatti shroud e underplatform damper. In figura è mostrato l'output del codice.

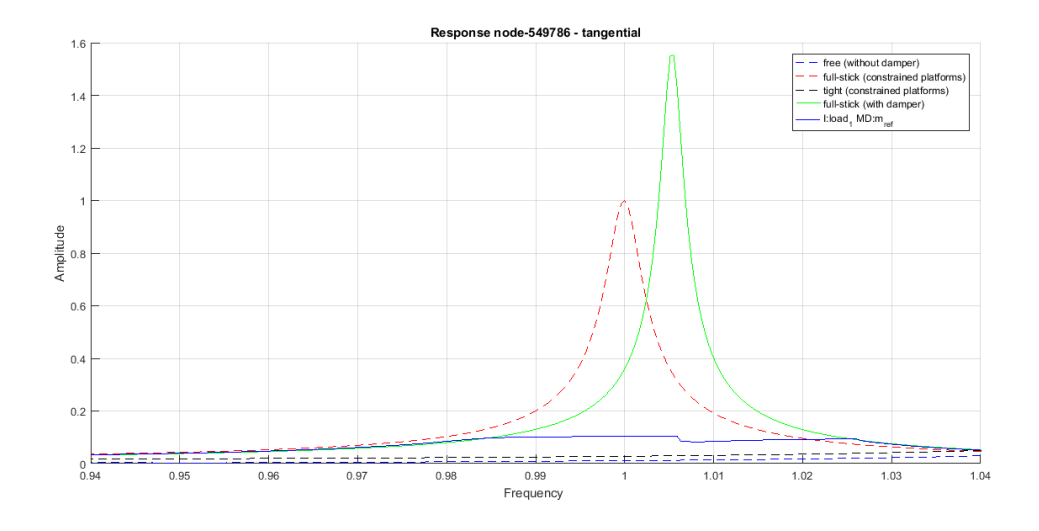

Figura 5.11: Risposta forzata non-lineare in presenza del doppio contatto: interlocking e UD.

Si è scelto di studiare un range più piccolo di frequenza in modo da aumentare la risoluzione e avere comunque tempi di calcolo ragionevoli. Come si può osservare il calcolo non raggiunge la convergenza in alcune zone di interesse (nonostante l'aumento della risoluzione, il numero di punti di contatto scelti, la variazione nei parametri di tolleranza del calcolo).

### 5.2 Test Case 2

Il terzo modello studiato appartiene ad uno stadio di alta pressione. Pertanto si presenta come una pala bassa e tozza, sprovvista di Shroud il cui smorzamento è dato da un UD posto al di sotto della piattaforma. In particolare il damper ha una forma cilindrica e determina un contatto destra-sinistra di pale adiacenti asimmetrico.

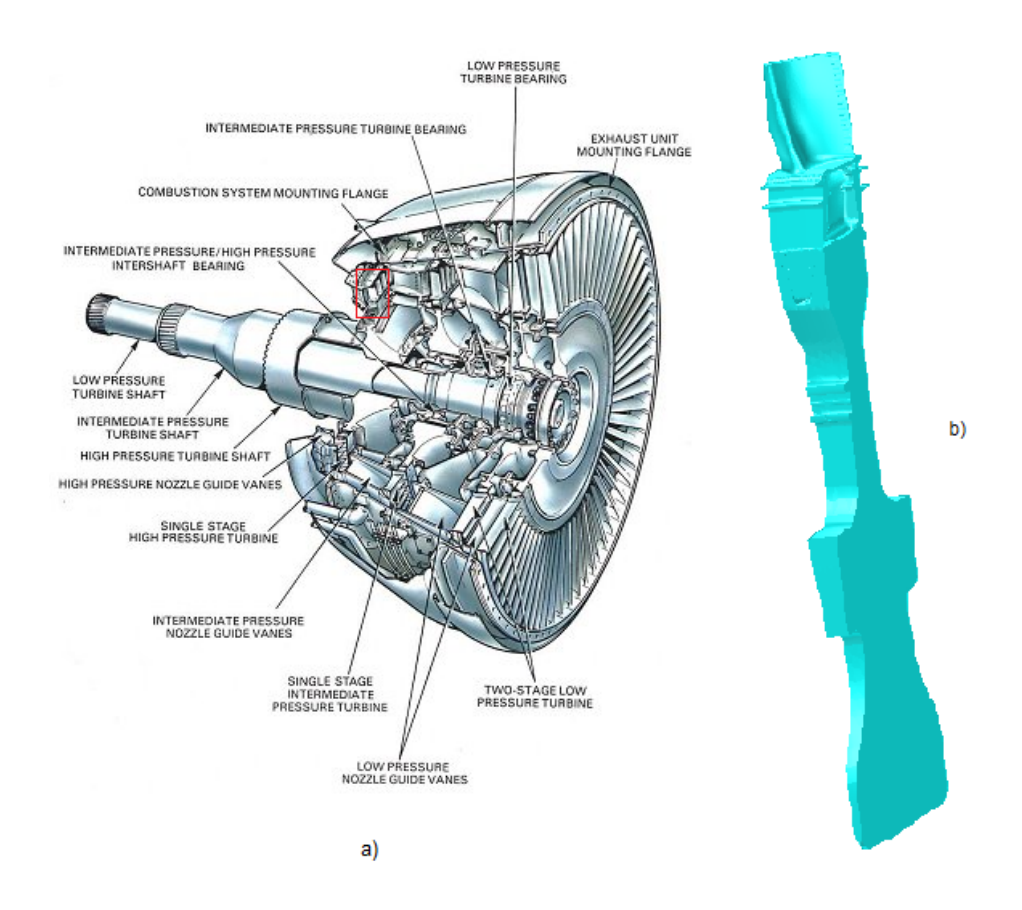

Figura 5.12: Modello di pala studiato e posizione che essa assume all'interno del motore.

A causa delle altissime velocità di rotazione il dispositivo dissipativo è come se non ci fosse: infatti si osserva che al variare della massa il comportamento è sempre di tipo full-stick. Il damper non è in grado di dissipare energia in quanto è sempre in condizione di adesione con la piattaforma. E' possibile osservare che la curva full-stick è molto vicina alla curva free: questo è causato dai valori di rigidezza tangenziali scelti. Tuttavia facendo tendere tali valori a numeri irragionevoli si può dimostrare che la curva full-stick tenda alla curva tight.

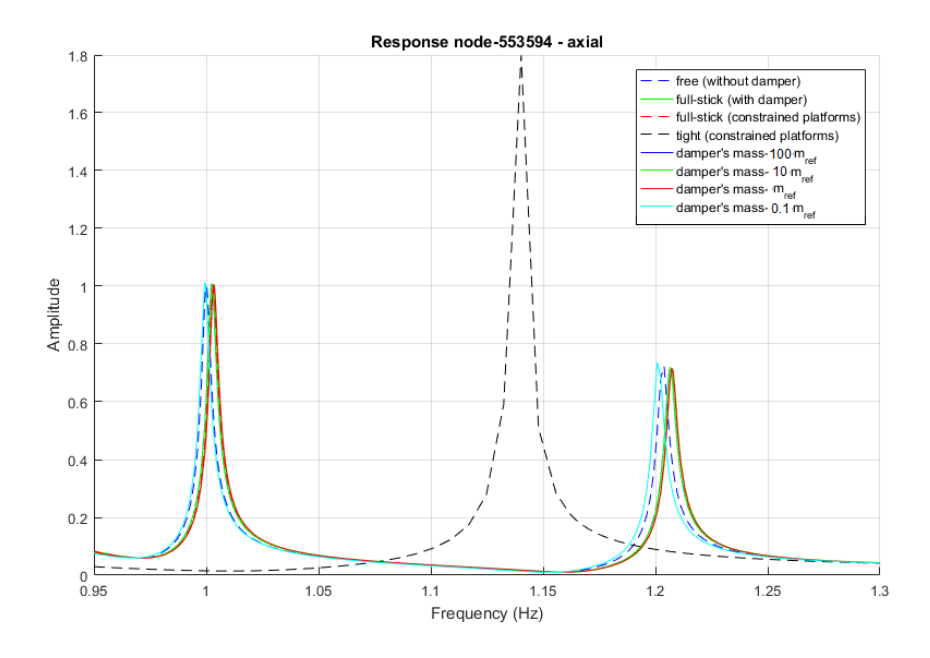

Figura 5.13: Risposta forzata non-lineare di un modello di pala di turbina HPT con UD.

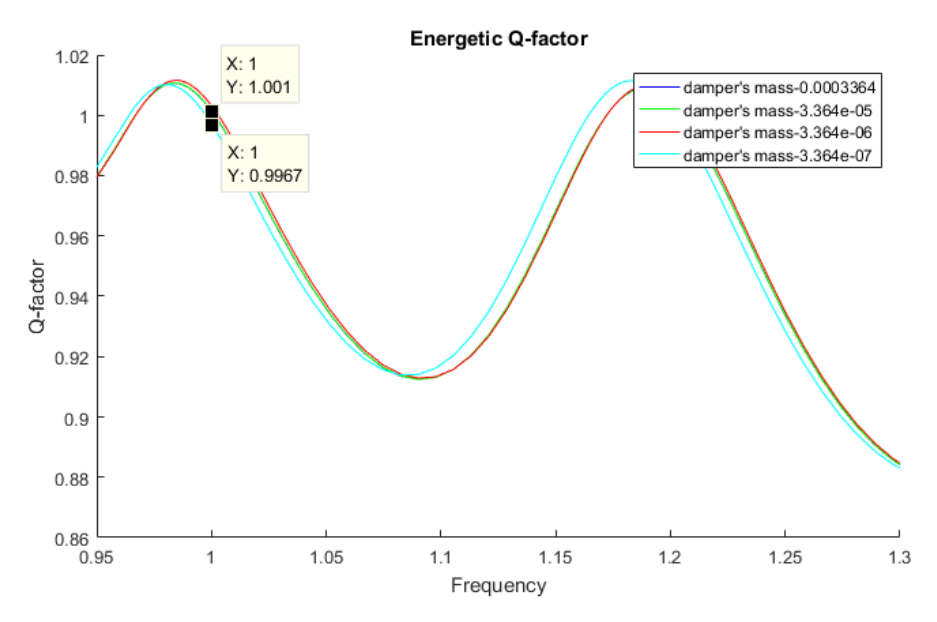

Figura 5.14: Q-factor normalizzato rispetto la condizione full-stick. Per una massa molto piccola si ha un piccolo smorzamento, irrilevante da un punto di vista ingegneristico.

Per meglio osservare questa mancanza di smorzamento si è riportato anche il gra fico del Q-factor, normalizzato rispetto alla condizione full-stick (with damper) in quanto risultava la più signicativa.

Osservando semplicemente gli andamenti si può notare che per la frequenza di risonanza di full-stick si ottiene esattamente il Q-factor strutturale. La piccola diminuzione con massa più bassa è irrilevante da un punto di vista ingegneristico, ma mostra come il codice risponda bene da un punto di vista fisico.

## 5.3 Test Case 3

Nel penultimo Test Case sono studiate due tipi di pala S1B e S2B che appartengono allo stesso modello di paletta ma che si dierenziano per delle congurazioni costruttive. Per motivi inerenti la riservatezza aziendale di tale modello non è possibile presentare alcun tipo di immagine. Basti sapere che anche in questo caso si parla di pala di turbina HPT e di contatto UD. Come visto in precedenza, a causa della presenza di un'elevatissima velocità di rotazione il damper viene pressato sulla piattaforma con una forza tale da simulare la condizione di adesione: nonostante venga variata la massa del damper non viene prodotto alcun tipo di smorzamento esso è come se non fosse presente in quanto non produce alcun tipo di smorzamento. Questo fenomeno è osservabile in entrambi i modelli in cui sono plottati due modi diversi (1T e 2F).

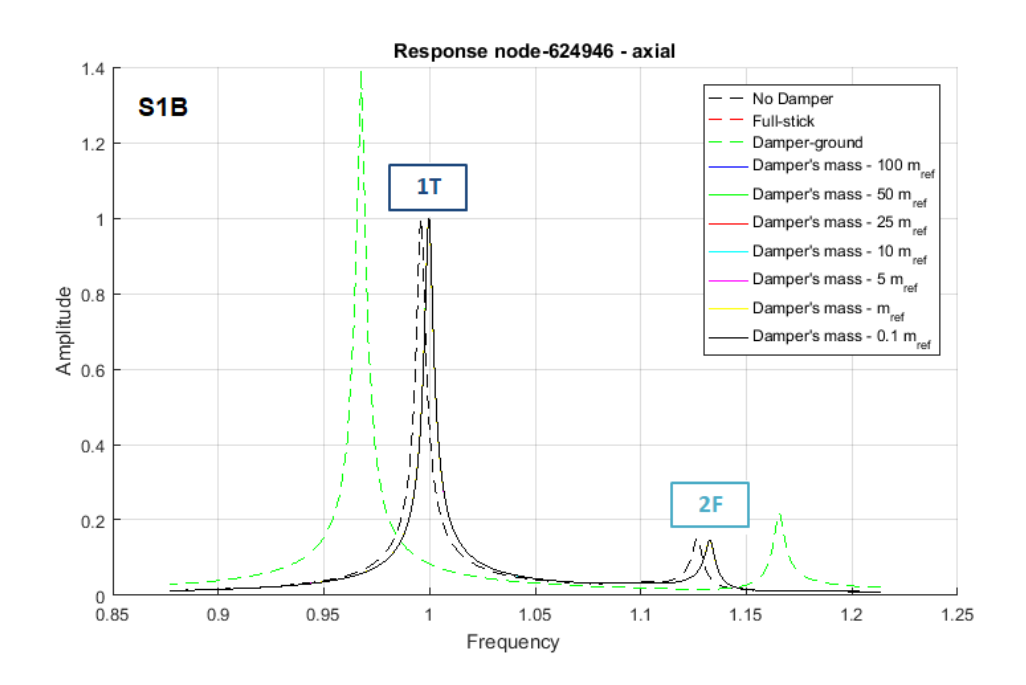

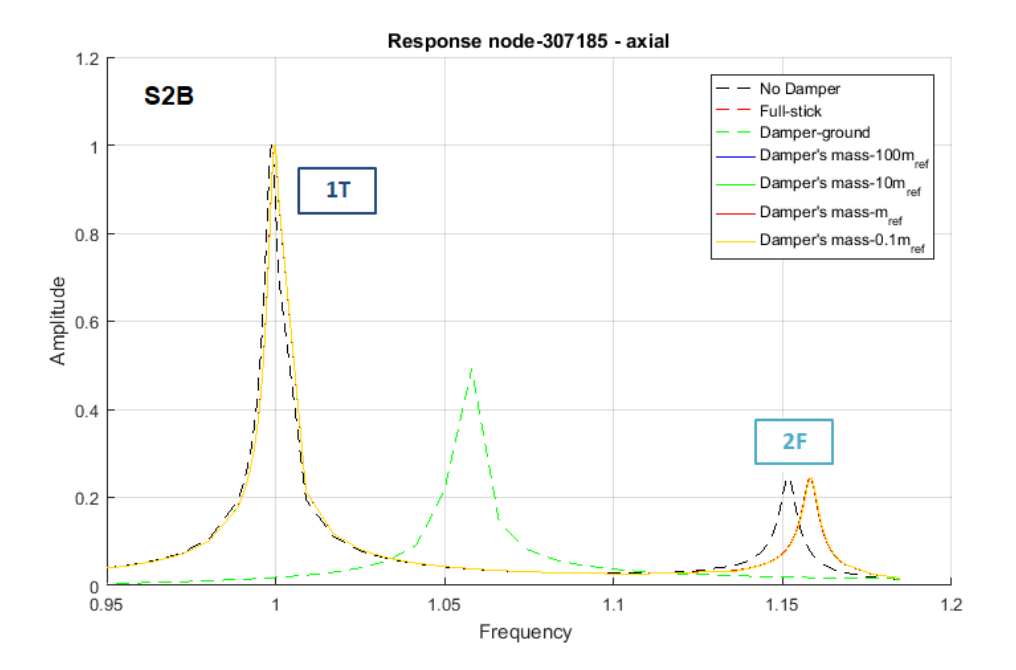

Figura 5.15: Risposta forzata non-lineare delle due diverse tipologie di paletta di turbina HPT.

### 5.4 Test Case 4

Infine l'ultimo modello di pala appartiene ad uno stadio di turbina IPT pertanto ha caratteristiche più simili a palette che lavorano a basse pressioni. In figura è rappresentato il CAD della paletta studiata con contatto allo Shroud.

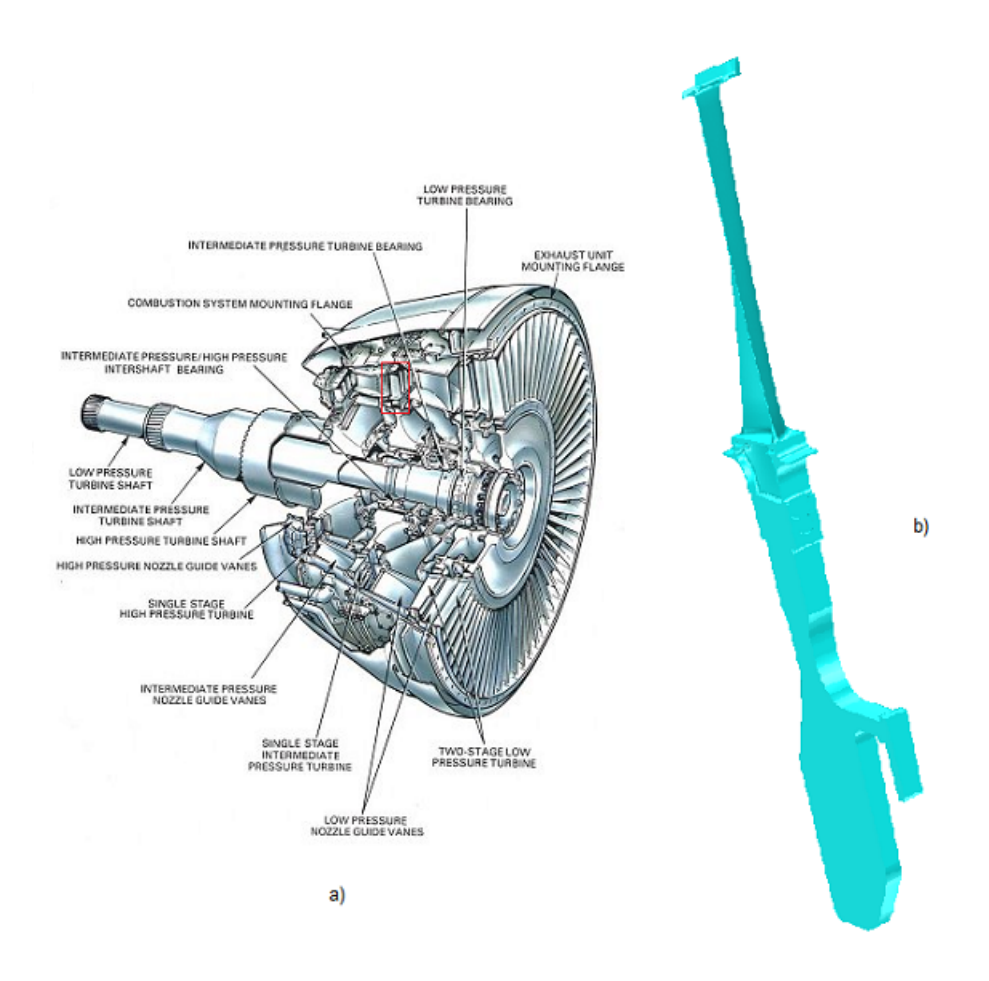

Figura 5.16

Come detto in precedenza si è cercato di effettuare le analisi considerando il singolo punto di contatto. Tuttavia si sono riscontrati dei problemi di convergenza del software (con entrambi i solutori implementati al suo interno) dovuti con molta probabilità ad un valore troppo alto delle rigidezze di contatto (Fig. [5.17\)](#page-85-0). Si è aumentata la risoluzione in frequenza nella zona di mancata convergenza, si è usato un intervallo decrescente di frequenza e si sono modificati i valori di tolleranza richiesti dai solutori senza tuttavia risolvere il problema.

<span id="page-85-0"></span>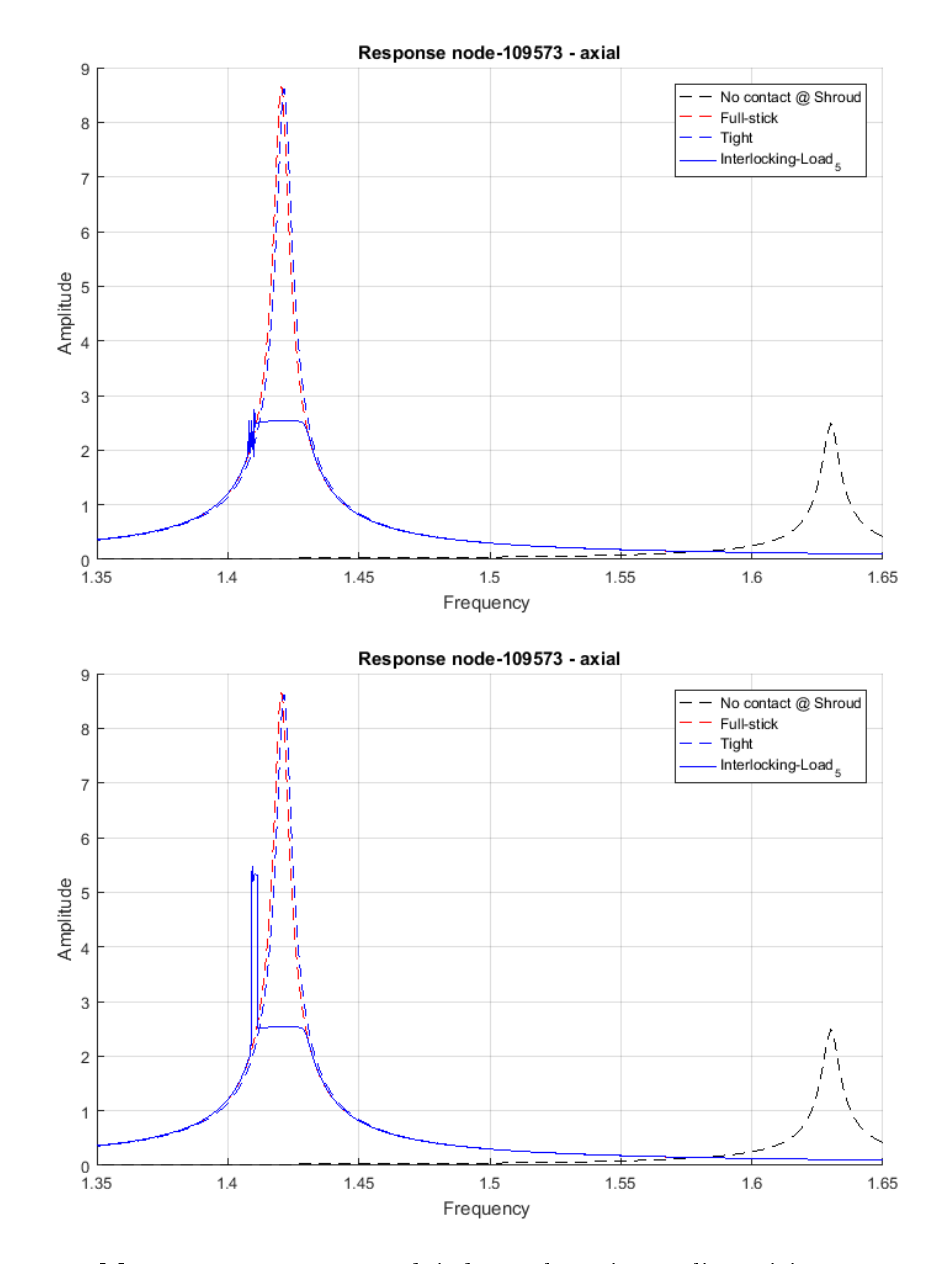

Figura 5.17: Mancata convergenza dei due solutori non lineari in presenza di un unico punto di contatto all'interlocking.

Per tale motivo lo studio di questa pala è stato effettuato usando 5 nodi di contatto in modo da simulare la condizione SP (vedere la terza immagine in Fig. [??\)](#page-87-0). In questo modo il valore di rigidezza è stato diviso per tutti i nodi di contatto considerati facilitando quindi la convergenza del calcolo non-lineare. Di seguito è

mostrata la risposta forzata non-lineare per diversi carichi di interlocking. E' possibile osservare una mancata convergenza in corrispondenza del valore 1.1 dell'asse delle ascisse dovuto alla risoluzione in frequenza scelta trattandosi di un modo al quale non si era interessati.

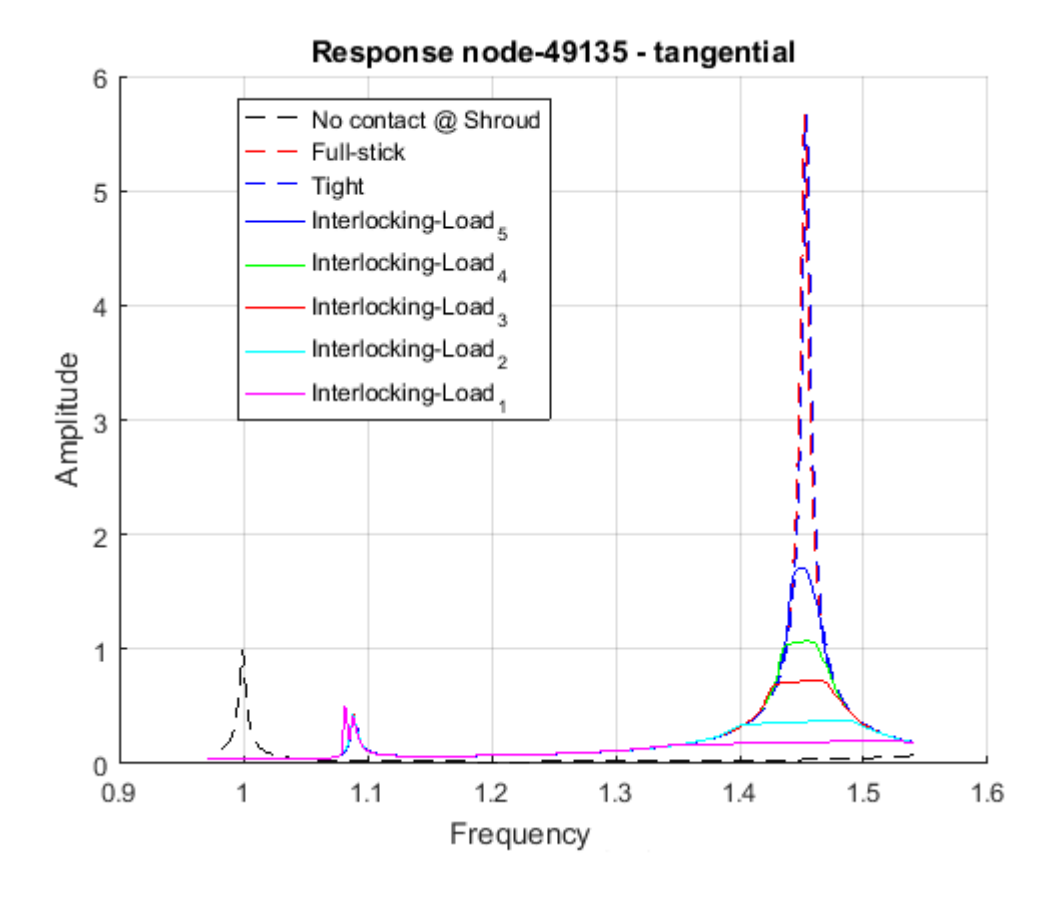

Figura 5.18: Risposta forzata non-lineare di un modello di pala IPT.

A causa dei problemi di convergenza riscontrati si è deciso di fare un'analisi di sensibilità al variare del numero di punti di contatto considerati e della loro posizione nella area dell'*interlocking*. Coerentemente con la fisica del problema si osserva un aumento della frequenza naturale all'aumentare della rigidezza della struttura: si ha il valore più basso per il SP, seguito dalla condizione che vuole emulare quest'ultimo (5 nodi interni). Successivamente, lanciando il codice considerando i 4 nodi di vertice e il centrale dell'area di contatto, si ottiene una risposta forzata non-lineare con una frequenza di risonanza maggiore rispetto ai due casi precedenti, la quale aumenta ulteriormente considerando 15 nodi di contatto distribuiti uniformemente.

<span id="page-87-0"></span>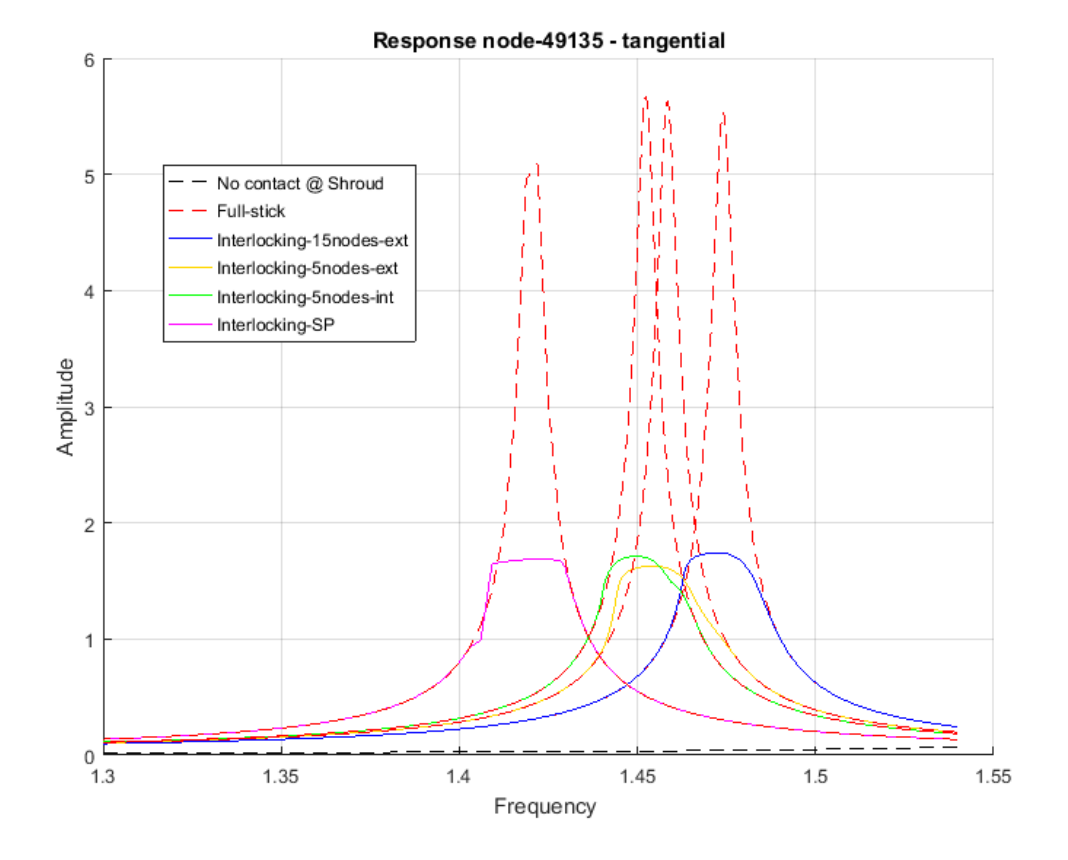

Figura 5.19: Risposta forzata non-lineare al variare del numero dei punti di contatto e della loro distribuzione.

# Capitolo 6 Conclusioni e lavoro futuro

L'obiettivo di questa tesi è stato quello di presentare e testare le funzionalità del codice Policontact. Inoltre è stata programmata l'interfaccia grafica del SW in modo da facilitare l'approccio dell'utente al software dal pre-processing, all'analisi fino al post-processing.

Usando quattro modelli di paletta appartenenti a stadi di turbina diversi e con differenti dissipatori dinamici, sono stati mostrati gli output forniti dal SW e si è cercato di fornire una spiegazione fisica ai risultati ottenuti. Come si è detto nel primo capitolo, affinché tale software possa essere utilizzato in fase progettuale è necessario un ampia campagna di validazione numerico-sperimentale che garantisca i risultati numerici.

Il codice è anche in grado di fornire la risposta forzata non-lineare in presenza di contatti di tipo interlocking vane e hook e un possibile triplo contatto presente nei rotori (UD, Shroud e PSS). Pertanto possibili sviluppi futuri potrebbero essere il test di questi tipi di contatto, la variazione dei parametri del SW in modo da fornire una risposta in linea con risultati reali e l'ampliamento dell'interfaccia in modo da facilitare il post-processing dei risultati.

Il software così creato è compatibile con i programmi di analisi MSC Patran e Nastran. Altri sviluppi futuri potrebbero essere quelli di implementare nuove funzionalità derivanti da precise esigenze di natura aziendale, e di estendere la sua compatibilità ad altri programmi di analisi strutturale, come per esempio AN-SYS, oltre che implementare un nuovo tipo di solutore non-lineare (di tipo semianalitico) in grado di convergere in quelle analisi mostrate nel corso della tesi che non hanno fornito una risposta ragionevole.

# Appendice A Interfaccia grafica (GUI)

L'interfaccia grafica è stata studiata per fornire ad un utilizzatore futuro un'agevole applicazione che permetta di poter calcolare la risposta forzata di un bladed disk o di un vane segment in presenza di contatti per attrito che generano non-linearità. Essa può essere pensata suddivisa in due parti: pre-processo e analisi. In generale ciascuna parte ha bisogno di dati d'input e fornisce dei dati di output. Gli schemi sottostanti vogliono fornire un quadro generale dei dati processati dal codice.

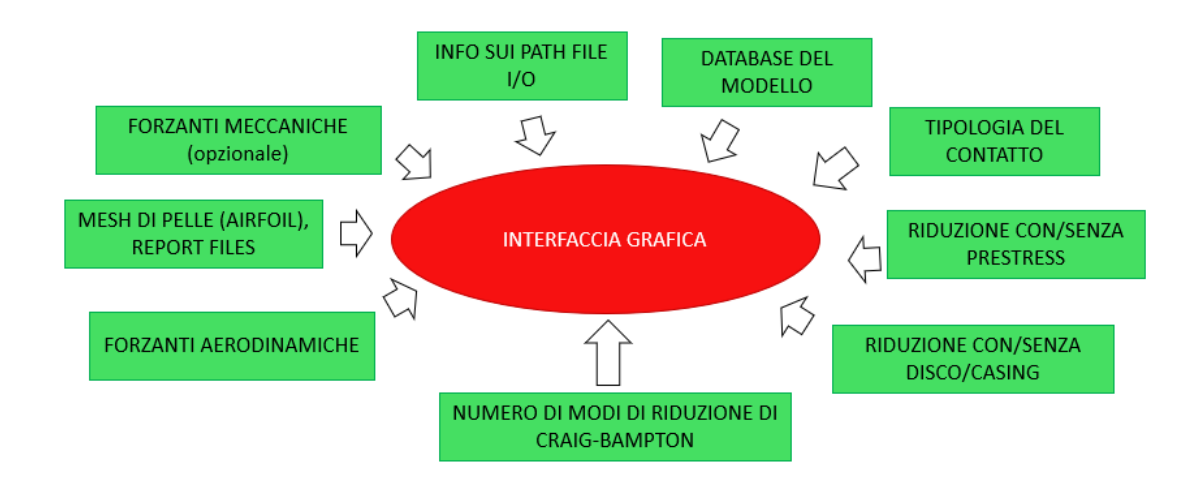

Figura A.1: Mappa di input della fase di pre-processing.

Pertanto la GUI è stata pensata con una logica a pannelli. I primi tre pannelli (PATH, BDF EDITING e LOAD) si riferiscono alla parte di pre-processing. Inoltre l'azione dell'utente è di tipo sequenziale: egli non può accedere alla sezione successiva se prima non è stata completata quella corrente.

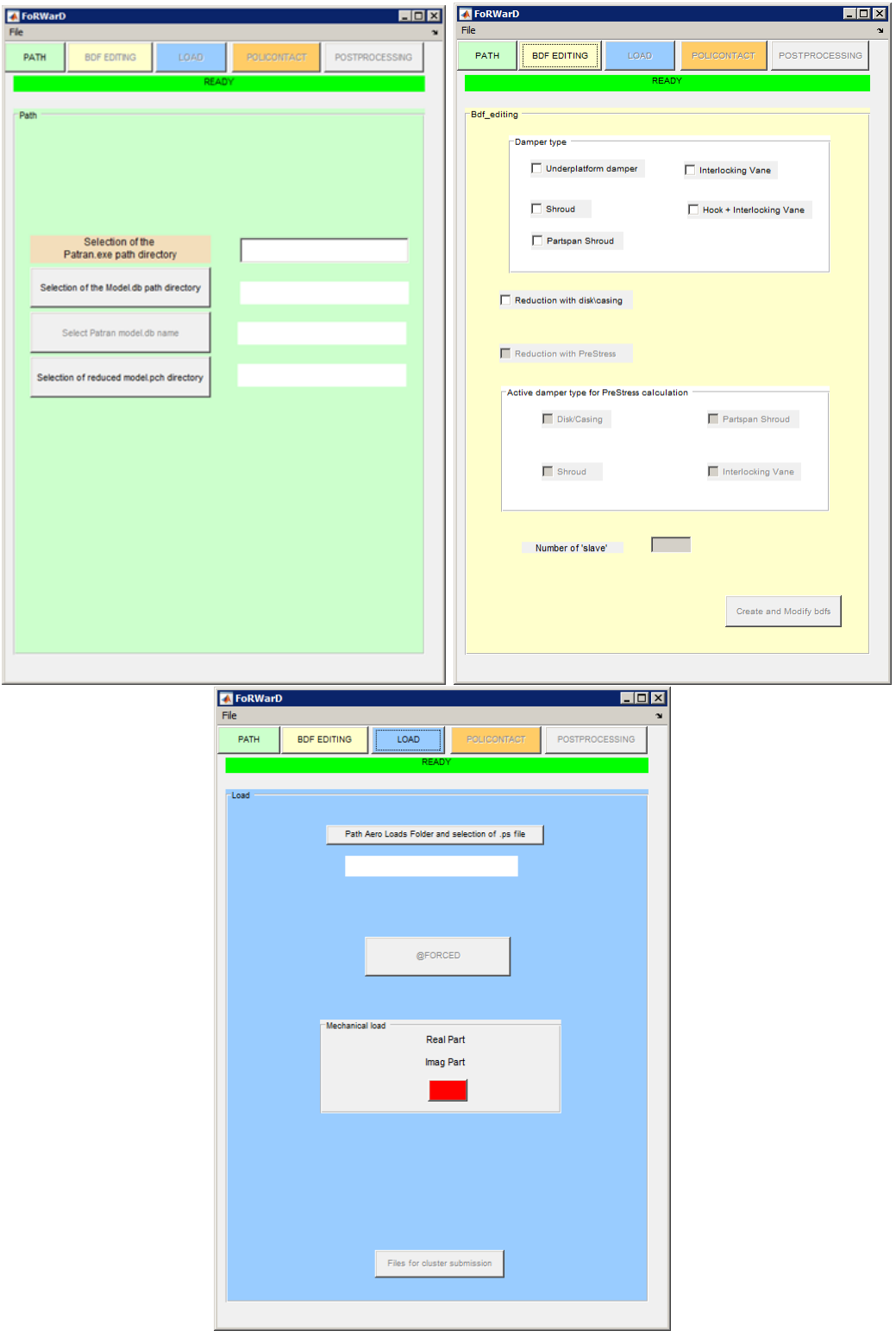

 $A - Interfaccia grafica (GUI)$ 

Nel primo pannello l'utente può selezionare le cartelle di lavoro di input e output, e il database del modello che si vuole analizzare. Una volta completato si può accedere al secondo dove può essere scelto il tipo di contatto e le modalità di riduzione del modello. Ovviamente le scelte fatte devono essere coerenti con la preparazione del modello effettuata in Patran. Le modalità con cui questa deve essere effettuata sono descritte in dettaglio nel manuale del SW Policontact di proprietà dell'azienda (a cui si rimanda per una comprensione completa dell'utilizzo del programma sviluppato).

Nella sezione LOAD è possibile definire i carichi agenti sulla pala rotorica/statorica studiata: possono essere carichi aerodinamici o meccanici deniti opportunamente dall'utente.

Una volta che si è completata la parte di pre-processing (e dopo aver lanciato opportunamente le analisi su Nastran) si ottengono gli output/input necessari per l'analisi: il modello ridotto e i dati relativi ai nodi master della riduzione.

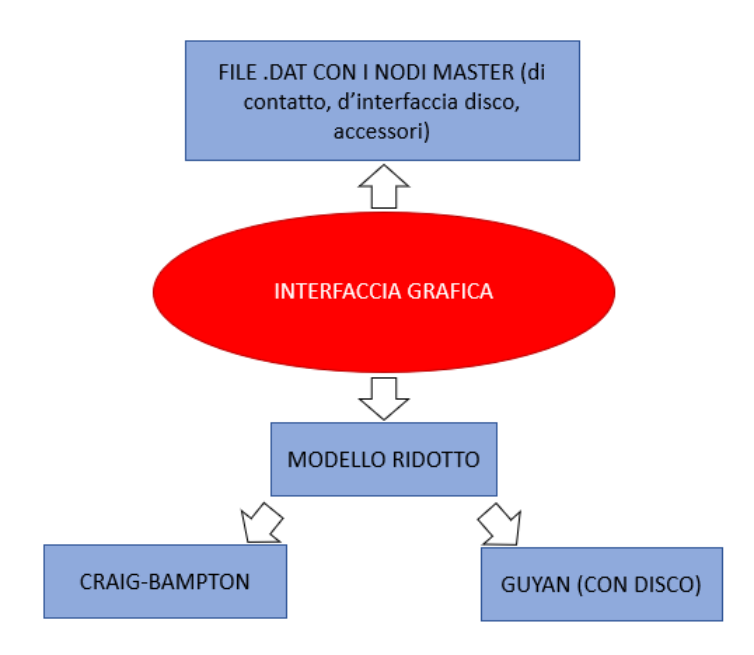

Figura A.2: Mappa di output della fase di pre-processing

A questo punto è possibile passare all'analisi vera e propria. E' a questo livello che agisce il codice Policontact. Come si può osservare dallo schema di processo, esso ha bisogno di dati di input quali i parametri del contatto o numero di nodi d'interfaccia per la riduzione di Tran ecc., così come i dati ottenuti nella fase di pre-processing.

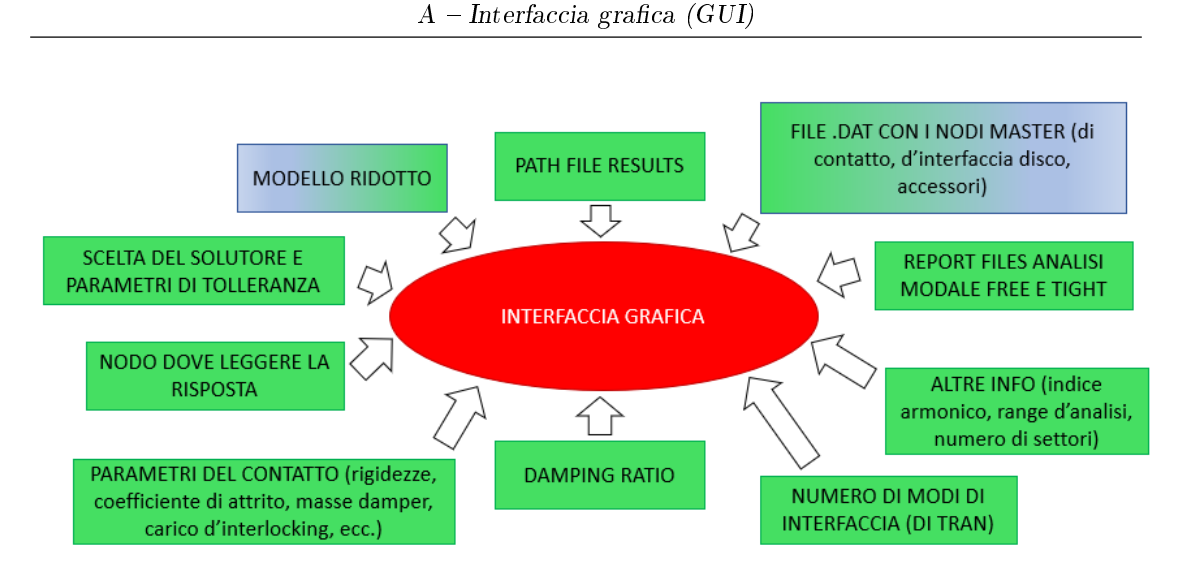

Figura A.3: Mappa di input della fase di analisi.

E' nel pannello POLICONTACT che tutti questi dati vengono inseriti.

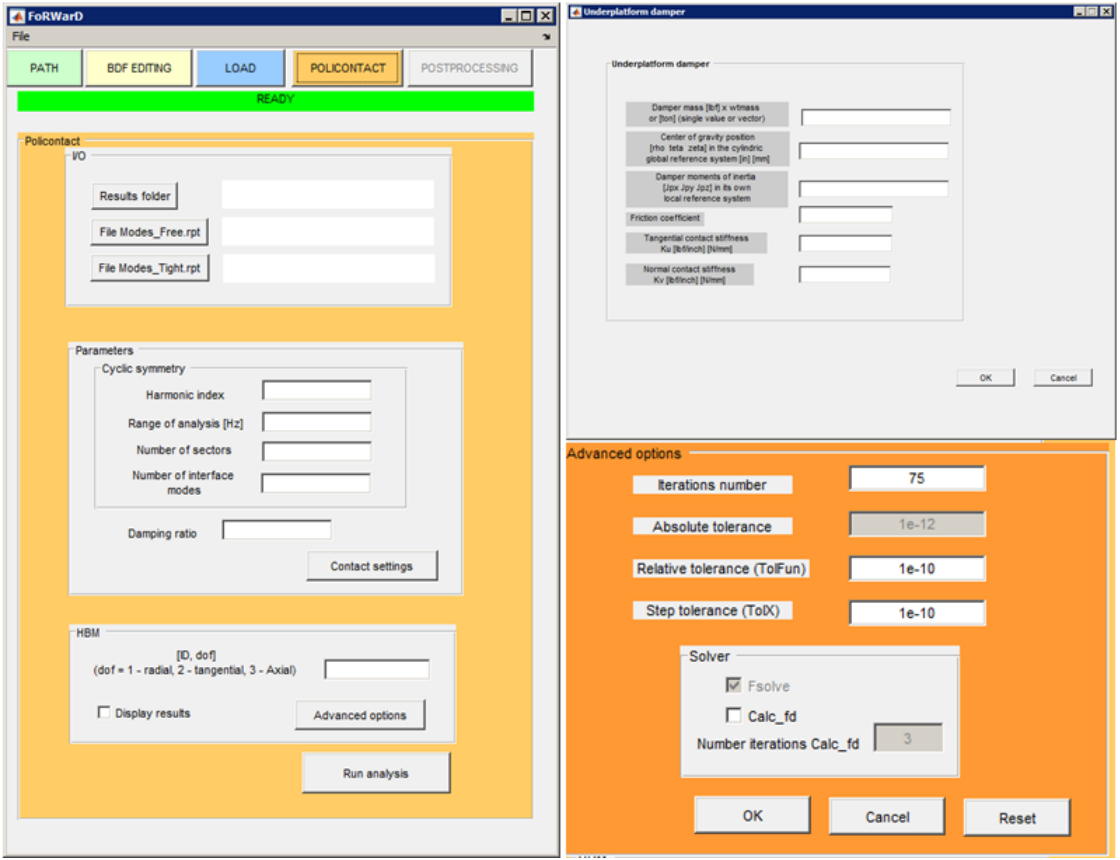

Figura A.4: Sezione di analisi.

Esso è suddiviso in sezioni:

- $\bullet$   $I/O$ : qui viene definita la cartella dove salvare i risultati dell'analisi, e i report files ottenuti dall'analisi modale effettuata in Patran per verificare la bontà della riduzione;
- $\bullet$  *Parameters*: vengono definiti tutti i parametri necessari al calcolo dalla geometria alle caratteristiche del contatto. A seconda del tipo di contatto scelto in BDF EDITING si apre una finestra diversa in cui inserire i dati (CONTACT SETTING). Se il contatto è multiplo bisogna completare la prima prima di accedere alla seconda e conseguentemente alla terza (contatto triplo).
- $\bullet$   $HBM$ : qui si sceglie il tipo di solutore e il nodo in cui si sceglie di visualizzare la risposta forzata (bisogna specificarne l'identificativo e il GDL voluto).

In output il codice fornisce i grafici mostrati nel Capitolo 5 che rappresentano la risposta non-lineare e l'energia dissipata dal contatto. Inoltre vengono salvate anche delle immagini utili per l'utente come la posizione del damper o dei punti di contatto scelti all'interlocking. Il calcolo del MAC così come la generazione delle figure mostrate nel Capitolo 3 come esempio. Di seguito si mostra lo schema di output del processo di analisi.

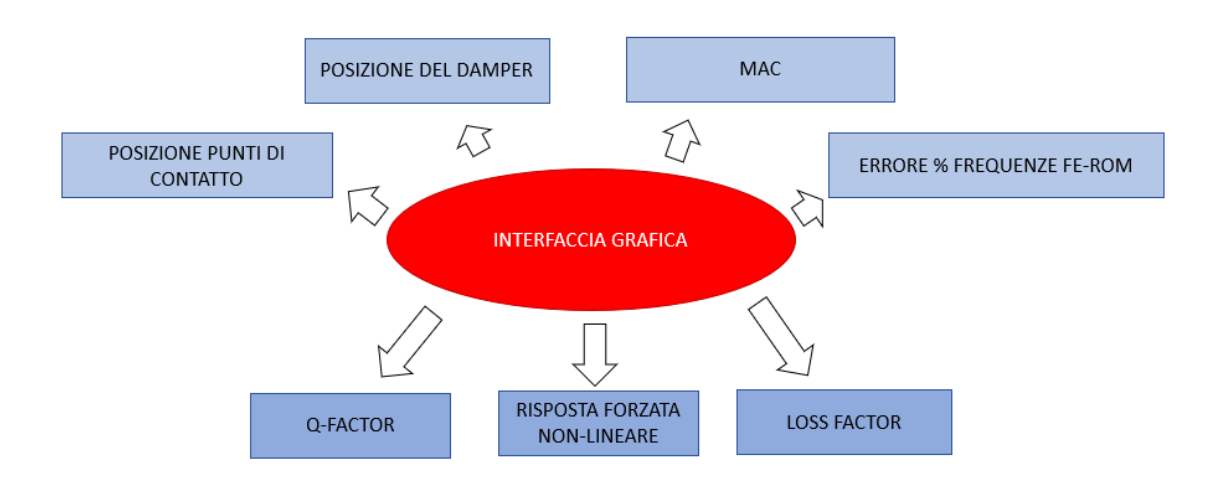

Figura A.5: Mappa di output della fase di analisi

Altre funzionalità della GUI sono la possibilità di salvare il lavoro svolto e quindi di caricarlo in un secondo momento, così come controlli che vengono fatti sulla

presenza o meno di alcuni file che impediscono all'utente di rifare determinate azioni con il rischio di sovrascrivere file già creati.

La sezione del post-processing deve ancora essere ideata e sviluppata.

# Bibliografia

- [1] Ansys: Theory Reference, Release 5.6. [http://research.me.udel.edu/](http://research.me.udel.edu/~lwang/teaching/MEx81/ansys56manual.pdf) [~lwang/teaching/MEx81/ansys56manual.pdf.](http://research.me.udel.edu/~lwang/teaching/MEx81/ansys56manual.pdf)
- [2] Firrone C.M. Battiato G. Reduced Order Modeling for Forced Response Prediction of Structures with Large Contact Interfaces». In: ISMA (2018).
- [3] M.P. Castanier e C. Pierre. «Modeling and Analysis of Mistuned Bladed Disk Vibration: Status and Emerging Directions». In: Journal of Propulsion and Power 210 (2006), pp. 384-396.
- [4] M.P. Castanier, Yung-Chang Tan e C. Pierre. «Characteristic Constraint Modes for Component Mode Synthesis». In:  $AIAA$  Journal 36(6) (2001), pp. 1182-1187.
- [5] R. Craig e M. Bampton. «Coupling of Substructures for Dynamic Analysis». In:  $AIAA$  Journal 6 (1968), pp. 1313-1319.
- [6] Christian Maria Firrone e Stefano Zucca. Modelling friction contacts in structural dynamics and its application to turbine bladed disks. In:  $In Tech$  $(2011)$ , pp. 301–334.
- [7] Fausto Gamma Francesco Nasuti Diego Lentini. Dispense del Corso di Propulsione Aerospaziale. Università degli studi di Roma "La Sapienza", 2004- 2005.
- [8] Battiato G. «Progetto di un Simulacro di Turbina per uso Aeronautico per Test Dinamici con Tecnica di Misura Blade Tip Timing». Politecnico di Torino, 2013.
- [9] Battiato G. Vibrations Prediction and Measurement of Multi-Stage Bladed Disks with non Linear Behavior due to Friction Contacts». Tesi di dott. Politecnico di Torino, 2018.
- [10] J.H. Griffin. «Friction damping of resonant stresses in gas turbine engine airfoils». In: Journal of Engineering for Power 102 (), pp. 329–333.
- [11] R. Guyan. «Reduction of Stiffness and Mass Matrices». In: AIAA Journal 3 (1965), p. 380.
- [12] Krack Hartung Hackenberg. «Rig and engine validation of the non-linear forced response analysis performed by the tool  $OrAgL$ . In: Turbomachinery Technical Conference and Exposition (2018).
- [13] Borrajo J. «Rotationally Periodic Structure Review». In: Report interno Dipartimento di Meccanica, Politecnico di Torino (2003).
- [14] Tomas Harcarik Miroslav Pastora Michal Bindaa. Modal Assurance Criterion. Elsevier Ltd.Selection, 2012.
- [15] Panning. «Numerical and experimental damping prediction of a nonlinearly coupled low pressure steam turbine blading». In: Proceedings of ASME Turbo Expo (2008).
- [16] E.P. Petrov e D.J. Ewins. Analytical formulation of friction interface elements for analysis of nonlinear multiharmonic vibrations of bladed discs. In: Transactions of ASME Journal of Turbomachinery 125 (), pp. 364–371.
- [17] Rolls-Royce plc. The Jet Engine. Fifth edition. Renault Printing Co Ltd, 1986.
- [18] D.-M. Tran. «Component Mode Synthesis Methods Using Interface Modes: Application to Structures with Cyclic Symmetry». In: Computer & Structure 79 (2001), pp. 209–222.
- [19] D.-M. Tran. Component Mode Synthesis Methods Using Partial Interface Modes: Application to Tuned and Mistuned Structures with Cyclic Symmetry». In: Computer & Structure 787 (2009), pp. 1141–1153.
- [20] B.D. Yang, M.L. Chu e C.H. Menq. «Stick-Slip-Separation Analysis and Non-Linear Stiffness and Damping Characterization of Friction Contacts Having Variable Normal Load». In: Journal of Sound and Vibrations 210  $($ ), pp. 461-481.